**"Tienda virtual para la comercialización de productos de origen artesanal de un grupo de artesanos del Mercado de las Pulgas de la Localidad de Usaquén-Bogotá"**

Anggi Dayana Parrado ID: 756822

Carmen Damaris Casallas Rivera ID: 769669

Damaris Julieth Pirachican Ávila ID: 114623

Corporación Universitaria Minuto de Dios

Especialización en Gerencia Financiera

Metodología de la investigación

John Harold Ruiz Patiño

Bogotá D.C.

2020

## **Datos Generales del Proyecto**

# **Nombre del Proyecto**

Tienda virtual para la comercialización de productos de origen artesanal elaborados por un grupo de artesanos del Mercado de Pulgas de la localidad de Usaquén – Bogotá

# **Tema de Investigación**

Comercialización electrónica de productos de oficio artesanal.

## **Línea y Sublínea de Investigación**

Implementación de una tienda virtual para mejorar la competitividad del subsector artesanal capitalino. Creación de estrategias de Marketing Digital con el objetivo de potenciar las ventas desde la tienda virtual propuesto en este proyecto.

# **Investigadores**

Carmen Damaris Casallas Rivera Id: 769669, Anggi Dayana Parrado Id: 756822, Damaris Pirachican Ávila Id: 114623

## **Programa Académico**

Especialización en Gerencia Financiera

## **Periodo Académico**

Segundo cuatrimestre 2020

# **Tabla de contenido**

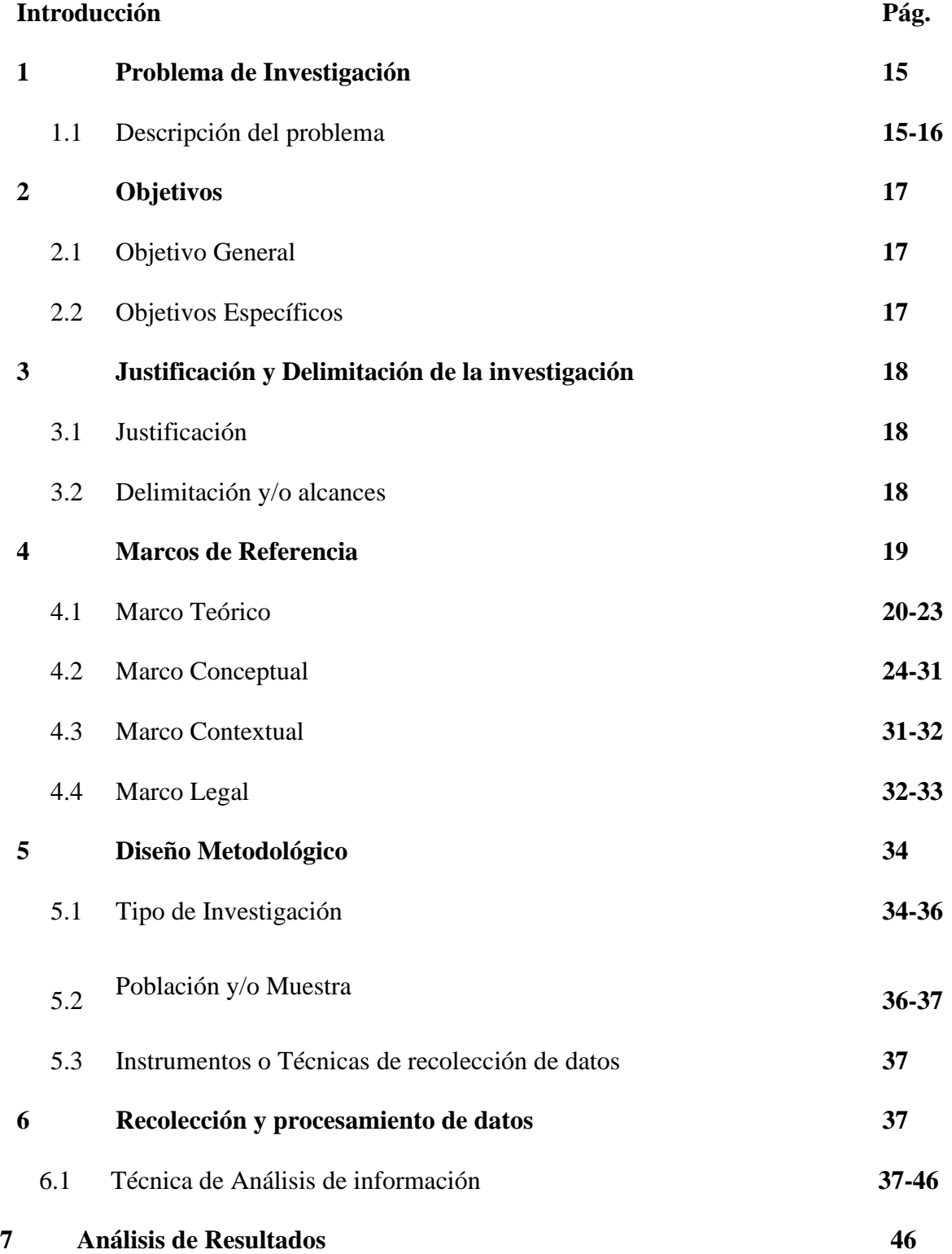

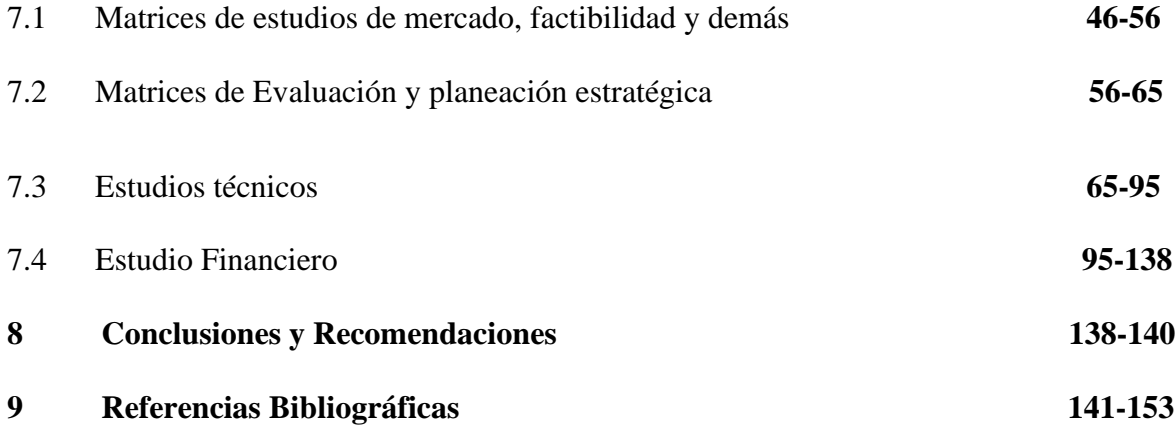

# **Lista de Imágenes**

- **Imagen 1** Modelo del comercio electrónico
- **Imagen 2**Mapa localidades
- **Imagen 3**Mercado de las pulgas
- **Imagen 4** Imagen tienda virtual Productos de Colombia
- **Imagen 5** Tienda virtual de Colombia es Bella.
- **Imagen 6** Flujo de caja
- **Imagen 7** Creación de sitios web Wix
- **Imagen 8** contenidos y secciones principales del sitio
- **Imagen 9** Contenido
- **Imagen 10** Contenido de texto
- **Imagen 11.** Calidad de imagen
- **Imagen 12** Pagina web con tienda virtual
- **Imagen 13** Página web tienda virtual
- **Imagen 14** Perfil de Facebook tienda virtual
- **Imagen 15** Perfil de Instagram tienda virtual
- **Imagen 16.** Flujo SOA (Service Oriented Architecture).
- **Imagen 17,18** Área de negocio de una tienda virtual
- **Imagen 19** Completar orden
- **Imagen 20** Pickear orden

• **Imagen 21** Integrar orden

# **Lista de tablas**

- **Tabla 1,** Normograma.
- **Tabla 2,** Análisis estratégico.
- **Tabla 3,** Diagnóstico estratégico Análisis externo Herramienta.
- **Tabla 4,** DOFA
- **Tabla 5,** Matriz Ansoff
- **Tabla 6,** Gastos de personal
- **Tabla 7,** Expectativas inflación
- **Tabla 8,** Nomina
- **Tabla 9,** Gastos personales
- **Tabla 10,** Gastos de funcionamiento
- **Tabla 11,** Inversiones
- **Tabla 12,** Análisis préstamo
- **Tabla 13,** Inversión inicial
- **Tabla 14,** Relación de inversiones
- **Tabla 15**, Proyección de ingresos
- **Tabla 16,17,18,19,29** Relación ventas ingresos anuales
- **Tabla 21,** Flujo de caja
- **Tabla 22,** Estado de resultados
- **Tabla 23,** Balance general
- **Tabla 24,** Flujo de caja
- **Tabla 25,** Análisis financiero
- **Tabla 26,** TIO
- **Tabla 27,** Proyección de ingresos
- **Tabla 28,** Análisis financiero optimista
- **Tabla 29,** Análisis financiero moderado
- **Tabla 30,** Análisis financiero pesimista
- **Tabla 31,** Infraestructura
- **Tabla 32,34** Selección de producto
- **Tabla 35** Completar orden
- **Tabla 36,** Pickear orden
- **Tabla 37,** Integrar orden
- **Tabla 38,** Modificar orden

# **Índice de graficas**

- **Grafica 1** Stock de inventarios
- **Grafica 2** Compras por internet
- **Grafica 3** Uso de tecnología
- **Grafica 4** Motivación ventas por internet
- **Grafica 5** Medios de pago
- **Grafica 6** Promedio de ventas
- **Grafica 7** Edad promedio
- **Graficas 8** Compras por genero
- **Grafica 9** Ansoff.
- **Grafica 10** Valor presente neto

#### **Resumen**

El comercio electrónico se ha convertido en el nuevo paradigma económico cambiando la forma de hacer negocios; Con el aumento de avances informáticos, tecnológicos y de las comunicaciones se ha influido de forma directa en las actividades de las personas y las empresas en crecimiento.

Esto se ve reflejado en la manera de realizar las ventas, alcanzar un mayor público, atendiendo sus necesidades en cuanto la inmediatez de encontrar los productos o servicios y mejorar la experiencia del comprador. En este contexto y gracias a la evolución de la tecnología y el manejo de las TICS, se desarrolla un estudio de factibilidad para la comercialización de productos artesanales por medio de una tienda virtual, el proyecto se nombró Bogotá en Arte, una plataforma en la cual los artesanos cada vez más se incorporarán en la era digital, impulsando la venta de sus productos y ampliando el mercado nacional.

En este trabajo encontrarán información relevante como lo es la segmentación del mercado donde se desarrolla la propuesta, y de manera descriptiva se expone la situación actual de la comercialización de productos artesanales en términos económicos, legales, organizacionales y estadísticos; De igual manera se evalúa y analiza los modelos de negocio, cumpliendo con los estándares de calidad, generando satisfacción de los clientes que realizan compras por internet y crecimiento en la frecuencia de compras y se realiza una proyección de flujos de efectivo, los diferentes estados financieros proyectados a cinco años, análisis de

indicadores de riesgo para así proyectar escenarios de sensibilidad con la finalidad de cumplir el objetivo de la propuesta.

# **Abstract**

Electronic commerce has become the new economic paradigm by changing the way of doing business; With the increase of computer, technological and communications advances, the activities of people and growing companies have been directly influenced.

This is reflected in the way of making sales, reaching a larger audience, meeting their needs in terms of the immediate finding of products or services and improving the buyer's experience. In this context and thanks to the evolution of technology and the management of ICTs, a feasibility study is being developed for the commercialization of artisan products through a virtual store, the project was named Bogotá in Art, a platform in which more and more artisans will be incorporated into the digital age, promoting the sale of their products and expanding the national market.

In this work you will find relevant information such as the segmentation of the market where the proposal is developed, and in a descriptive way the current situation of the commercialization of artisan products is exposed in economic, legal, organizational and statistical terms; In the same way, business models are evaluated and analyzed, complying with quality standards, generating satisfaction of customers who make purchases online and growth in the frequency of purchases and a projection of cash flows is made, the different financial statements projected to five years, analysis of risk indicators in order to project sensitivity scenarios in order to meet the objective of the proposal.

## **Introducción**

 El Mercado de las Pulgas de Usaquén nació como una iniciativa institucional sin ánimo de lucro el 14 de Agosto de 1990, con el fin de convertir el parque de Usaquén en un destino turístico de la capital. En este escenario dominguero ubicado al norte de Bogotá, lo visitan alrededor de 12.000 personas cada domingo y/o lunes festivo del año, de las cuales un 30% son extranjeros, donde el mercado tiene una extensión de tres cuadras en las que además de generarse aportes socioeconómicos en el que participan alrededor de 480 artesanos, cuenta con reconocimiento turístico, artesanal y cultural en el cual se ofrecen productos que abarcan la orfebrería, madera, marroquinería, ropa, música, antigüedades, pinturas y demás artesanías colombianas.

Este espacio constituye el sustento económico para un grupo de familias dedicadas tradicionalmente por más de 20 años a la creación, elaboración y comercialización directa desde sus puntos de venta.

El uso y aprovechamiento de las TICS crea la oportunidad para que muchas personas naturales y/o jurídicas abran nuevos mercados a través de tiendas online, acercando a clientes potenciales que obtienen como resultado reducción de tiempo para realizar sus compras; En Colombia las ventas por canales electrónicos han aumentado gracias a la facilidad de crear cuentas de ahorro en entidades bancarias desde el celular o cualquier dispositivo tecnológico, hace más llamativo el interés del público por realizar transacciones y pagos en el momento que así lo requieran.

La propuesta tiene como finalidad el estudio de factibilidad para la implementación de una tienda virtual mediante la cual los artesanos puedan ampliar sus ventas por medio del comercio electrónico de manera rápida y sencilla.

#### **Antecedentes y problema de investigación**

La historia de las ventas por catálogo en los años 20 y 30 del siglo XX en Estados Unidos permitió que los clientes ordenen sus productos preferidos sin necesidad de salir de casa, situación que mejoró con la expansión del teléfono que se convirtió en un medio por el cual los vendedores utilizaban para cerrar negocios. En 1941 Wester Union lanzó la primera tarjeta de crédito, pero fue gracias a las ventas por teléfono en los años 50, que las personas empezaron a utilizarlas con más frecuencia al disponer de los recursos sin tener el dinero físicamente.

En 1960 se inventó el Electronic Data Interchange o EDI, una plataforma que le facilitaba a las empresas transmitir datos financieros de manera electrónica, como órdenes de compra y facturas, junto con las demostraciones de productos por televisión se lograban atender a los consumidores que llamaban para comprar y pagaban con tarjetas de crédito.

A finales de la década de los 70, el inglés Michael Aldrich logró hacer las primeras transacciones electrónicas informáticas de ventas, esta tecnología fue aplicada en países como Irlanda, España y Reino Unido en las primeras transferencias financieras B2B, las empresas podían comprar y vender paquetes turísticos, rentar, vender y comprar autos, hacer préstamos de dinero entre otros.

En 1991 con el levantamiento de las restricciones del Internet para uso de fines comerciales permitieron el salto real y evidente de la historia del comercio electrónico, sitios como Ebay, Amazon fueron el último paso para la consolidación del e- commerce como un modelo de negocio rentable.

Según Cárdenas (2020), "En América Latina las oportunidades para el comercio electrónico se dieron a finales del siglo XX, con el surgimiento de portales como Mercado Libre".

Según la historia de e-commerce en Colombia (2020):

Se considera que en Colombia el auge de las tiendas virtuales empezó entre el 2000 y 2004. Para el 2008 nace la Cámara de Comercio Electrónica CCCE con el fin de regular y garantizar legalmente el comercio electrónico. Según el Observatorio de Compra Online de la CCCE las tiendas virtuales y los negocios electrónicos superan las expectativas de los 76% de compradores online de al menos un producto en el país.

#### **Planteamiento del Problema**

"Tienda virtual para la comercialización de productos de origen artesanal elaborados por un grupo de artesanos del Mercado de Pulgas de la localidad de Usaquén - Bogotá", responde a las preguntas - ¿Cómo aprovechar el uso de las TICS para acercar a los artesanos al mercado globalizado? - ¿Cuál es el propósito del proyecto y cómo aporta a la población seleccionada?

## **Descripción del problema**

 Los artesanos hacen parte de uno de los sectores económicos más deprimidos del mercado nacional, como consecuencia directa de su escasa incursión en los entornos digitales, así como otras comunidades del país, por lo que es necesario ampliar sus nichos de mercado mediante el uso de las Tecnologías de Información y Comunicación (TICs), para formar parte en las dinámicas de la economía globalizada, en pro de dinamizar y ampliar la cobertura para ofertar sus productos. La tecnología avanza a pasos agigantados y abre la posibilidad de incursionar en la web para ofertar y abrir camino a nuevos clientes, por ejemplo la creación de tiendas virtuales enlazadas a redes sociales, resultan ser herramientas prácticas y útiles para las empresas de cualquier tamaño o nuevos emprendedores para expandir sus negocios o proyectos.

La propuesta se desarrollará inicialmente con un grupo de 30 artesanos del Mercado de las Pulgas de Usaquén y se tiene proyectado agregar cinco o más artesanos mensualmente con la finalidad de ampliar la participación de la tienda virtual en el mercado online y mejorar los flujos de efectivo de la propuesta.

 El propósito central se encuentra en el desarrollo e implementación de canales electrónicos, donde se impulse la venta de productos artesanales. Se necesita desarrollar un ecommerce que cuente con los parámetros necesarios para realizar la venta y pago de los productos, que facilitarán procesos para los clientes y de igual manera promueven compras solidarias que fortalezcan a este sector económico ubicado en Usaquén. Los artesanos lograrán hacer crecer su negocio, expandirse al mercado nacional e incluso al comercio internacional.

# **Objetivos**

# **Objetivo general**

Realizar una propuesta para la implementación de una tienda virtual para la comercialización de productos de origen artesanal elaborados por un grupo de artesanos del Mercado de Pulgas de la localidad de Usaquén - Bogotá.

## **Objetivos específicos**

- Definir la caracterización de la población del Mercado de Pulgas de la localidad de Usaquén - Bogotá.
- Realizar un diagnóstico financiero que permita determinar la viabilidad de la implementación para la comercialización virtual de productos artesanales.
- Identificar los factores internos o externos que indiquen la factibilidad de la propuesta.
- Planificar la asignación del tiempo, recursos y presupuesto para el desarrollo de la propuesta.
- Formular las estrategias y planes necesarios para alcanzar el objetivo general de la propuesta.

#### **Justificación y Delimitación de la investigación**

### **Justificación**

La Propuesta para la comercialización electrónica de productos artesanales del Mercado de las Pulgas de la localidad de Usaquén - Bogotá, contribuirá a reducir la brecha digital y acercar al artesano a un mercado más amplio. El comercio y distribución de productos y/o servicios por medio de plataformas virtuales han cambiado radicalmente, dejando al sector comercial tradicional en una posición minoritaria frente al avance imparable de las ventas online y los nuevos hábitos de consumo adaptados por las personas en distintos lugares del mundo.

La importancia de esta propuesta radica en los beneficios que brindará al contar con una tienda virtual para la venta de productos artesanales, generando oportunidad de ingresos, posicionamiento en el mercado y obteniendo un panorama más amplio de exposición de las artesanías donde se incluya el significado, la historia detrás de cada una de ellas, y sus técnicas de elaboración.

### **Delimitación y/o alcances**

El alcance de la propuesta está enfocado al desarrollo de una tienda virtual para la comercialización de productos de origen artesanal.

- **Delimitación espacial:** Usuarios de plataformas virtuales
- **Delimitación temporal:** La propuesta está proyectada a un plazo de cinco años.
- **Delimitación del Universo:** Estará conformado por artesanos que tienen sus puntos de venta en el Mercado de las Pulgas de Usaquén.

## **Marcos de Referencia**

Según Garibaldi (1999):

Toda transacción comercial (producción, publicidad, distribución y venta de bienes y servicios) realizada tanto por personas, empresas o agentes electrónicos a través de medios digitales de comunicación, en un mercado virtual que carece de límites geográficos y temporales. (P.4)

Su origen se remonta hacia el año 1948, estandarizándose en los 70 con la implantación del EDI (Electronic Data Interchange). Pero no será hasta la creación de la tecnología web WWW (World Wide Web) en 1992, junto con la introducción en 1996 del cifrado de seguridad SSL 3.0 (Secure Sockets Layer), cuando se produce la expansión exponencial del comercio electrónico, todo ello acompañado de un notable desarrollo de las TIC´s; Circunstancias que han generado millones de clientes en el comercio on-line. (Fernández-Portillo et al,2015).

## **Marco teórico**

#### *Modelo de transformación digital GAT*

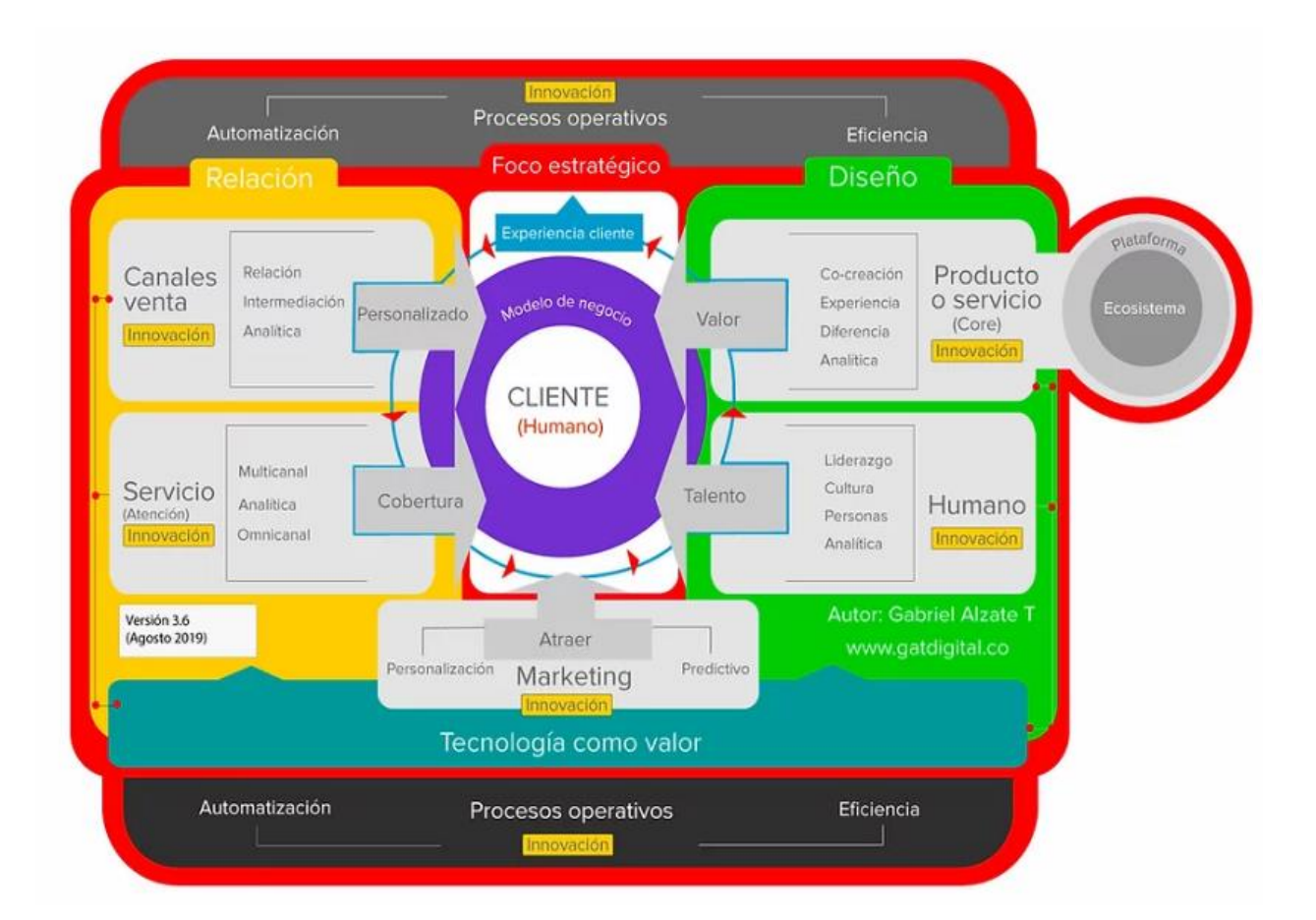

Gabriel Álzate T. (2020). Modelo de transformación digital GAT. [www.gatdigital.co](http://www.gatdigital.co/)

El modelo de transformación digital GAT de Gabriel Alzate T., se viene desarrollando desde el 2011, su última actualización se realizó en agosto de 2019. Nace del cliente la obligación de conocer sus necesidades, ejercicios de co-creación y su experiencia en la transformación digital. El cliente se vuelve un pilar fundamental en pro del desarrollo de estrategias que enfoque a donde se quiere ir, conocer las tendencias actuales y ejecutar ejercicios de proyección

financiera.; Es indispensable pensar y ejecutar en forma rápida, trabajar en forma de célula y tribus que generen proyectos al instante bajo un foco estratégico.

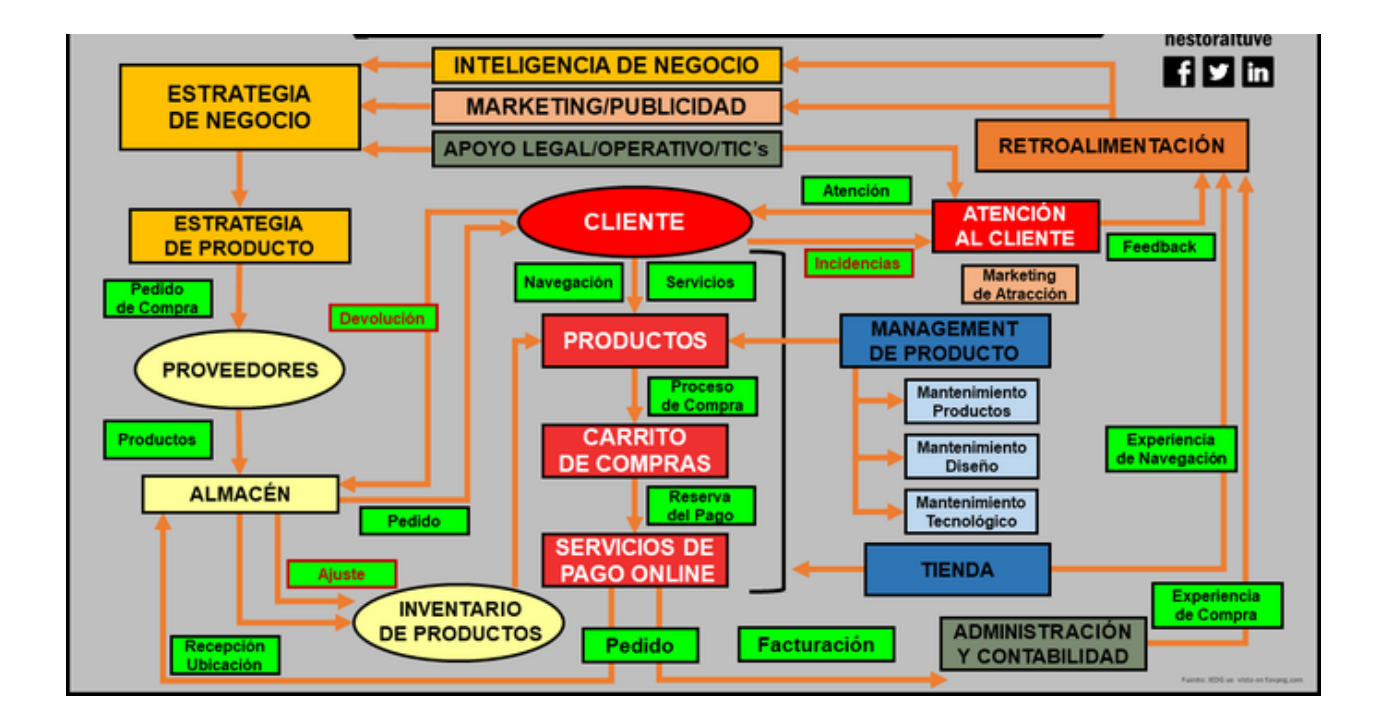

## **Visión estratégica (B2C).**

Fuente: www.nestoraltuve.com

Según Néstor Altuve:

No hay duda de que el ecommerce es el presente/futuro del retail y, según mi criterio, los modelos de comercialización que encuentren una convivencia entre lo físico y lo digital - ecosistema off/online- se ajustarán mejor a las exigencias del consumidor especialmente en Latinoamérica.

Esto representa una visión estratégica (B2C) muy útil, especialmente para que los clientes entiendan que el Ecommerce no es una tecnología mágica.

# *Modelo del comercio electrónico.*

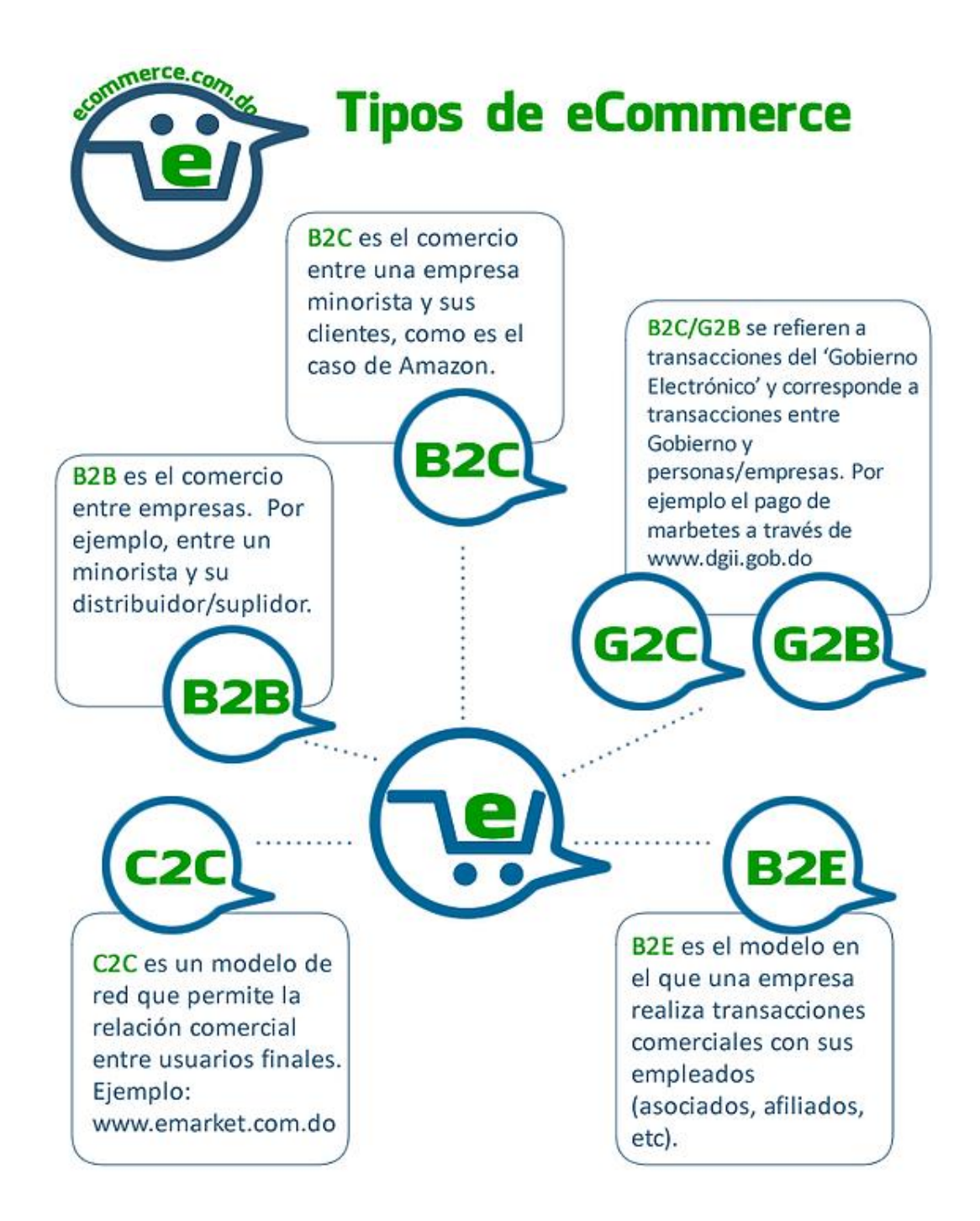

Fuente: dulce-star2.wixsite.com

#### **Marco Conceptual**

Pacheco Juan C (2014) en su documento La persistencia del sistema artesanal dentro de un contexto local estudio, define: La actividad artesanal como acción doméstica que se ha realizado tradicionalmente dentro de un contexto local y que está conformada por lo menos, por cuatro elementos fundamentales que interactúan permanentemente de forma emergente: el artesano, la artesanía que se elabora, el oficio artesanal y los diferentes valores que representan la cultura de un pueblo.

El sistema artesanal es capaz de integrar los elementos propios de una comunidad local y transformar permanentemente su propia realidad respondiendo a las influencias emitidas por las reacciones que rodean al sistema. Por ejemplo, en un sistema artesanal se transforman recursos naturales en expresiones materiales simbólicas y funcionales (producto artesanal) que fortalecen el patrimonio material de la comunidad local, y a la vez opera como una labor productiva y económica dentro del sistema.

En el documento Reflexiones en torno a la Artesanía y el Diseño en Colombia se señala: La actividad artesanal (…) se caracteriza por transformar recursos naturales en materias primas para la producción de bienes. Predomina el uso del conocimiento tradicional, y el despliegue de técnicas dominadas por un artesano, sean estas manuales o soportadas en herramientas y máquinas simples. Con la actividad artesanal se realizan artesanías que manifiestan simultáneamente una cosmogonía y un producto final utilitario, decorativo o artístico. La actividad artesanal es un sistema social que establece vínculos con aspectos socioculturales, socioeconómicos y sociopolíticos dentro del contexto local.

Teniendo como referencia las publicaciones de los Diseñadores Industriales Henry García y la Claudia Rojas se puede entender que el diseño como profesión enmarcada en el contexto social debe inicialmente interpretar el medio en el que se desenvuelve conociendo los símbolos y tradiciones artesanales para generar un vínculo en el sentido de identidad social, entablando una relación que permita conservar los rasgos culturales locales propios del sector artesanal.

### *Mercado*

El mercado tiene que hacer alusión al mercado de referencia para el despacho, está compuesto por los clientes, potenciales clientes y la competencia. La definición de cuál es el mercado de referencia, es una reflexión estratégica en la que también interviene la voluntad de quien está asumiendo la dirección del despacho. Errores en esta definición pueden hacer poco efectivas las acciones promocionales.

Según Stanton y otros (2004), "la comercialización es un proceso social y administrativo mediante el cual, grupos e individuos obtienen lo que necesitan y desean a través de generar, ofrecer e intercambiar productos de valor con sus semejantes".

En su libro Introducción a la economía, enfoque latinoamericano. José Pascual Rosetti, (1979,98) da las siguientes definiciones:

> • **Segmentación:** Es el proceso de dividir un mercado en grupos más pequeños que tengan características semejantes y para los que vale la pena destinar una determinada oferta y unas determinadas acciones promocionales.

- **Posicionamiento:** Es la percepción que un cliente tiene una [marca](http://es.wikipedia.org/wiki/Marca) o de un prestador de servicios. Las estrategias de posicionamiento deben responder a una cultura y a una realidad del despacho porque si no pueden crear expectativas no cumplidas que pueden ser causa de abandono de cliente.
- **Marketing Mix:** Se denomina marketing mix a las herramientas o variables de las que se dispone para cumplir con los objetivos de la compañía. Cuando se trata de un producto estas variables son denominadas las 4P. Producto, Precio, Publicidad, Promoción. Fue desarrollado en 1950 por Nel Bolden. En servicios se habla de precios, procesos, elementos tangibles y sobre todo en la definición del servicio. Tampoco se habla directamente de publicidad si no de comunicación.
- **Plan de marketing:** Documento escrito que detalla las acciones necesarias para alcanzar un objetivo específico de mercado. El plan de marketing debe ir alineado con el plan de negocio y estratégico.
- **Marketing estratégico:** es parte de la estrategia general de una empresa que influye en las decisiones que afectan al mercado.

# *DAFO*

El análisis DAFO es una herramienta básica para la planificación estratégica, son las siglas de Debilidades, Amenazas, Fortalezas, Oportunidades; El nombre proviene del término inglés SWOT , Strengths, Weaknesses, Opportunities, Threats y se considera que esta técnica fue creada por Albert Humpherey en los años 60/ 70 en Estados Unidos durante una investigación

del Instituto de Investigaciones de Stanford que tenía como objetivo descubrir por qué fallaba la planificación corporativa .

Según La nueva era del comercio Seoane Balado (2005) la transacción de comercio electrónico se describe de la siguiente manera:

- **El precio:** Así como el producto, la promoción y la plaza; afectan al volumen de ventas de la empresa y finalmente a su cuadro de ganancias, el precio como parte de la mezcla comercial, está siempre a prueba y ningún precio puede considerarse permanente. El precio tiene muchas dimensiones y brinda al gerente de comercialización la oportunidad de ajustar su oferta a un mercado meta deseado.
- **Distribución:** Son los conductos que cada empresa escoge para hacer sus productos o servicios de manera eficiente y económica hacia el consumidor, de tal manera que a éste le sea fácil adquirirlo.
- **La publicidad:** consiste en todas las actividades que comprenden la presentación a un grupo de un mensaje impersonal, que se identifica con el patrocinador; sobre un producto o empresa.

De acuerdo con la Organización Mundial de Comercio, OMC, (2015), el comercio electrónico es "la distribución, mercadeo, venta o entrega de bienes y/o servicios hecha con medios electrónicos".

 Por su lado, la Organización para la Cooperación y el Desarrollo Económico (OECD por sus siglas en inglés), (2013) lo define como "cualquier transacción para la venta de bienes o servicios efectuada sobre redes de computadores por medio de métodos específicamente diseñados con el propósito de recibir o procesar pedidos. Independientemente de si el pago o la entrega de los bienes o servicios ocurren en línea".

 Asobancaria, semana económica (2019), define Internet en un espacio virtual en donde se concentran millones de agentes para transferir información. "una red interconectada por miles de redes conectadas y computadores uniendo negocios, instituciones educacionales, agencias del gobierno e individuos".

# *E-business*

El e-business es el concepto más amplio y que abarca más componentes en lo que respecta a la implementación de Internet para realizar un intercambio de bienes y/o servicios. Podemos empezar definiendo el e-business como la "permisividad digital de hacer transacciones y procesos dentro de una firma, utilizando sistemas de información que estén bajo el control de la misma firma".

 LAUDON, Kenneth y TRAVER, (2008) E-commerce business, technology, society; el E-commerce: "el uso de la internet para realizar transacciones comerciales". Modelo de negocio es un conjunto de actividades y procesos planificados, diseñado para obtener algún beneficio en un mercado

 PEREIRA, J. BTL, Marketing bajo la línea BTL: también conocido como Below The Line, se define como "La promoción que utiliza medios o canales diferentes a los medios masivos".

 E-BUSINESS: "Permisividad digital de hacer transacciones y procesos dentro de una firma, utilizando sistemas de información que estén bajo el control de la misma firma".

## ZEITHAML y BITNER, Op. Cit., MODELOS DE NEGOCIO ELECTRÓNICO:

Conjunto de actividades y procesos planificados, diseñado para obtener algún beneficio en un mercado, apalancados en el uso del internet y la World Wide Web.

### *PSE (Proveedor de Servicios Electrónicos)*

Es un sistema centralizado y estandarizado desarrollado por (ACH COLOMBIA mediante el cual las empresas brindan la posibilidad a los usuarios de hacer sus pagos a través de Internet, debitando los recursos de la entidad financiera donde el usuario tiene su dinero y depositándolos en la cuenta de las empresas recaudadoras.)18

# *SPAM*

"correo comercial no solicitado generalmente enviado a las direcciones electrónicas de los consumidores sin la autorización y consentimiento del consumidor" 19

## *TIC*

Las Tecnologías de la Comunicación se encargan del estudio, desarrollo, implementación, almacenamiento y distribución de la información mediante la utilización de hardware y software como medio de sistema informático. Son una parte de las tecnologías emergentes que habitualmente suelen identificarse con las siglas TIC y que hacen referencia a la utilización de

medios informáticos para almacenar, procesar y difundir todo tipo de información o procesos de formación educativa.

# *WOM*

También conocido como Word of Mouth, mercadeo viral o mercadeo voz a voz, hace referencia al tipo de mercadeo en el que se transmite información por medios orales, especialmente recomendaciones o críticas sobre un producto o servicio.

# **Marco Contextual**

El diseño de la propuesta se llevará a cabo de manera virtual, proyectado a un periodo de 5 años, orientada a un grupo de artesanos del Mercado de Pulgas de Usaquén, entre los productos destacados se encuentran artesanías en cerámica, arte en vidrio, bisutería, cuadros pintados a mano, souvenirs con escenario dominguero ubicado al norte de Bogotá.

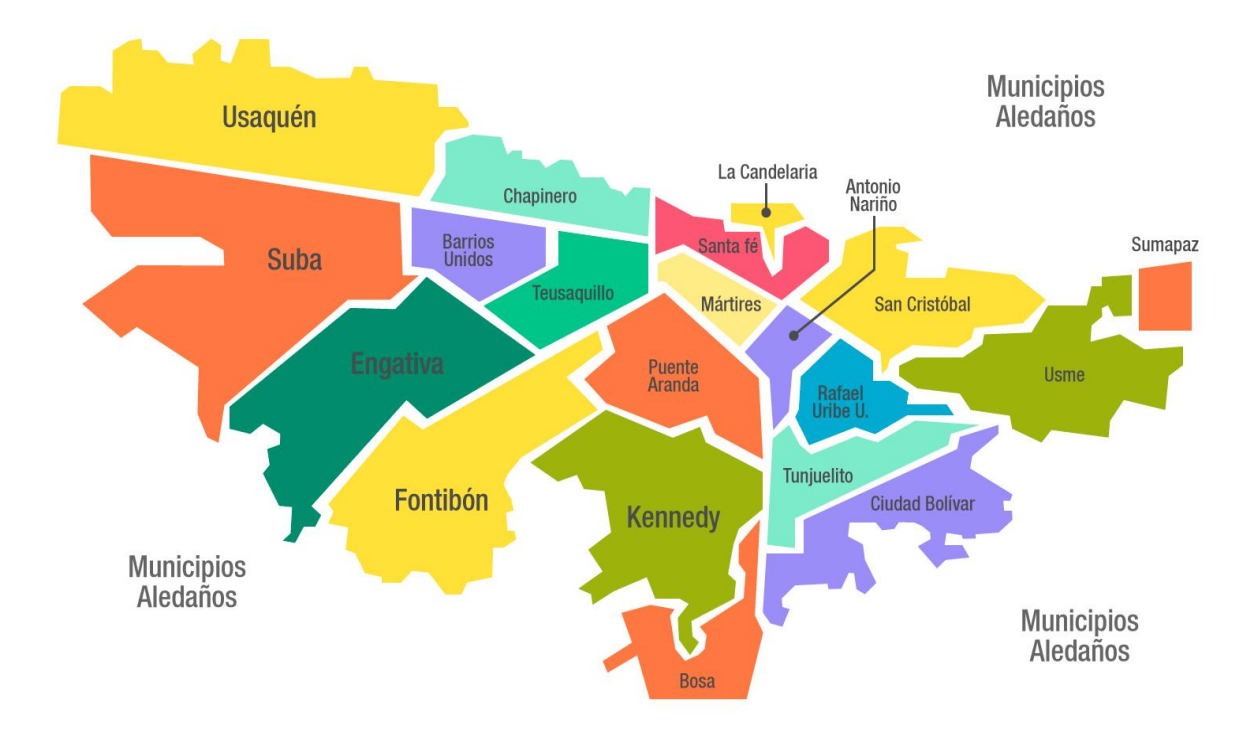

Figura; Red de tenderos. Recuperado de [http://compensar.com](http://compensar.com/)

# **Marco legal**

A continuación, se hace un listado de las principales leyes, decretos y directivas que enmarcan el funcionamiento de artesanías y comercialización digital.

# **Tabla 1,** Normograma

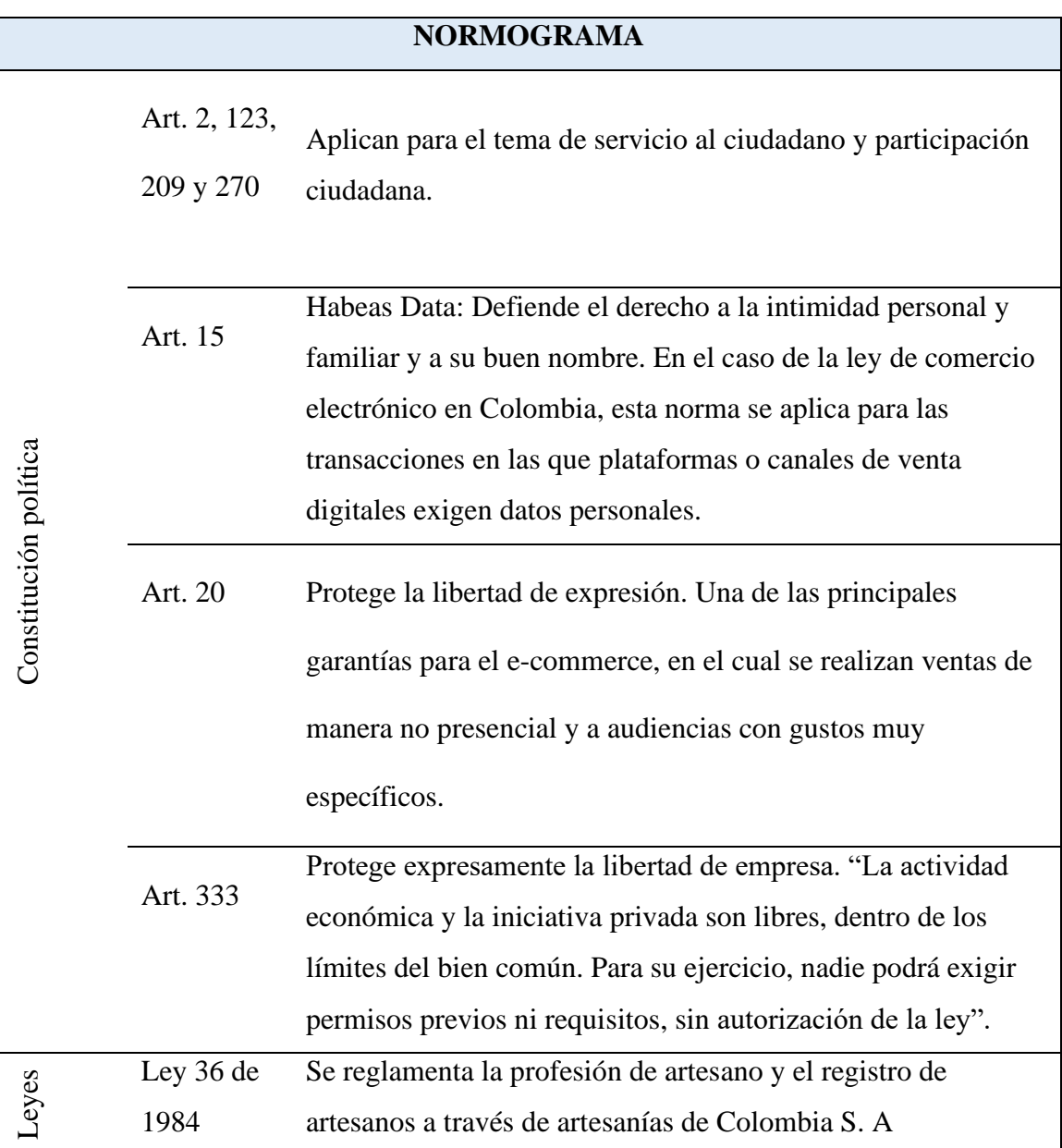

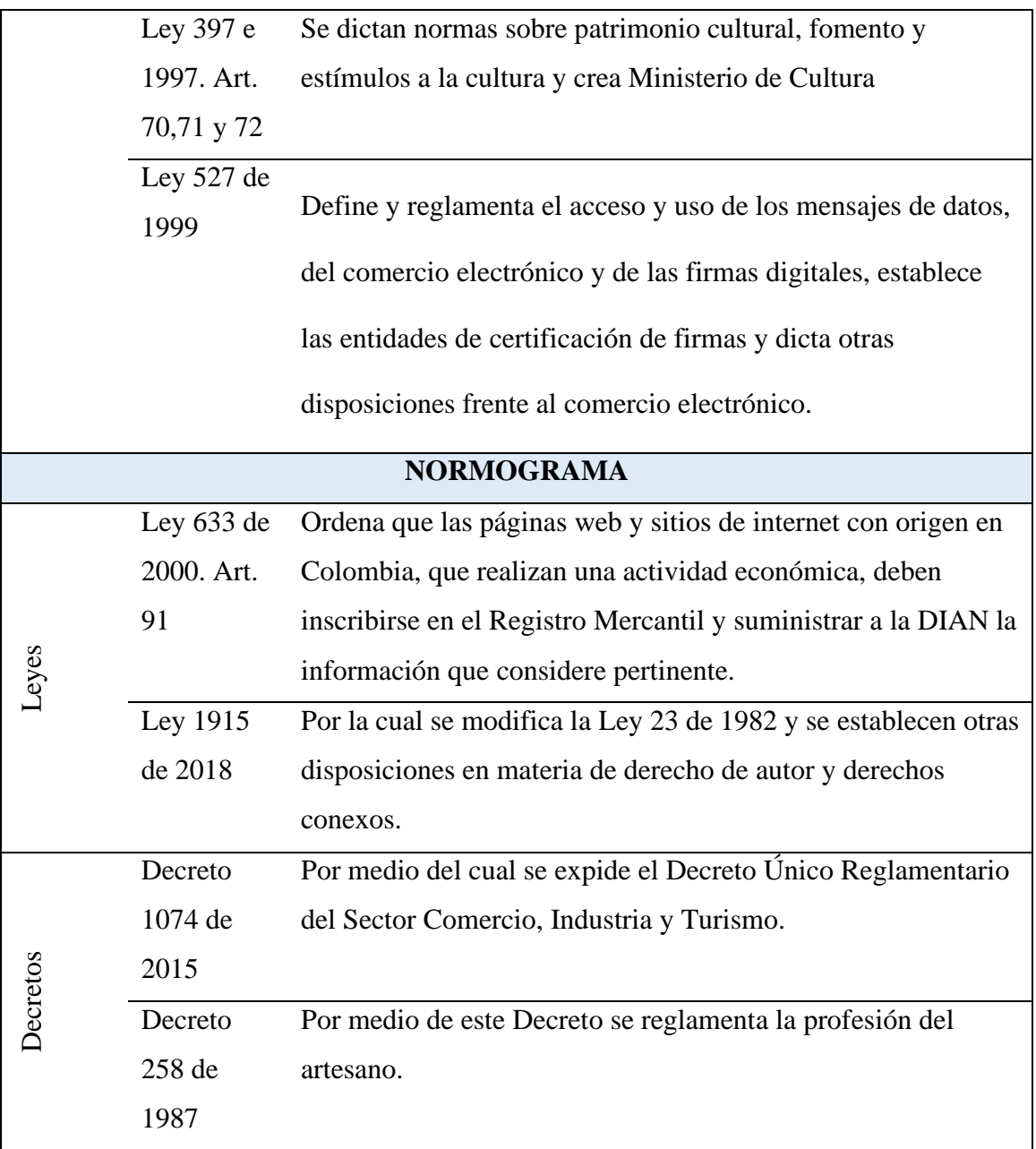

Tomado de [http://artesaniasdecolombia.com.co/PortalAC/C\\_nosotros/normatividad-que](http://artesaniasdecolombia.com.co/PortalAC/C_nosotros/normatividad-que-rige-a-la-entidad_362)[rige-a-la-entidad\\_362](http://artesaniasdecolombia.com.co/PortalAC/C_nosotros/normatividad-que-rige-a-la-entidad_362)

<https://wwwpymas.com.co/autor/equipoeditorial@pymas.com>

### **Diseño Metodológico**

## **Tipo de Investigación**

El tipo de nuestra investigación es proyectiva, basado en el documento de Barrera Jacqueline, H. (2008). *La investigación proyectiva. [Documento en línea].* Recuperado el 15.

La investigación proyectiva se ocupa de cómo deberían ser las cosas, para alcanzar unos fines y funcionar adecuadamente. La investigación proyectiva involucra creación, diseño, elaboración de planes, o de proyectos; Sin embargo, no todo proyecto es investigación proyectiva.

Para que un proyecto se considere investigación proyectiva, la propuesta debe estar fundamentada en un proceso sistemático de búsqueda e indagación que requiere la descripción, el análisis, la comparación, la explicación y la predicción. A partir del estadio descriptivo se identifican necesidades y se define el evento a modificar; En los estadios comparativo, analítico y explicativo se identifican los procesos causales que han originado las condiciones actuales del evento a modificar, de modo que una explicación plausible del evento permitirá predecir ciertas circunstancias o consecuencias en caso de que se produzcan determinados cambios; El estadio predictivo permitirá identificar tendencias futuras, probabilidades, posibilidades y limitaciones. En función de esta información, el investigador debe diseñar o crear una propuesta capaz de producir los cambios deseados.

#### *Fases.*

- **Descriptiva**
- Proyectiva
- Propositiva
- Evaluativa / Analítica, deben ser coherentes con los objetivos específicos.

## *Fase Descriptiva.*

La implementación de una tienda virtual o e-commerce proporciona a los artesanos del mercado de las pulgas de la localidad de Usaquén, una alternativa para incursionar en las ventas por internet.

## *Fase proyectiva.*

Se formularán las estrategias y planes necesarios para alcanzar el objetivo general de la propuesta, basados en la experiencia de otros proyectos que tengan éxito en la comercialización electrónica de artículos o productos similares.

## *Fase propositiva.*

Se realizará la propuesta de la tienda virtual de tal manera que sea dinámica y solucionando los imprevistos o defectos que en el proceso se generen.

Con el fin de identificar los factores internos o externos que indiquen la factibilidad de la propuesta nos ayudaremos con el análisis DOFA, seleccionando información relevante que se encuentre publicada en internet por empresas o asociaciones como Artesanías de Colombia que orienten el desarrollo de la propuesta sobre el mercado actual de las artesanías.

## *Fase evaluativa / analítica.*

Con el fin de identificar los factores internos o externos que indiquen la factibilidad de la propuesta nos guiaremos con el análisis DOFA, seleccionando información relevante que se

encuentre publicada en internet por empresas o asociaciones como Artesanías de Colombia que orienten el desarrollo de la propuesta sobre el mercado actual de las artesanías.

# **Población y/o Muestra**

Ubicación Bogotá D.C., Localidad de Usaquén. "Mercado de las Pulgas" en el sector de San Pelayo ubicado en la Carrera 6A entre Calles 116 Bis y 118. Este punto de comercialización de artesanías cuenta con 170 carpas pertenecientes a la asociación de artesanos de Usaquén.

El proyecto iniciará con 30 artesanos que manejan diferentes tipos de trabajos, entre ellos:

- **Bisutería**
- Artesanías elaboradas en semilla de tagua
- Cuadros pintados a mano
- Matrioskas elaboradas en madera
- Tejidos
- Vidrio

## **Instrumentos y/o Técnicas de recolección de datos**

En la propuesta los instrumentos y/o técnicas de recolección de datos a utilizar es la encuesta.

Es una técnica que pretende obtener información que suministra un grupo o muestra de sujetos acerca de sí mismos, o con relación a un tema en particular. Se tiene dos maneras que son:

- Oral (a través de entrevista)
- Escrita (a través de un cuestionario)

La técnica de recolección de información consiste en "detectar, obtener y consultar bibliografía y otros materiales que parten de otros conocimientos y/o informaciones recogidas moderadamente de cualquier realidad, de modo que puedan ser útiles para los propósitos del estudio". Esta modalidad de recolección de información parte de las fuentes secundarias de datos; Es decir, aquella obtenida indirectamente a través de documentos que son testimonios de hechos pasados o históricos.

Para el desarrollo de la propuesta, se realiza la búsqueda y selección de información publicada en internet que proporcione datos relevantes de las diferentes normas y requerimientos aplicables al proyecto de comercialización electrónica de productos de oficio artesanal.

## **Recolección y procesamiento de datos**

## **Técnica de Análisis de información**

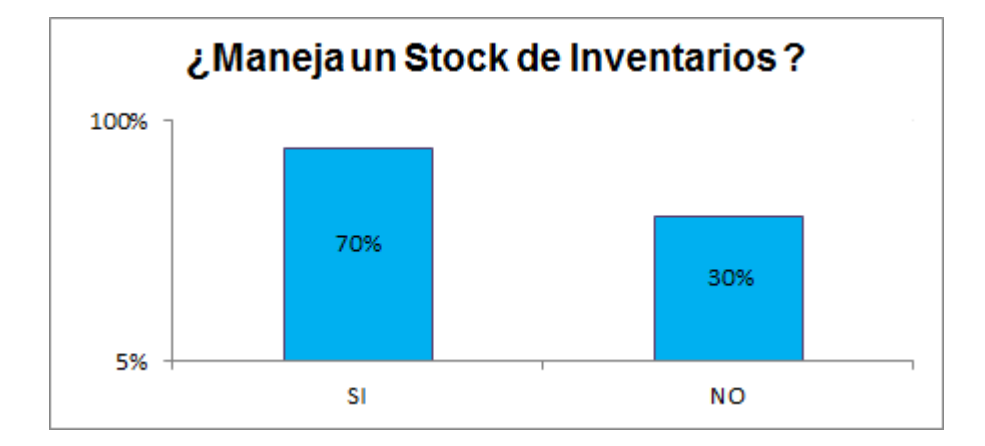

**Grafica 1** Stock de inventarios
El 70% de los artesanos encuestados manejan Stock de inventarios, lo que hace que los productos ofrecidos en la página tengan disponibilidad de entrega inmediata.

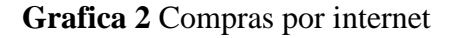

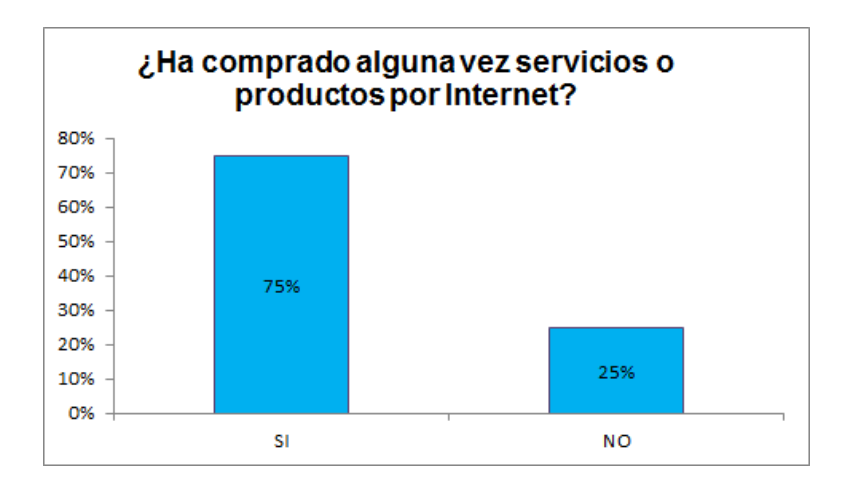

El 75% de los artesanos han realizado compras a través de internet, este es un

fragmento potencial ya que no es ajeno a la modalidad de compra que se propone.

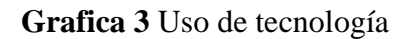

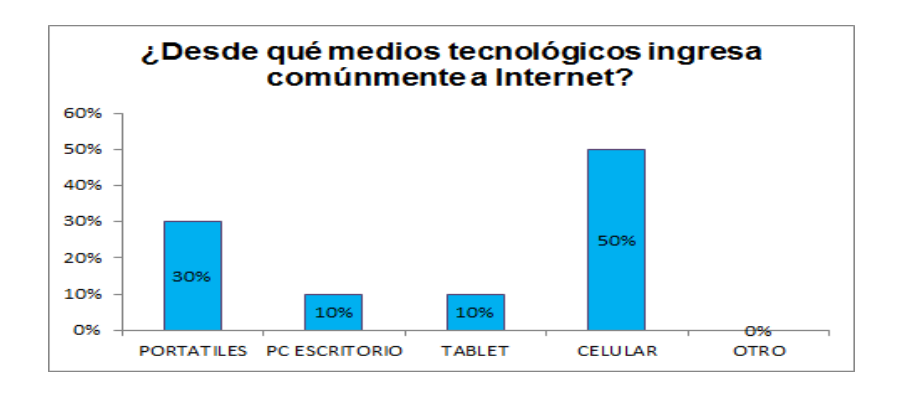

El 50% de los artesanos ingresan a internet por medio del Celular, lo que facilita el acceso al manejo y a las plataformas virtuales.

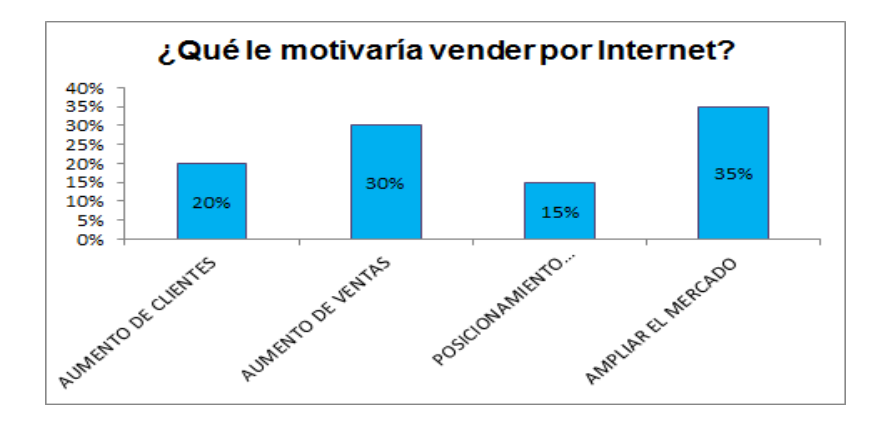

Los artesanos no buscan crear empresa, el 35% prefieren establecer puntos o espacios comerciales como lo son el mercado de pulgas, las ferias estacionales o comercialización por medio de intermediarios y así ampliar el mercado, aumentar las ventas y buscar posicionamiento.

**Grafica 5** Medios de pago

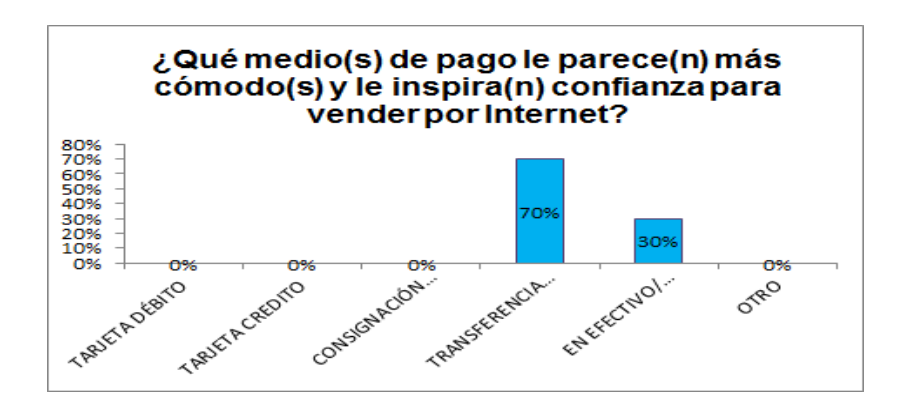

La comercialización de productos artesanales por medio de una plataforma electrónica actualmente produce al cliente desconfianza por la modalidad de compra, es

**Grafica 4** Motivación ventas por internet

por esto que el 70% de los artesanos entrevistados prefieren que se realice una

transferencia electrónica o pago en efectivo al momento de vender sus productos.

## **Graficas 6** Promedio de ventas

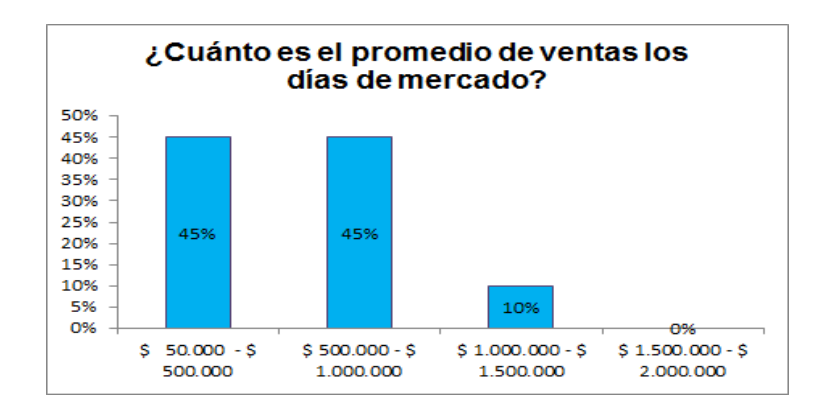

La tendencia del precio de ventas de las artesanías se encuentra en un rango de \$50.000 a \$1.000.000, con un 45% de población dispuesta a comprar productos artesanales.

## **Grafica 7** Edad promedio

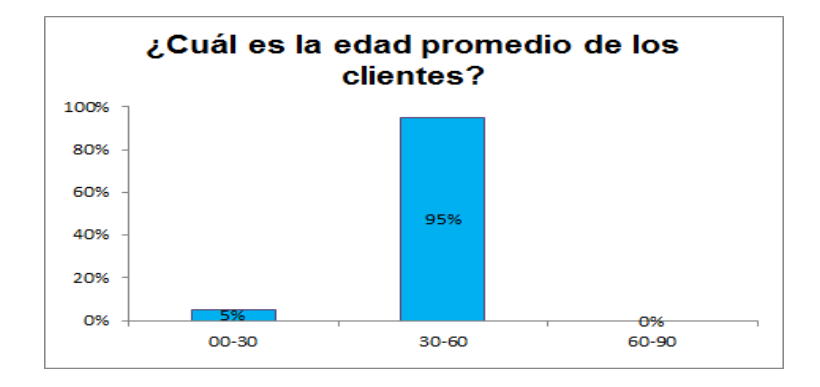

El rango de edad que se interesa por adquirir artesanías son las personas entre 30 y 60 años. Son una población que cuentan con estabilidad económica, donde su estilo de vida les permite adquirir productos de decoración o de uso personal teniendo en cuenta que no son productos de primera necesidad.

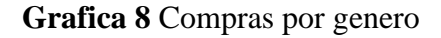

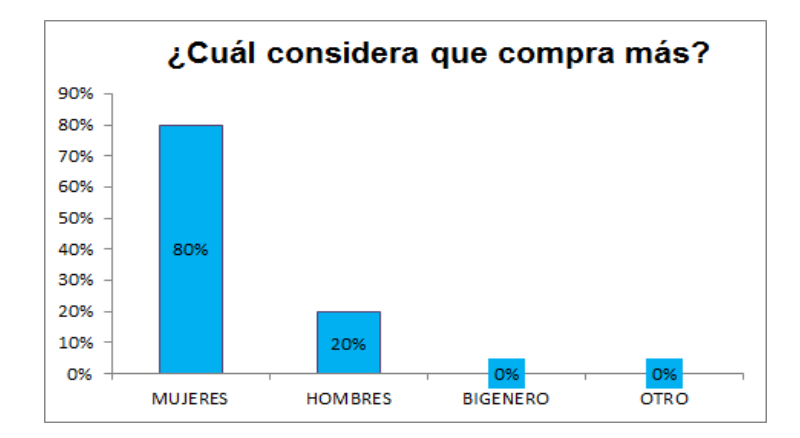

De acuerdo con la línea de producto las mujeres son las que más tienen interés en adquirir artesanías con una participación del 80%, la bisutería es uno de los primeros productos con más porcentaje de venta con accesorios como pulseras y collares.

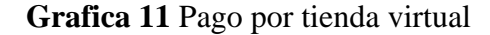

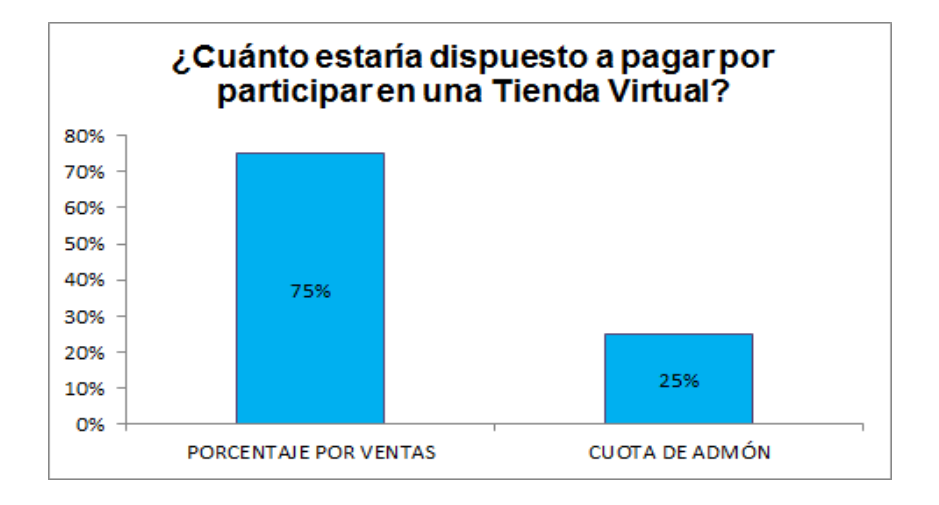

El 75 % de los artesanos interesados en participar en una Tienda Virtual para la venta de sus productos prefieren pagar un porcentaje por ventas del 20% del producto.

El procesamiento de datos de la información adquirida tiene como propósito identificar las expectativas que tienen los artesanos al momento de generar la comercialización de sus productos por medio de una plataforma virtual y determinar si es factible la creación de una empresa que venda productos artesanales en línea.

Al momento de generar la oportunidad de comercialización, se deben identificar las estrategias para posicionar la tienda virtual como la primera opción de los potenciales clientes, se

debe disminuir el riesgo de la desconfianza tanto para los artesanos como para los clientes al momento de comprar en línea , generar una estrategia óptima para el proceso logístico y contar con tiempos de entrega cortos, asegurar que los medios de pago sean seguros para los clientes y materializar todas las oportunidades que ofrece para ser sostenibles con el tiempo.

#### *Diseño de la encuesta*

Se realizó una encuesta directa a 20 artesanos del Mercado de las Pulgas de Usaquén, quienes se interesaron en participar en la propuesta con el objetivo de identificar las necesidades de los posibles expositores y/o clientes potenciales.

### **Encuesta Artesano.**

Nos presentamos, somos estudiantes de la Universidad Minuto de Dios; Nos encontramos en el desarrollo de una propuesta académica -a la cual aplicamos esta encuesta para identificar los artesanos que quieran participar en una propuesta de Tienda Virtual.

- 1. Nombre y Apellidos
- 2. Edad
- 3. Correo electrónico
- 4. ¿Hace cuánto tiempo participa en el Mercado de las Pulgas? \_\_\_\_\_\_\_
- 5. ¿Qué productos fabrica?  $\frac{1}{2}$
- 6. ¿Maneja un stock de inventarios?

42

7. ¿Ha comprado alguna vez servicios o productos por Internet?

SI NO

- 8. ¿Desde qué medios tecnológicos ingresa comúnmente a Internet?
- Portátiles
- PC Escritorio
- Tablet
- **Celular**
- Otro (Por favor especifique)
- 9. ¿Qué le motivaría vender por Internet? \_\_\_\_\_\_\_\_\_\_
- 10. ¿Qué medio(s) de pago le parece(n) más cómodo(s) y le inspira(n) confianza para vender

por Internet?

- Tarjeta débito
- Tarjeta crédito
- Consignación bancaria
- Transferencia electrónica
- En efectivo a contra entrega
- Otro (Por favor especifique)
- 11. ¿Cuánto es el promedio de ventas los días de mercado? \_\_\_\_\_
- 12. ¿Cuál es la edad promedio de los clientes? \_\_\_\_\_\_\_\_\_\_\_\_\_\_\_\_\_\_\_\_\_\_\_\_\_\_\_\_\_\_\_\_\_
- 13. ¿Cuál considera que compra más?
- Mujeres
- **Hombres**
- Bigenero

Otro ¿Cuánto estaría dispuesto a pagar por participar en una Tienda Virtual?

### **Análisis de Resultados**

### **Matrices de estudios de mercado, factibilidad y demás**

La investigación de mercados es la aplicación del método científico en la búsqueda de la verdad acerca de los fenómenos de marketing. Estas actividades incluyen la definición de oportunidades y problemas de marketing, la generación y evaluación de ideas, el monitoreo del desempeño y la comprensión del proceso de marketing. Dicha investigación es más que la mera aplicación de encuestas.

En Este proceso se incluye:

- El desarrollo de ideas y teorías
- La definición del problema
- La búsqueda y acopio de información
- El análisis de los datos
- Comunicación de las conclusiones y sus consecuencias.

Basado en Zikmund, W. G., Babin, B. J., Staines, G. M., & Quiñones, A. D. (1998).

Investigación de mercados.

#### **Matriz de Ansoff o matriz producto/mercado o vector de crecimiento de Ansoff.**

Es una herramienta de análisis estratégico cuyo objetivo es brindar direccionamiento al crecimiento de una organización, basándose en la consideración de 4 alternativas esquematizadas en una matriz 2×2 cuyos ejes son producto y mercado.

Dentro del eje de productos tenemos: productos nuevos, productos actuales.

En el eje de mercado se encuentra: mercados nuevos, mercados actuales.

El resultado del cruce del par producto-mercado según su novedad o actualidad, es lo que origina las estrategias de crecimiento que la organización puede seguir:

- **Productos y mercados actuales:** Penetración de mercados.
- **Productos y mercados nuevos:** Diversificación.
- **Productos actuales y mercados nuevos:** Desarrollo de nuevos mercados.
- **Productos nuevos y mercados actuales:** Desarrollo de nuevos productos.

Una explicación gráfica de lo mencionado tiene el siguiente aspecto:

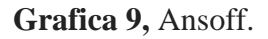

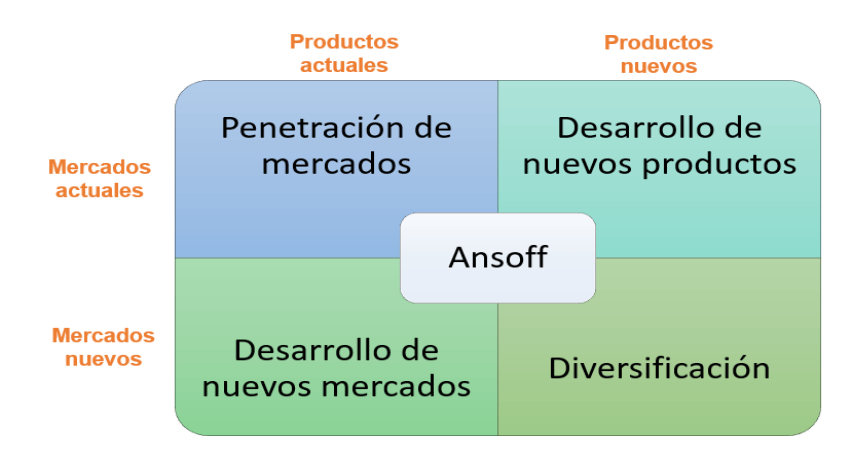

Betancourt, D. F. (03 de junio de 2019). *Matriz de Ansoff o Matriz producto - mercado*.

Recuperado el 18 de septiembre de 2020, de Ingenio Empresa:

www.ingenioempresa.com/matriz-de-ansoff-o-matriz-producto-mercado.

**Tabla 5,** Matriz Ansoff

| <b>Estrategias de</b><br>penetración de<br>mercados | Al ser un mercado tan competitivo, las estrategias utilizadas deben<br>basarse en la calidad de los productos empleados, pues es de este modo se<br>logrará la fidelización paulatina de los clientes, así como el servicio<br>brindado al momento de realizar una compra y la entrega. Adicionalmente<br>los aspectos mencionados influirán en los clientes potenciales y en los que<br>se vayan uniendo. También se debe dar importancia al uso de redes<br>sociales con el propósito de llegar a un mayor número de clientes<br>ampliando el margen de mercado potencial. |
|-----------------------------------------------------|----------------------------------------------------------------------------------------------------|
| Estrategia de<br>desarrollo de                      | El contacto con proveedores confiables permitirá que los materiales<br>obtenidos sean de mejor calidad, de manera que el trabajo final tendrá                                                                                                    |
| nuevos                                              | siempre una característica adicional que las distinga de la competencia. La                                                                                                    |
| mercados                                            | innovación juega un papel de suma importancia pues el mercado siempre                                                                                                    |
|                                                     | estará en constante cambio, y se recomienda estar a la par de los principales<br>competidores y las exigencias del mercado; obteniendo el reconocimiento y                                                                                                    |

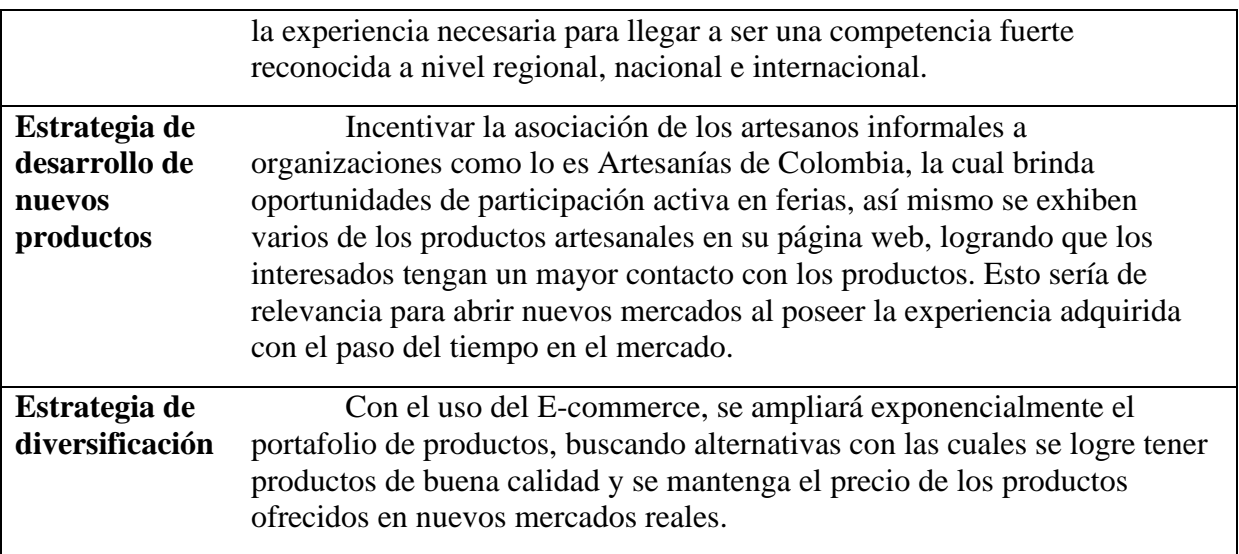

### *Análisis de la competencia.*

Analizamos cómo los potenciales clientes y usuarios interactúan con los factores o

razones que los lleva a adquirir un producto artesanal en determinada tienda virtual:

Principales Aspectos de Competencia:

- **Gastos de Envío:** Es el Principal motivo de abandono en la web.
- **SAC instantáneo:** Tiempo de respuesta a dudas y consultas, cuanto más rápido sea,

mejor calidad del servicio.

- **Precio:** Definir un precio estándar para los productos.
- **Variedad de productos:** A los potenciales clientes les gusta ver Variedad y Cantidad de distintos productos.
- **Condiciones de devolución:** El proceso de devolución es sencillo y el costo asumido por el vendedor.

Las opiniones y Satisfacción de los clientes: En un E-commerce es la clave para observar y medir la satisfacción y los de la competencia.

En internet se encuentran tiendas virtuales de artesanías y se escogieron 3 entre las que se consideran competidores de la propuesta:

**Imagen 4,** Imagen tienda virtual - Productos de Colombia.

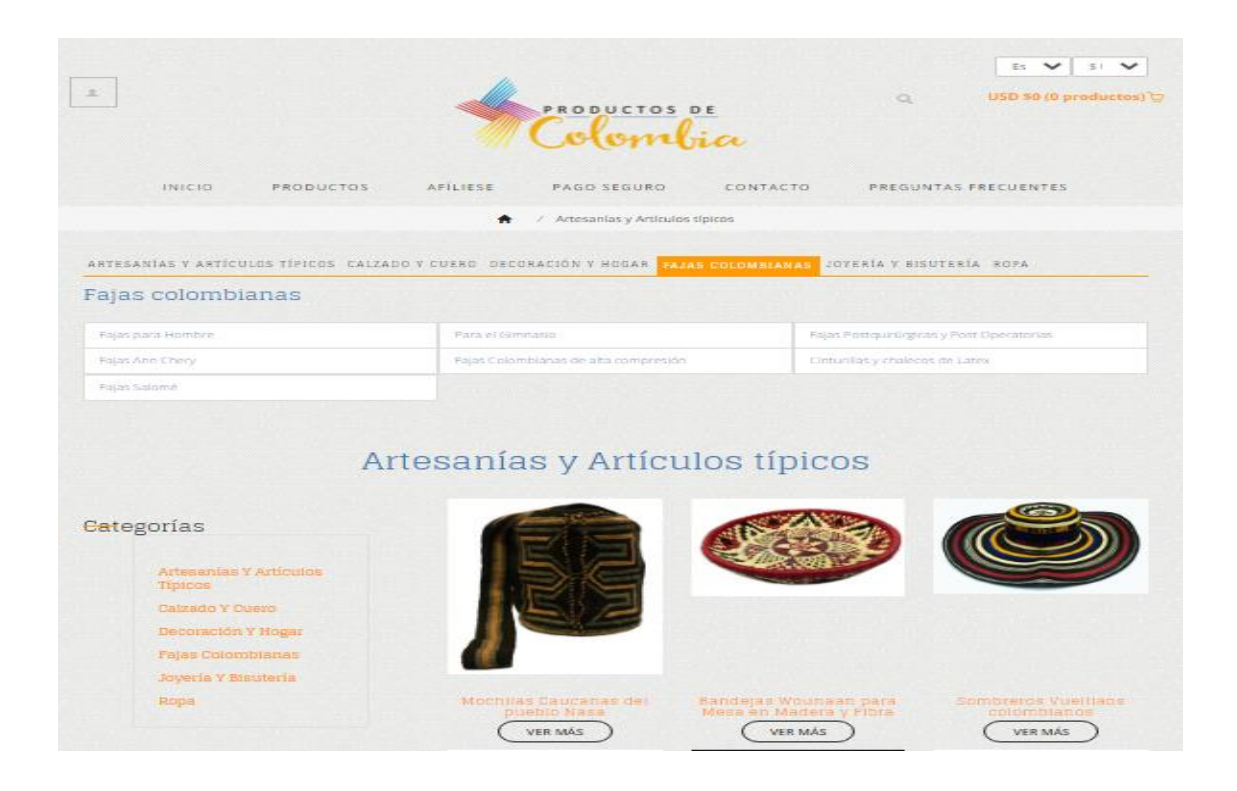

Fuente:<https://www.productosdecolombia.com/categoria/artesanias-de-colombia/>

De esta tienda página web la categoría Decoración y Hogar junto con Joyas y bisutería, se encuentran los productos que generan competencia directa con la tienda virtual de comercialización de productos elaborados por un grupo de artesanos del mercado de las pulgas de Usaquén.

**Imagen 5,** Tienda virtual de Colombia es Bella.

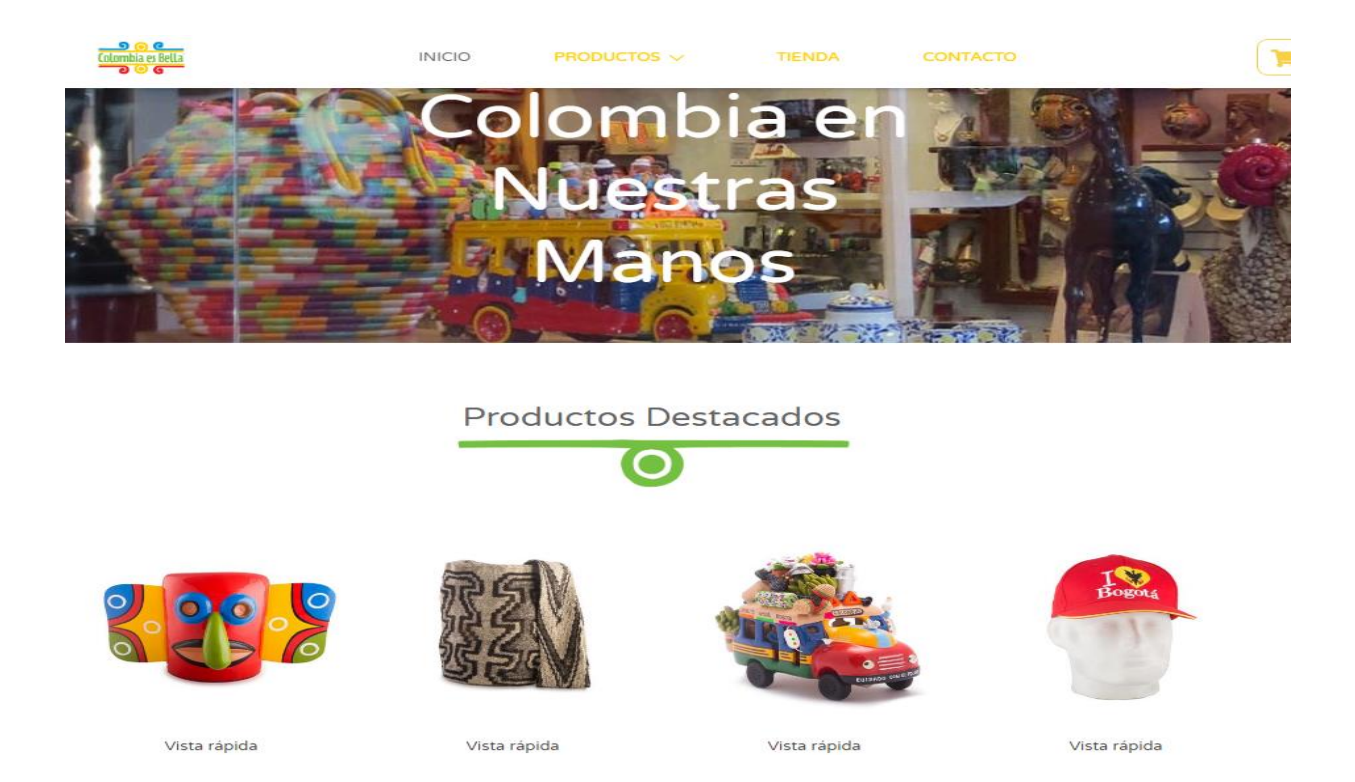

Fuente:<https://colombiaesbella.com/>

Este sitio web ofrece productos decorativos, souvenirs y cuenta con un catálogo no muy

amplio de artesanías.

### **Imagen 6,** Souvenirs de Colombia

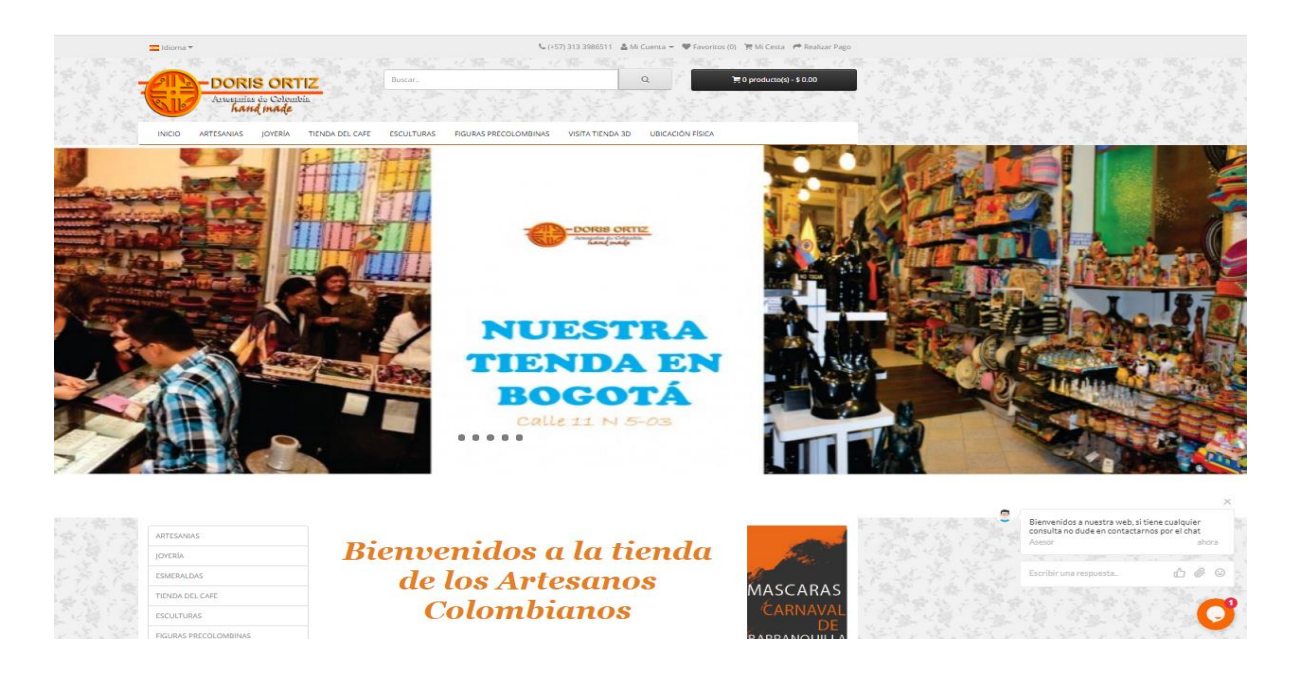

Fuente:<https://www.souvenirscolombia.com.co/>

La página web [www.souvenirs.com](http://www.souvenirs.com/) ofrece artesanías decorativas, esculturas en bronce, joyería entre otros productos. Cuenta con una vista en 3D de la tienda física y adicionalmente tienda del café.

### *Target modelo de negocio.*

Con el marketing digital han aparecido gran variedad de herramientas para definir a los clientes que estarían interesados en adquirir artesanías. De la clasificación del tipo de comercio electrónico, aplica para la propuesta de tienda virtual el B2C (realizado entre empresas y los consumidores), Para dar cumplimiento a este propósito se debe tener mayor claridad frente al público al que se ofrecen los productos artesanales para saber cuáles son las estrategias más pertinentes para la formulación de estrategias de marketing.

#### **Estrategias para encontrar el target correcto.**

Uno de los primeros aspectos a analizar son las particularidades que tienen los productos o servicios. Como las acciones de marketing no son las mismas para todos los e-commerce, hay que tener en cuenta como es el público objetivo y dedicarlas a él. En consecuencia, también hay que tener claridad frente al presupuesto para invertir en acciones de marketing online de acuerdo con los parámetros establecidos. Si se cuenta con un negocio físico, lo más probable es que ya se tenga más claridad respecto a las características básicas de los clientes, pero si no es así, se debe elaborar un análisis para encontrarlas de la forma más exacta posible. Cuanta más información se tenga, más reales serán los resultados sobre el perfil de los posibles clientes.

Por otra parte, hay que reconocer las expectativas, necesidades y problemas de los clientes potenciales. Si se realiza un estudio con las etapas pertinentes, se determinarán aspectos como el flujo de visitantes que tiene la página en cierto periodo de tiempo, los productos que más llaman la atención, las sugerencias recibidas y los métodos de pago utilizados. La información recolectada puede ser uno de los insumos que permitan mejorar en el negocio de las artesanías en todos sus aspectos.

Las artesanías en Bogotá aparentemente no tienen identidad propia reconocida por habitantes locales y del resto del país; Es en realidad la condición de Capital del país y su ubicación geográfica, lo que ha acogido a gran cantidad de personas y ha permitido dar a conocer variedad de productos artesanales originarios de diferentes lugares del país. El desarrollo de la actividad económica artesanal en el país se clasifica como economía informal, a pesar de tratarse de un oficio capaz de ubicarse dentro del sector productivo

con grandes posibilidades de desarrollo, hasta el momento no ha tenido el suficiente apoyo que le permita destacarse en el mercado nacional.

La llegada de diversas culturas a la Ciudad de Bogotá ha sido producto de los problemas de orden social y de seguridad por los que atraviesa el país, que en busca de mejores condiciones de vida se radican en la Capital, siendo los artesanos una población considerada en el plan de desarrollo social como población vulnerable, integrada por desplazados, indígenas desarraigados de sus tierras, etc. La informalidad del sector conlleva a que la consecución de información en cuanto a producción, ventas y un censo de los artesanos y puntos de comercialización sea de un alto grado de dificultad para su estudio.

#### *Estrategia mercadotecnia*

Factores Externos e Internos que Afectan la Comercialización de la Artesanía en Bogotá

#### *Factores Externos*

Dentro del esquema analizado anteriormente se pueden ver los cambios en la oferta y demanda, de los productos artesanales que directa o indirectamente se ven afectados por la situación económica Nacional. Cabe resaltar algunos puntos a tener en cuenta, en este proceso entre los cuales se pueden enumerar: La industria artesanal se caracteriza por hacer parte de una Economía Cíclica, propia del sistema Nacional. Esto hace que las mayores ventas estén concentrados en los meses en los cuales se efectúan celebraciones nacionales, familiares y sociales que incrementa la posibilidad de comercialización, es decir las fechas comerciales se convierten en época de bonanza para los artesanos, mientras que el resto del año

en ocasiones deben dedicarse a otras actividades que les permitan solventar los gastos, porque con la venta de artesanías no tienen la capacidad económica para cubrir sus necesidades básicas.

Dadas las condiciones de la economía cíclica, los comercializadores de estos productos, en las temporadas altas, tienden a incrementar los precios para suplir la recesión o pérdida de las épocas de temporada baja que básicamente están dadas en varios meses del año.

#### *Competencia.*

Como consecuencia de la importación de productos chinos, que al no ser de buena calidad sus precios no dan la posibilidad a cualquier productor de entrar a competir en un mercado tan desigual.

#### *Preferencias de Mercado.*

La artesanía no es considerada como un artículo de primera necesidad, ni mucho menos se contempla como esencial en la canasta familiar; Adicionalmente los compradores de estos productos lo hacen de manera impulsiva, obedeciendo más al gusto, novedad e interés turístico que a una necesidad básica, destinando muy pocos recursos para su adquisición, convirtiéndolo en productos suntuosos.

### **Factores Internos**

Se concentra en aspectos propios e internos de la actividad artesanal, como son las características de producción, la capacidad financiera, los recursos humanos, la capacidad de investigación y desarrollo, y la imagen de las artesanías. Teniendo en cuenta lo anterior se resaltan los siguientes puntos:

#### **Empirismo.**

La producción artesanal se ha caracterizado a través del tiempo por constituirse y posicionarse en el mercado como una empresa familiar, más que comercial. Los cambios dados en la sociedad han hecho que este fenómeno de transmisión del oficio pasado de generación en generación se vaya perdiendo, debido a que las nuevas generaciones, observan que la estabilidad económica y posibilidades de progreso son muy escasas, por lo que deciden buscar nuevas oportunidades laborales que les permita mejorar la calidad de vida familiar. Es así como se concluye que se rehúsan a continuar con el oficio de la familia.

### *Creación de Empresa*

Aprovechando las políticas productivas y financieras implementadas por el Estado, como son las PYMES, los artesanos deben agruparse con el fin de fortalecer su sector aprovechando la capacitación, ayuda financiera y financiamiento para la creación de pequeñas empresas asociativas legalmente constituidas, lo que conlleva a buscar una estabilidad, fortalecimiento y crecimiento del sector.

Dadas las condiciones anteriormente expuestas se dice que el hecho de crear empresa en Colombia es complejo debido a los altos costos tributarios, parafiscales donde resulta oneroso hacer parte del sistema económico colombiano. Al igual que todos los sectores económicos, la artesanía debe ir de la mano con los cambios sociales, culturales y tecnológicos, a través de la diversificación. En la actualidad los productos artesanales son adquiridos por los consumidores por impulso y no por necesidad, lo que los convierte en productos que se adquieren por una sola vez y no con constancia.

## **Matrices de Evaluación y planeación estratégica**

### *Diagnóstico estratégico - Análisis interno*

Auditoría organizacional PCI Perfil de capacidad interna. Serna (2014, p.176) y Fred (2013, p.137) El perfil de capacidad institucional (PCI) es un medio para evaluar las fortalezas y debilidades de la compañía en relación con las oportunidades y amenazas que le presenta el medio externo.

Para la propuesta se tomaron los siguientes ítems y se calificó según corresponde a fortalezas y debilidades:

**Tabla,2.** Análisis estratégico

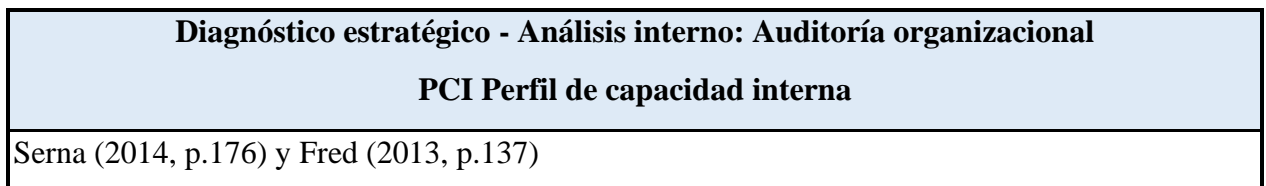

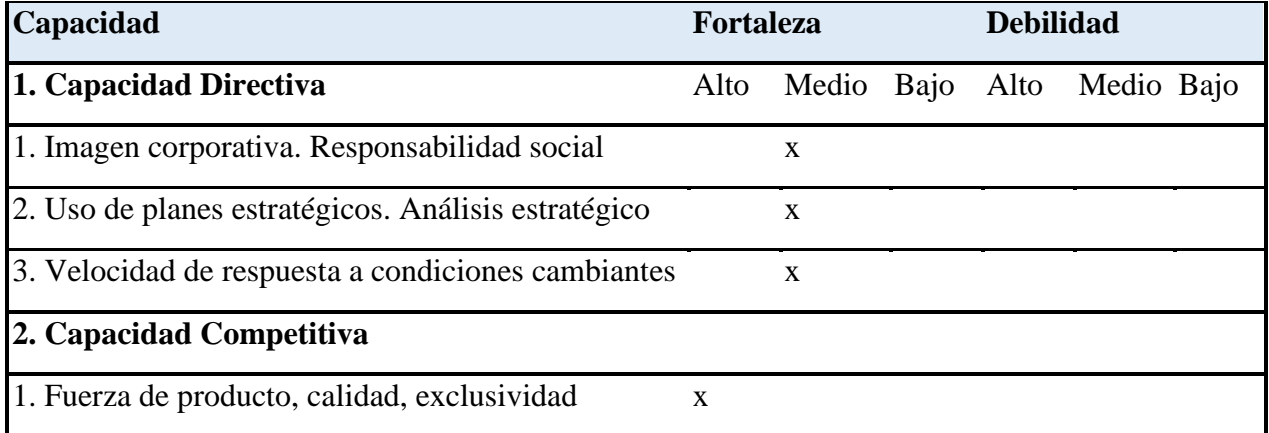

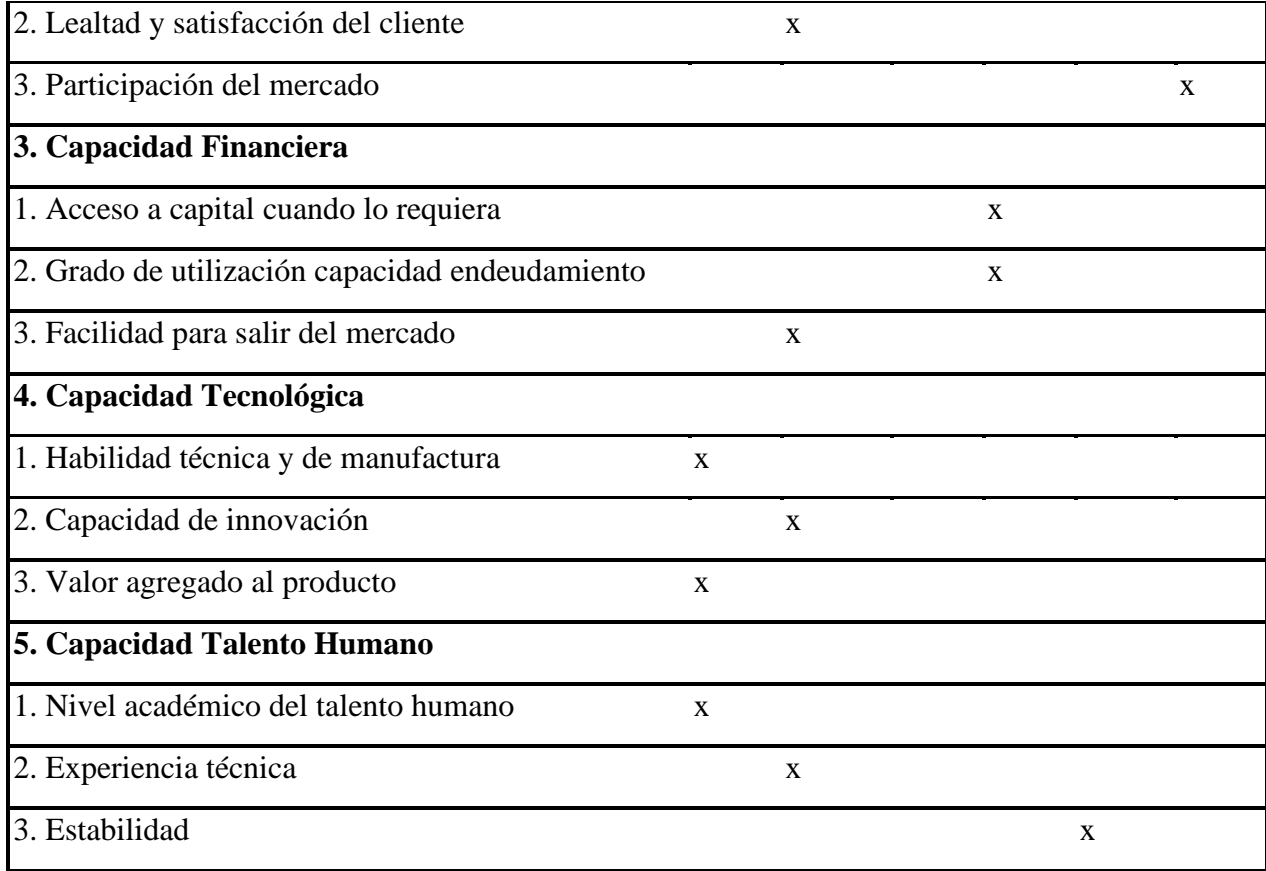

La propuesta de la tienda virtual de artesanías presenta 12 fortalezas de las cuales son más representativas la Capacidad Directiva y Capacidad Tecnológica; El desarrollo del proyecto permitirá que estas fortalezas sirvan como apalancamiento para convertir las debilidades en oportunidades de mejora.

Como resultado de la auditoría organizacional PCI - El perfil de capacidad interna se establece dentro de los criterios de evaluación en un nivel de ponderación medio, evidenciando así que Capacidad Directiva, Capacidad Competitiva y la Capacidad Talento Humano las cuales son consideradas como fortaleza y se relacionan con la fuerza del producto, calidad y exclusividad.

De esta manera se determina la capacidad competitiva, que sobresale gracias a la oferta de productos únicos que identifican su talento y actividad.

Para apostar a la competitividad, identificamos que el valor agregado del producto se encuentra en la creación de piezas únicas, empleando herramientas manuales que hacen que cada artículo elaborado sea único y por ese sea considerado como arte; El grupo de artesanos cuenta con diferentes profesiones dando así un nivel académico más competitivo, lo cual genera mejora continua en la elaboración del producto y les permite innovar continuamente.

En cuanto a las debilidades, la mayoría se encuentran en la participación del sector en la economía actual nacional – local, De tal manera que hay que trabajarlas para implementar la propuesta de comercialización de los productos de fabricación artesanal por medio del ecommerce y ampliar el mercado a nivel local y nacional.

La Capacidad Financiera se considerada una debilidad; La participación del mercado según un estudio realizado por Artesanías de Colombia (2017) describe lo siguiente "el desarrollo de la actividad económica artesanal en el país, se encuentra en el renglón de la economía informal, a pesar de tratarse de un oficio capaz de ubicarse dentro del sector productivo con grandes posibilidades de desarrollo, hasta el momento no ha tenido el suficiente apoyo que los ayude a destacarse en el mercado nacional". Se requiere encontrar oportunidades para que los artesanos logren tener una participación mayor del mercado a nivel nacional.

Financieramente el grupo de artesanos presenta como debilidad el poco apalancamiento a través de créditos bancarios, ya que este grupo de personas generan sus ingresos con las ventas

que hacen en el mercado de pulgas los días domingos y no cuentan con la experiencia crediticia que exigen las entidades financieras para acceder a préstamos.

La propuesta de Ecommerce iniciará con recursos propios y un préstamo bancario financiado a cinco años, con la finalidad de cumplir con los compromisos y tener capacidad financiera para desarrollar el proyecto.

### *Diagnóstico estratégico - Análisis externo Herramienta*.

POAM Perfil de oportunidades y amenazas del medio. Serna (2014, p.151) y Fred (2013, p.80). Es la metodología que permite identificar y valorar las amenazas y oportunidades potenciales de una empresa. El análisis del entorno corporativo presentará la posición de la compañía frente al medio en el que se desenvuelve, tanto en el grado como en el impacto de cada factor sobre el negocio.

**Tabla 3,** Diagnóstico estratégico - Análisis externo Herramienta.

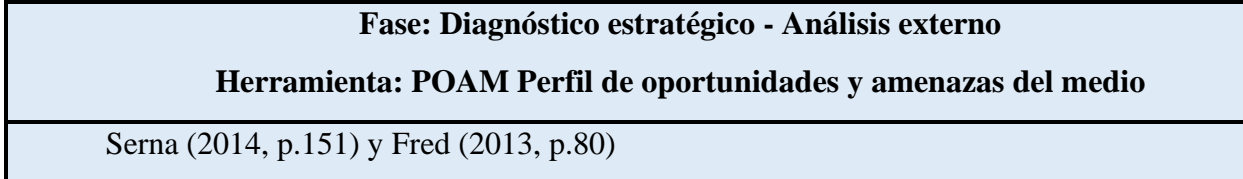

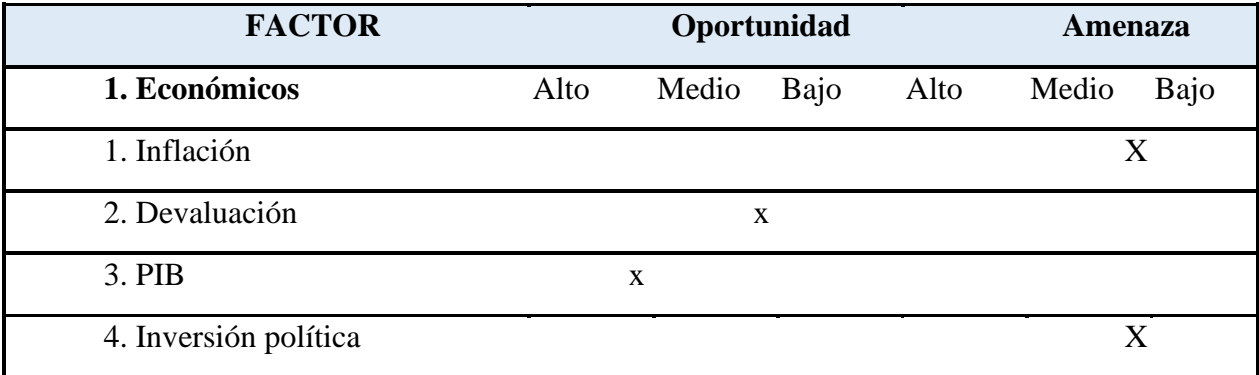

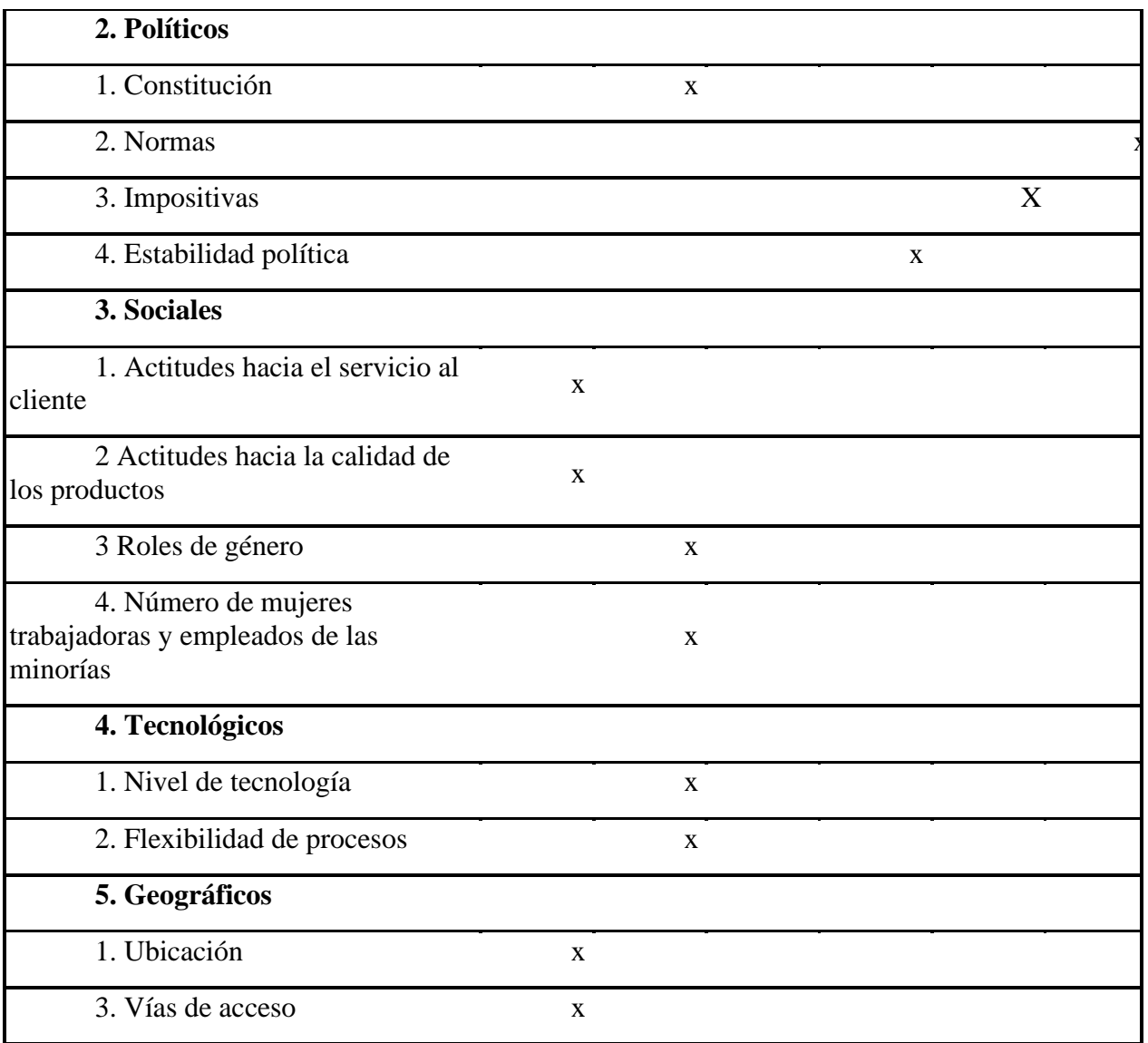

Las oportunidades que ofrece incursionar las ventas a través de un e-commerce son mayores que las amenazas a las que se puede ver expuesta la propuesta. El análisis externo es determinante para evaluar los factores que hacen posible el desarrollo del proyecto y evidenciar las amenazas a las cuales se les debe dar tratamiento para convertirlas en oportunidades, estas

amenazas están principalmente relacionadas con la estabilidad política, legal y económica del país.

El comercio electrónico ha tenido un comportamiento positivo en el país y ha impulsado a empresas a renovar la forma de vender sus productos; Colombia muestra un panorama positivo frente a la implementación del comercio electrónico, el país cuenta con la infraestructura y las industrias están cada vez más abiertas al mejoramiento de sus procesos con base en las necesidades del mercado digital de hoy.

Realizando el Diagnóstico estratégico - Análisis externo, Herramienta: POAM Perfil de oportunidades y amenazas del medio este nos arroja como resultado 2.4, las oportunidades que incursionar la venta por un e-commerce son mayores que las amenazas a las que se puede ver expuesta la propuesta.

#### *Diseño estratégico Herramienta: Matriz DOFA.*

Diseño estratégico Herramienta: Matriz DOFA. Serna (2014, p.187) y Fred (2013, p.177)

El análisis DOFA está diseñado para encontrar el mejor acoplamiento entre las tendencias del medio, las oportunidades y amenazas, las capacidades internas, fortalezas y debilidades de la empresa.

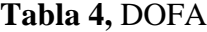

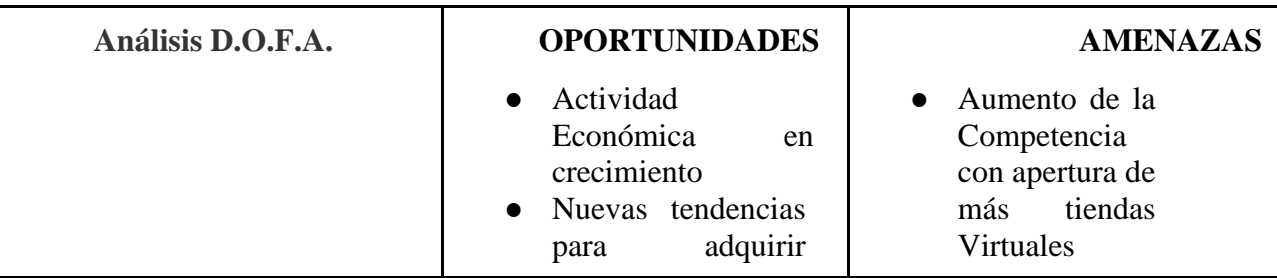

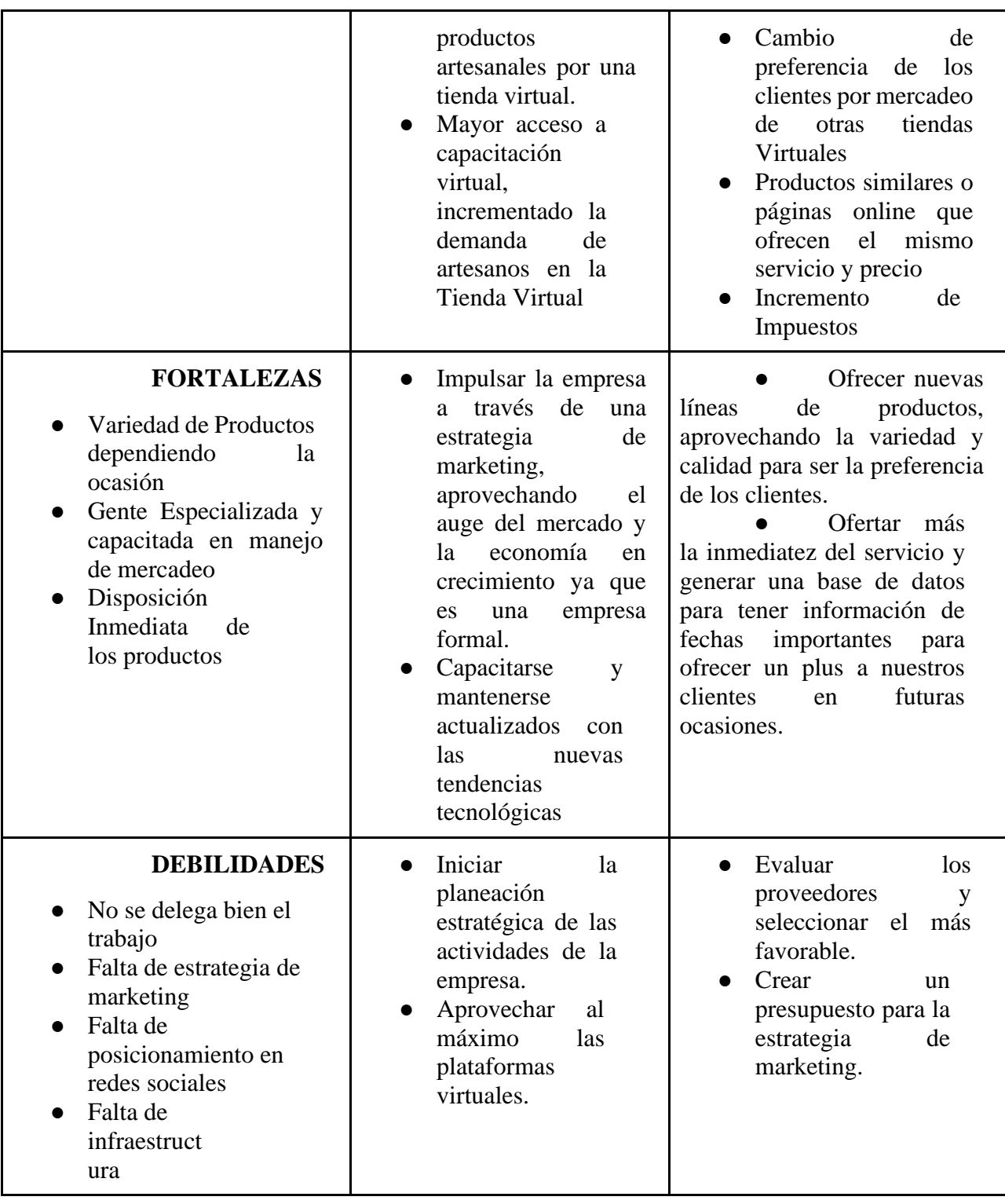

Las estrategias sugeridas para mejorar las variables del entorno interno y externo están dadas según las variables que afectan la implementación de la tienda virtual y las afectaciones a las que podrían exponerse quienes hacen parte de la propuesta.

Bogotá en Arte - Tienda virtual de artesanías se debe registrar en la Cámara de Comercio de Bogotá como persona jurídica para lo cual se deben realizar los siguientes procesos:

**1.** Se verifica en el registro único empresarial y social RUES, los registros empresariales 7 x 24 los 365 días del año a través de internet y en las cámaras de comercio. [www.rues.org.co](http://www.rues.org.co/)

### **2. Estatutos:**

Acta de conformación de la empresa señalando lo sucedido y acordado en una determinada reunión, donde se anuncian hechos y se da cuenta de acuerdos o decisiones que tomaron los órganos colegiados de la sociedad, el acta debe de cumplir con los requisitos que establece la ley (Artículos 189 y 431 Código de Comercio).

### **3. Formularios:**

- Formulario Registro Único Empresarial y Social (RUES). Con este formulario, la CCB envía la información a la Secretaría de Hacienda Distrital con el propósito de llevar a cabo la inscripción en el Registro de Información Tributaria (RIT), siempre y cuando las actividades que va a realizar se lleven a cabo en Bogotá y estén gravadas con el Impuesto de Industria y Comercio (ICA). (Pasos para crear empresa, n.d.)
- Localización de usuarios

## **4. Pre rut:**

Documento generado al momento de radicar registros ante en cámara y comercio, para optar a recibir el NIT (Número de Identificación Tributaria)

- **5.** Fotocopias de cada Accionista al 150% y originales
- **6.** Pagos de Registro
- **7.** Respuesta de Radicación de documentos de 7 a 10 días hábiles.

### **Estudio técnico**

Este estudio permitirá conocer el proceso más eficiente para la Tienda virtual en la comercialización de productos de origen artesanal elaborados por un grupo de artesanos del Mercado de Pulgas de la localidad de Usaquén – Bogotá. Tiene como objetivo Analizar el conjunto de actividades que intervienen durante el proceso; desde solicitud de compra hasta la entrega del producto artesanal al cliente.

#### **Estructura del estudio**

La creación de una tienda virtual es considerada una herramienta imprescindible con la que cuenta las empresas y según el sector de la economía. Su objetivo principal se encamina en cubrir y satisfacer todas las necesidades de un posible comprador y/usuario que debido a sus diferentes actividades y a la facilidad busca un determinado producto.

La creación e implementación de una tienda virtual y/o página de E-commerce enfocada en productos de oficio artesanal de un grupo de artesanos del Mercado de Pulgas de la localidad de Usaquén – Bogotá, conlleva atraer nuevos clientes con el fin de ampliar el mercado e incursionar en las ventas electrónicas; todo a través de un buen catálogo de fotografías, productos únicos, a precio accesible y tiempos de entrega mínimos.

#### **Características o especificaciones técnicas**

#### **Tecnología para creación y administración**

• **CMS (Content Management System)** El sistema de gestión de contenidos (CMS) es un software usado para realizar gestiones de páginas web de una forma más fácil para el usuario, estas pueden ser elaboradas en internet o también en una intranet. Los CMS tienen la característica de ayudar a que la creación del sitio web sea más

dinámico, su propósito es administrar y gestionar la información en línea ya sean imágenes, ilustraciones, texto, videos, entre otro contenido multimedia (Boneu, 2007).

- Servidores Web es un tipo de software básicamente se trata de un ordenador o máquina informática que se encarga de «servir» o enviar información a otros elementos conectados a él (máquinas informáticas, ordenadores o personas, llamados clientes). Permite alojar contenidos que pueden distribuirse de diversas formas dentro de un servidor se pueden alojar varios hostings distintos, pero no al revés, como veremos más adelante.
- **Hosting o de alojamiento web** es un espacio donde se aloja un sitio web para que sea visible para todo el mundo. Es un servicio de almacenamiento que proporcionan los servidores.
- **Un dominio o nombre de dominio** es el nombre que identifica un sitio Web. Cada dominio debe ser único en Internet. Un servidor de dominios puede alojar varios dominios, pero un dominio debe estar alojado en un solo servidor de dominios.
- **Website:** Un website es simplemente una colección de archivos que se encuentran alojados en una computadora conectada a Internet.
- **Propuesta de valor**. Brindar a los clientes una nueva forma de adquirir sus productos de una forma cómodos y rápidos. Así mismo reducir pérdidas de tiempo de parte del cliente y de la empresa dando información porque ya estará en la tienda virtual las 24 horas del día y los 7 días a la semana.

• **Canales de comunicación**: Los medios por donde se realizará la promoción de la tienda virtual serán en nuestros dos medios actuales de exposición principal que es Instagram y Facebook. No solo se realizará publicidad a nuestros clientes actuales, sino que será publicidad pagada para abarcar más mercado y dar a conocer nuestro portal.

Para la selección del sistema de gestión de contenidos (CMS) se realizó una exploración de otras herramientas informáticas que podrían ser útil para la elaboración de la página, entre los cuales se tuvo de opción inicialmente Wordpress, Wix, Joomla (virtue mart) de los cuales se buscó sus características y ventajas.

Para el uso del CMS de la tienda virtual se empleará la plataforma de creación de sitios web Wix; las características estándar de la plataforma son según el portal oficial del administrador de contenidos pasos para crear tu sitio de TIENDA VIRTUAL y/o ECOMMERCE.

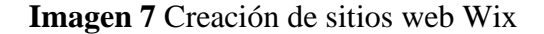

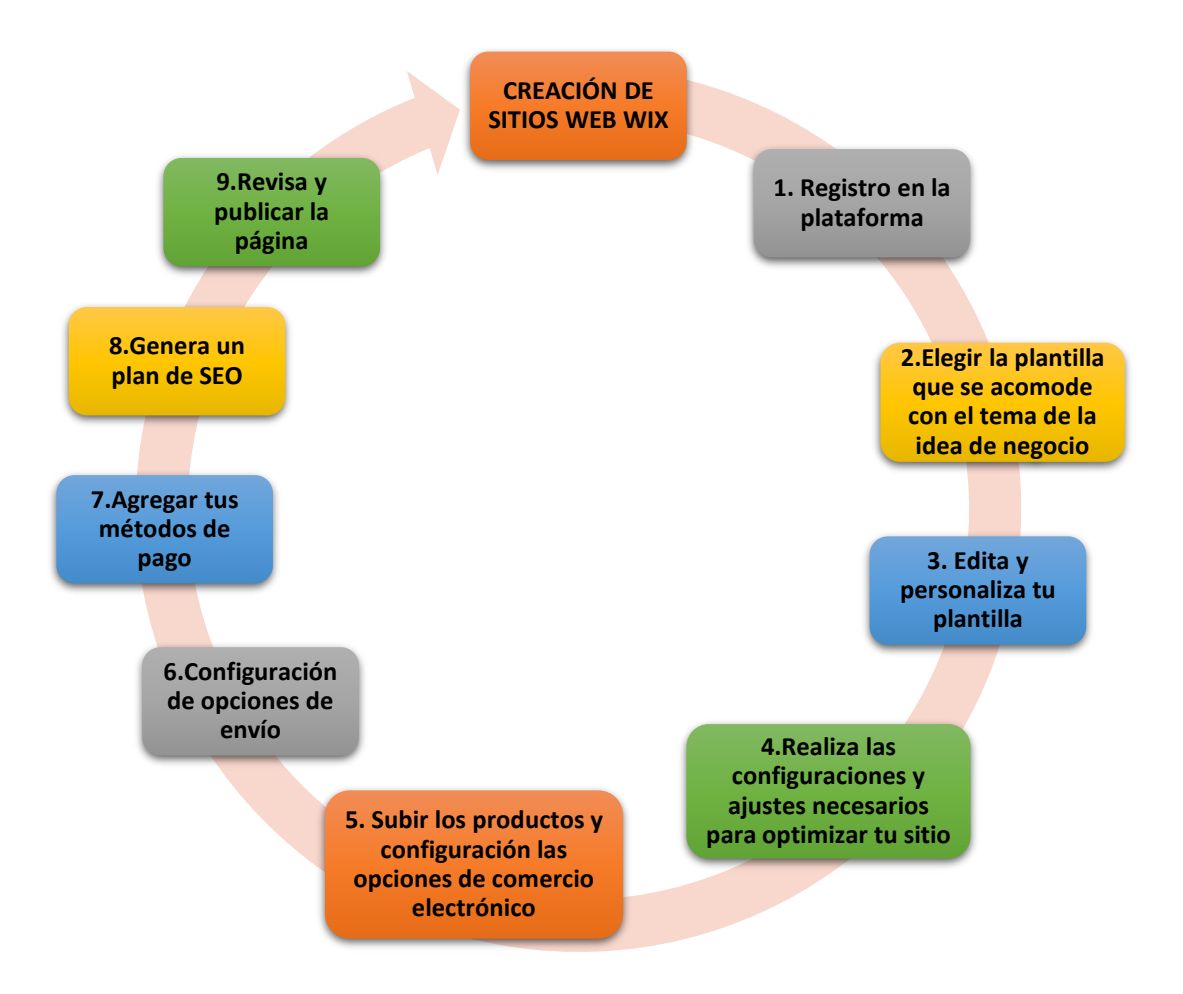

Fuente; Elaboración Propia, Tomado de https://www.hostcupon.com/crear-una-

## tienda-online-con-wix/

### **Listado de los contenidos y secciones principales del sitio.**

Banners interactivos, animados para el home, con hipervínculos que se enlacen con secciones internas de la página web.

- Propuesta de diseño limpio. Amplio y más atractivos de la página web completa.
- Optimización del home, incluyendo solo información necesaria.
- Botón COTIZADOR en cada producto.
- Carrito cotizado que permita al usurario elegir diversos productos.
- Formulario para solicitar información que alimente base de datos.
- Reestructuración de secciones del portal web, optimizando la navegación e interactividad de cada uno.
- Sección de Productos, exhibidos EXTILO CATALOGO para mejor interacción del usuario al buscar determinando producto (categorizado por marca).
- Sección de servicios (NUEVO) inclusión de servicios de consultoría tanto en catalogación y gestión de inventarios.
- Posibilidad para añadir artículos, fotografía videos ilimitados.
- Widgets, (integración con redes sociales visibles).
- Optimización de imagen (tamaño/ apariencias).
- Productos con nombres, descripción, modulo buscador de artículos Hasta 10 Links (páginas o artículos).
- Pop Ups (Bases de Datos)
- Responsive (compatibilidad con dispositivos Mobiles).
- Capacitación Personalizada para la ADMINISTRACION DEL SITIO WEB

www.hechoamano.co  $\circ$ 西 Logo  $\alpha$ Ŧ.  $\bigcirc$ w INICIO NOSOTROS TIENDA **BLOG**  $\frac{1}{2}$  + 57 311 123 4567 **E2 CONTACTO** C 08:00 - 17:00 **TIENDA Lo más popular** ×) **INICIO / TIENDA** CATEGORÍAS ACCESORIOS PARA EL HOGAR **JOYERIA** ARTE Adelia Bas, NYPO Alamoa Braided Leaths All Star Canvas Hi Cr All Star Print Ox Co **MODA** \$29.00 \*\*\*\*\* \*\*\*\*\* \*\*\*\*\* MADERA \$29.00 \$29.00 TAGUA **NUEVO FILTRAR POR PRECIO** Price: \$10 - \$29 **FILTER** e 55 Jack & Classic Bag, Syer \*\*\*\*\* \*\*\*\*\* \*\*\*\*\* \*\*\*\*\* \$29.00 \$29.00 \$29.00

**Imagen 8** contenidos y secciones principales del sitio

Fuente: Elaboración Propia, en base a (creación de sitios web WIX, 2020)

## **Contenido esencial del producto para la tienda virtual**

- Nombre del producto: Claro, descriptivo y diferenciado.
- Imagen destacada del producto.
- SKU: Número de referencia.
- Precio: Si es posible en distintas divisas (a elección del usuario) y especificar IVA.
- Opciones de producto: Si hay variantes del mismo modelo por color, tamaño…
- Número de unidades: Venta individual
- Stock: Disponibilidad online y/o en tienda física.
- Descripción general: Breve y original.
- Descripción técnica: Características del proveedor, composición o información requerida oficial.

## **Imagen 9** Contenido

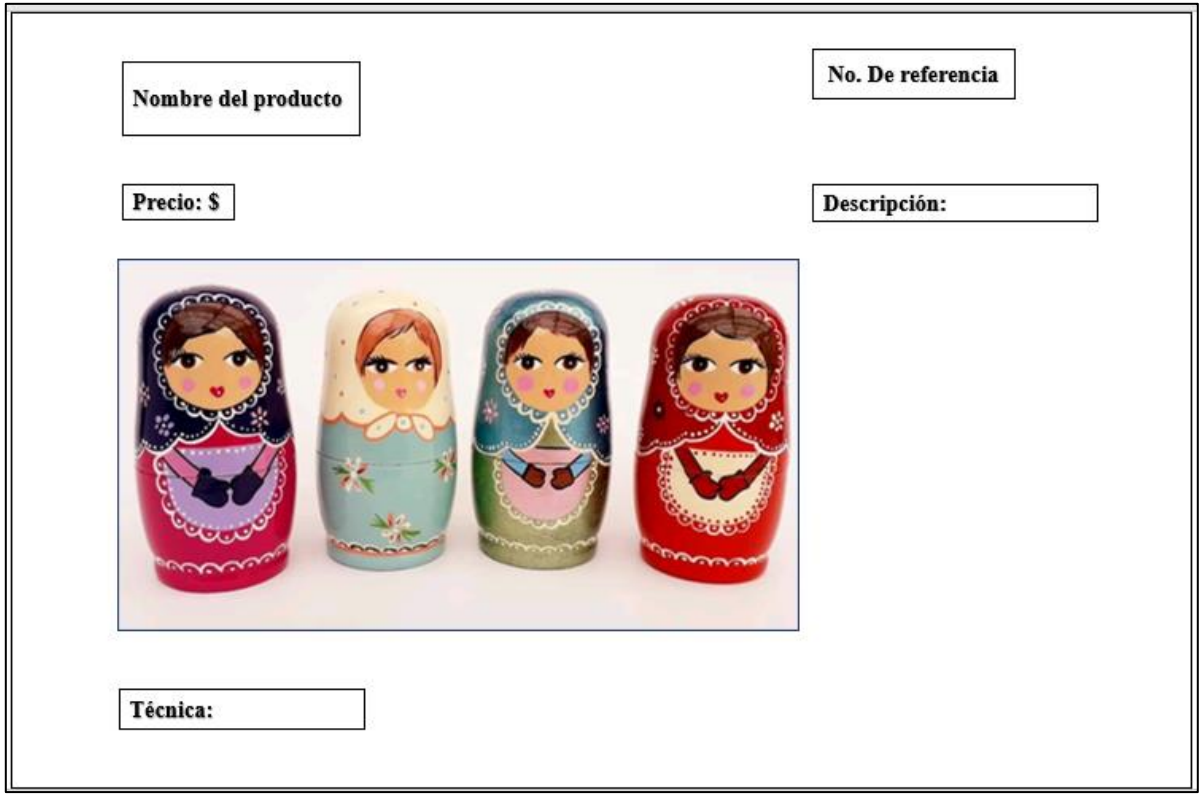

Fuente: Elaboración Propia

### **Contenido de texto**

## **Contenido de texto**

- Título preciso y descriptivo.
- Precio.
- Descripción original, que incluya el nombre del producto y la marca.
- Guía de tamaño o tallas del producto.
- Especificaciones técnicas (potencia, resolución, velocidad, peso…).
- Recomendaciones de uso, cuidados, lavado, consumo, cocinado…
- Edades recomendadas (en caso necesario)
- Componentes, ingredientes, orígenes, advertencias y contraindicaciones.
- Reseñas y valoraciones de usuario (con fecha, puntuación y texto de opinión).

# **Imagen 10** Contenido de texto

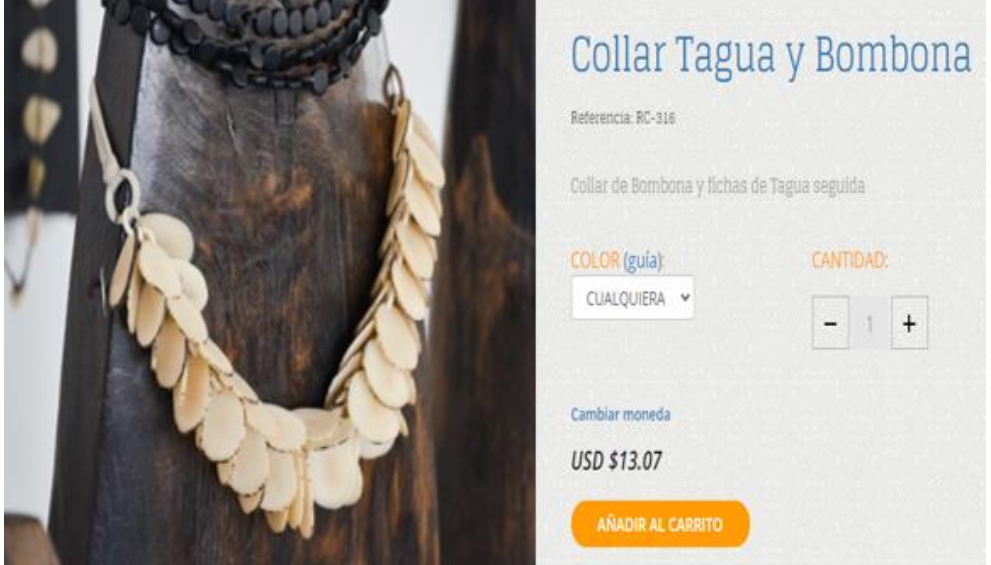

Fuente: Elaboración Propia

## **Calidad de imágenes**

- **Claridad:** El diseño debe tener en cuenta el sentido de la vista y la facilidad de interactuar con la pantalla, con elementos fáciles de identificar en todos los dispositivos (ordenador, móvil, Tablet…).
- **Fondos:** Los más eficaces en e-commerce son blancos o neutros.
- **Colores clave:** Aplica tu paleta de colores corporativos, pero siempre de manera uniforme y agradable a la vista, empleando tonos más llamativos para las áreas clave.

### **Imagen 11.** Calidad de imagen

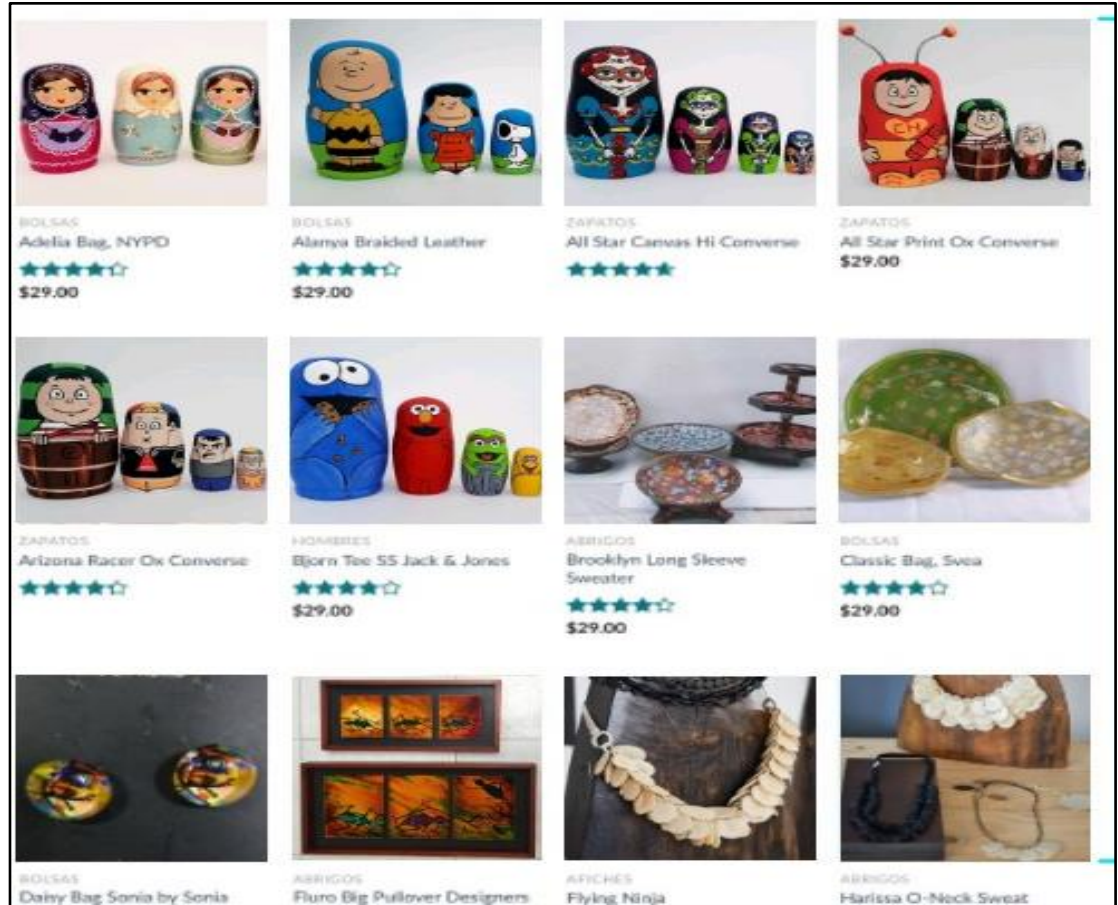

Fuente: Elaboración Propia
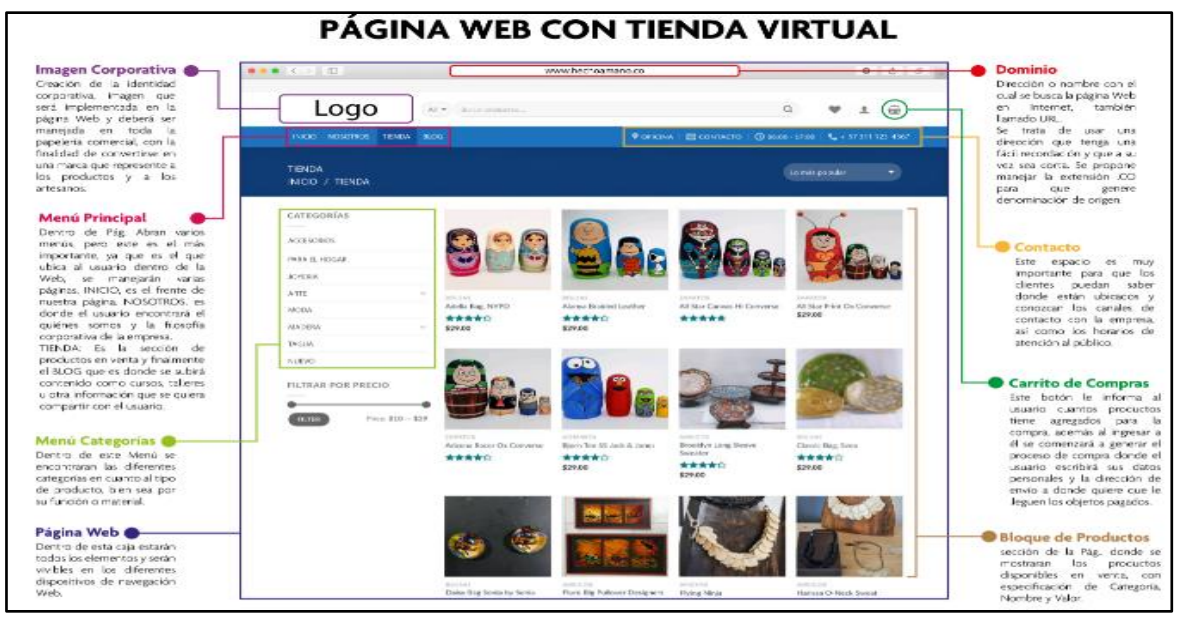

**Imagen 12.** Página web con tienda virtual

Fuente: Elaboración Propia

## **Identificación del portal**

El portal estará diseñado para que los artesanos del Mercado de las pulgas de la localidad de Usaquén en la ciudad de Bogotá publiquen sus artículos y realicen ventas en línea, de esta forma expandir el mercado.

- Qué hacemos: a través del portal se pretende llegar a nuevos compradores, ofreciendo principalmente piezas únicas con el compromiso de cumplir las necesidades decorativas de los clientes, seguir evolucionando, lograr fidelidad y satisfacción de estos, lo cual representa mejoras en los ingresos individuales de los artesanos.
- La tienda virtual ofrece elementos artesanales decorativos para hogares y empresas utilizando diferentes técnicas manuales que han sido comercializadas de forma tradicional en el mercado de las pulgas de Usaquén y como visión se pretende

posicionarse como un portal líder en Colombia en la comercialización de Artesanías; manteniendo la calidad creativa, artística y manual propia de cada pieza elaborada cuidadosamente por nuestros artesanos, esto a través de un gran equipo humano y la innovación permanente.

#### *Estrategias de promoción y comunicación*

La estrategia de promoción y comunicación principal del portal de comercio electrónico de Artesanos está definida por la imagen corporativa, inicialmente el impacto visual que genera la marca en todas aquellas personas que conocen el producto a través de las redes sociales.

Las herramientas de apoyo a utilizar:

- Incluir la dirección de la nueva web en toda su comunicación offline
- Posicionamiento natural en buscadores (SEO)
- Enlaces de pago (SEM): palabras clave
- Conversión de tráfico en clientes. Publicidad online
- Medios de "incentivar" entre sus clientes fieles la recomendación a sus allegados.
- Programas de marketing viral
- Redes sociales
- FACEBOOK: El mundo de los negocios requiere estar siempre actualizado en lo que a medios y tecnología se refiere, es por ello que aplicamos la utilización de las herramientas WEB 2.0, entre ellas las redes sociales, las cuales se muestran como un portal de obligado estudio para las empresas. De muchas formas Facebook supera en ventaja los anuncios tradicionales a la hora de dar a conocer nuestros

servicios y productos, debido a la personalización de los contenidos que permiten obtener una cobertura mayor de los targets y el análisis del feedback en el impacto con los consumidores hoy también llamados prosumers.

- Cuenta en TWITTER E INSTRAGRAM: Redes sociales utilizadas para dar a conocer el producto y lograr tener una comunicación permanente con los clientes. Las ventajas de esta nueva plataforma de venta y difusión del negocio radican en:
- Establecer presencia en Internet, que es un medio que tiene millones de usuarios quienes pueden convertirse en clientes potenciales.
- Contar con una herramienta única para abrir mercados desde un nivel local hasta un nivel nacional e internacional
- Ofrecer información actualizada de los productos o servicios a los clientes y usuarios.
- Obtener un mayor conocimiento de los hábitos de consumo de los clientes y de la satisfacción debido a las posibilidades tecnológicas para realizar estas actividades a un costo muy bajo
- Mejorar la atención al cliente actual y potencial, a los proveedores y a los trabajadores, puesto que se puede interactuar con ellos las 24 horas del día los 7 días de la semana
- Prestar nuevos servicios en línea para aprovechar todas las ventajas de Internet mediante el desarrollo de aplicaciones web a la medida
- Reducir costos de publicidad, reforzar la marca y brindar la mejor imagen de la organización.

• También se le apostará a posicionar la marca entre los expertos y personas que valoren este tipo de arte.

# Eslogan: *Artesanías hechas con amor*

# Dirección **<https://bogotaenarte.wixsite.com/bogotaenarte>**

**Imagen 13** Página web tienda virtual

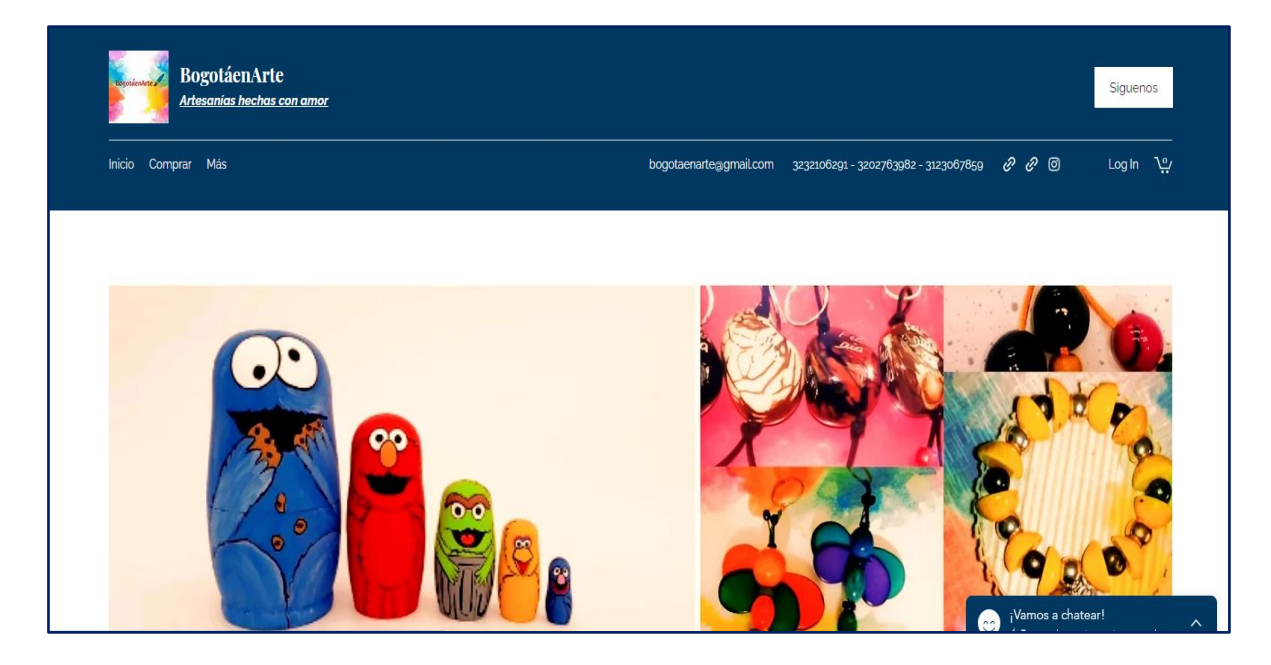

Fuente: Elaboración Propia

## **REDES SOCIALES**

**Facebook:**<https://m.facebook.com/BogotaenArte-0697265084428/?ref=bookmarks>

**Imagen 14** Perfil de Facebook tienda virtual

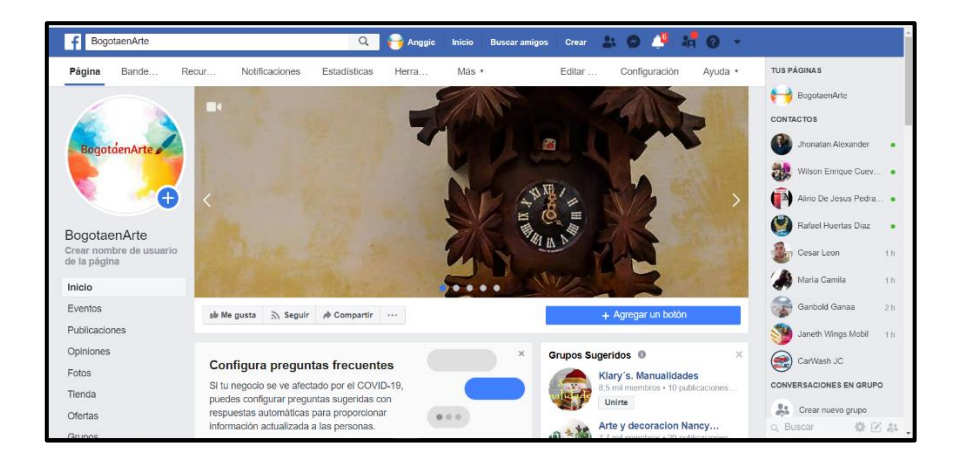

Fuente: Elaboración Propia

# **REDES SOCIALES**

**Instagram:** [https://www.instagram.com/bogota\\_en\\_arte/?r=nametag](https://www.instagram.com/bogota_en_arte/?r=nametag)

**Imagen 15** Perfil de Instagram tienda virtual

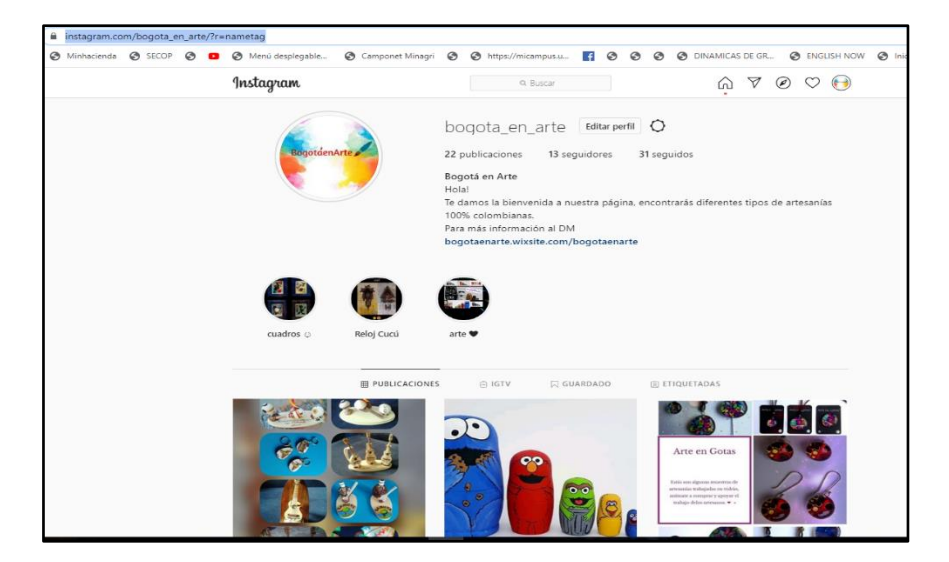

Fuente: Elaboración propia

### **Infraestructura logística proyectada**

Para la integración de los procesos logísticos, administrativos, operativos y sirviendo de herramienta de apoyo para promover y divulgar la misión de la tienda virtual de productos artesanales en la cual están inmersos todas sus actividades. Tratándose de una página web que no requiere para su implementación un a inversión para su puesta en marcha y considerando la proyección logística en infraestructura y tecnologías proyectado a cinco (5) años; se ha considerado contar con lo siguiente.

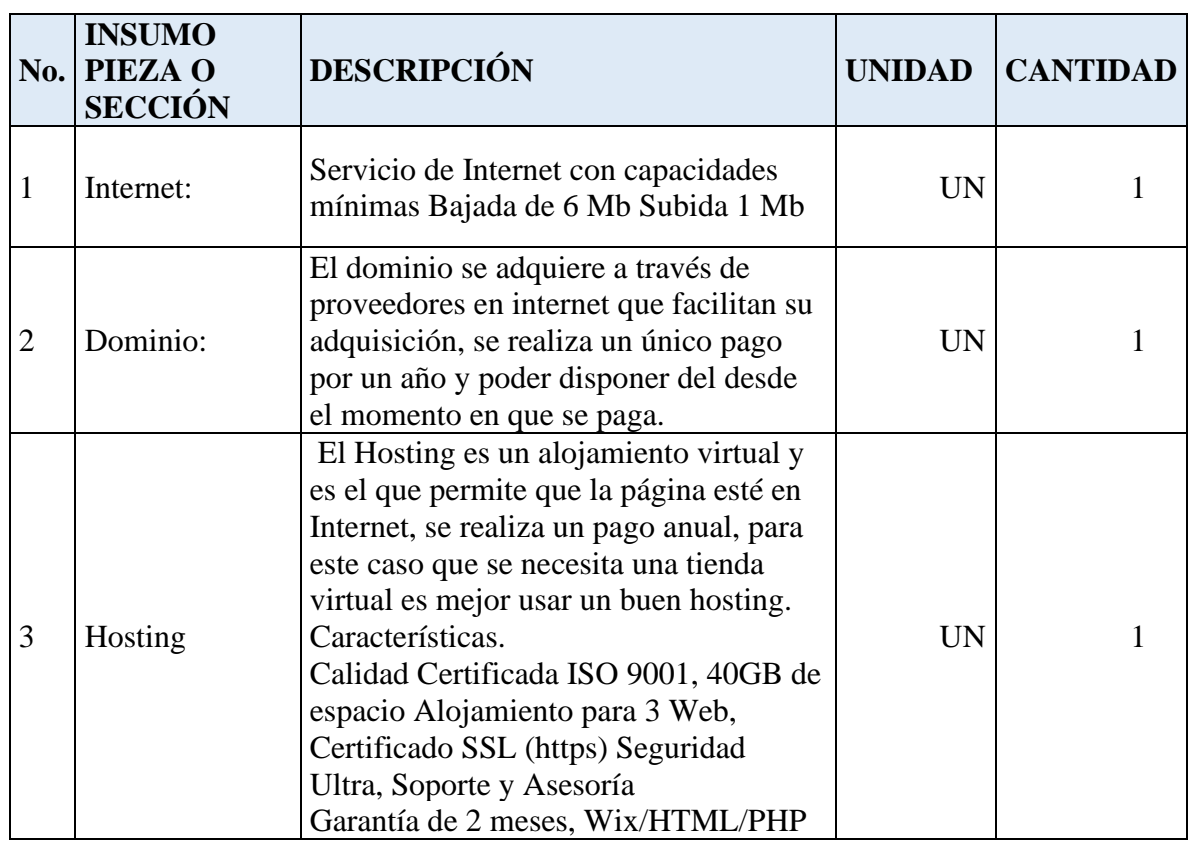

#### **Tabla 31,** Infraestructura

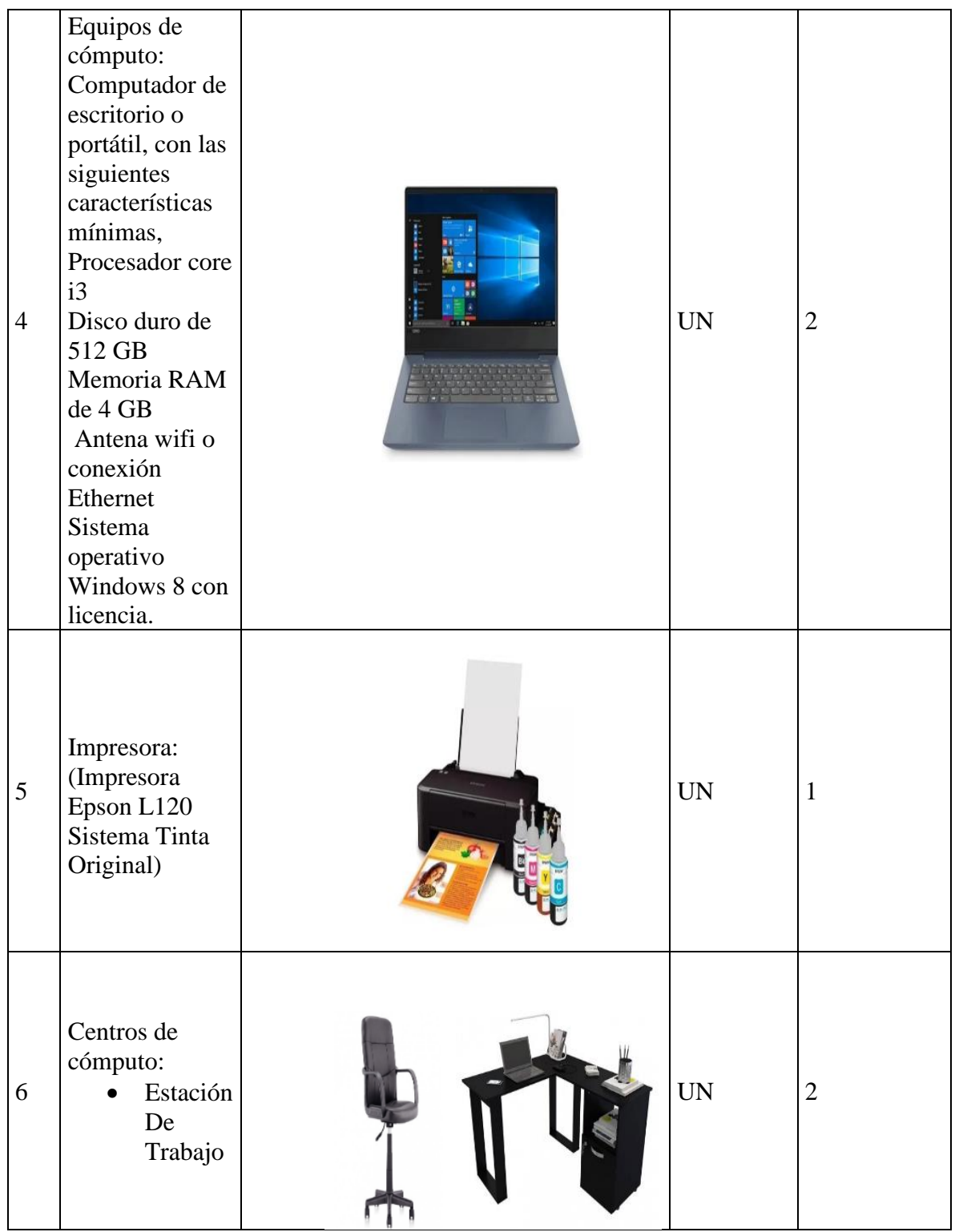

#### **Diseño del proceso productivo:**

#### **Experiencia de compra del consumidor**

Antes de mostrar los flujos de los procesos, es necesario mostrar la forma en que se organizan. La idea es que el flujo se alinee con SOA (Service Oriented Architecture).

**SOA** es un nuevo enfoque para construir sistemas de TI que permite a las empresas aprovechar los activos existentes y habilitar los cambios, buscando agilidad, flexibilidad y ventaja competitiva mediante:

- Visión estratégica y de negocio
- Disciplina de ingeniería
- Gobernabilidad
- Estructura organizacional de soporte

**SOA** es al mismo tiempo un enfoque de negocio y un enfoque tecnológico; permite a las empresas tomar decisiones de negocio apoyadas por la tecnología en lugar de que estén restringidas por la tecnología. (Tomado de XXIX Salón de Informática - Agosto'2009).

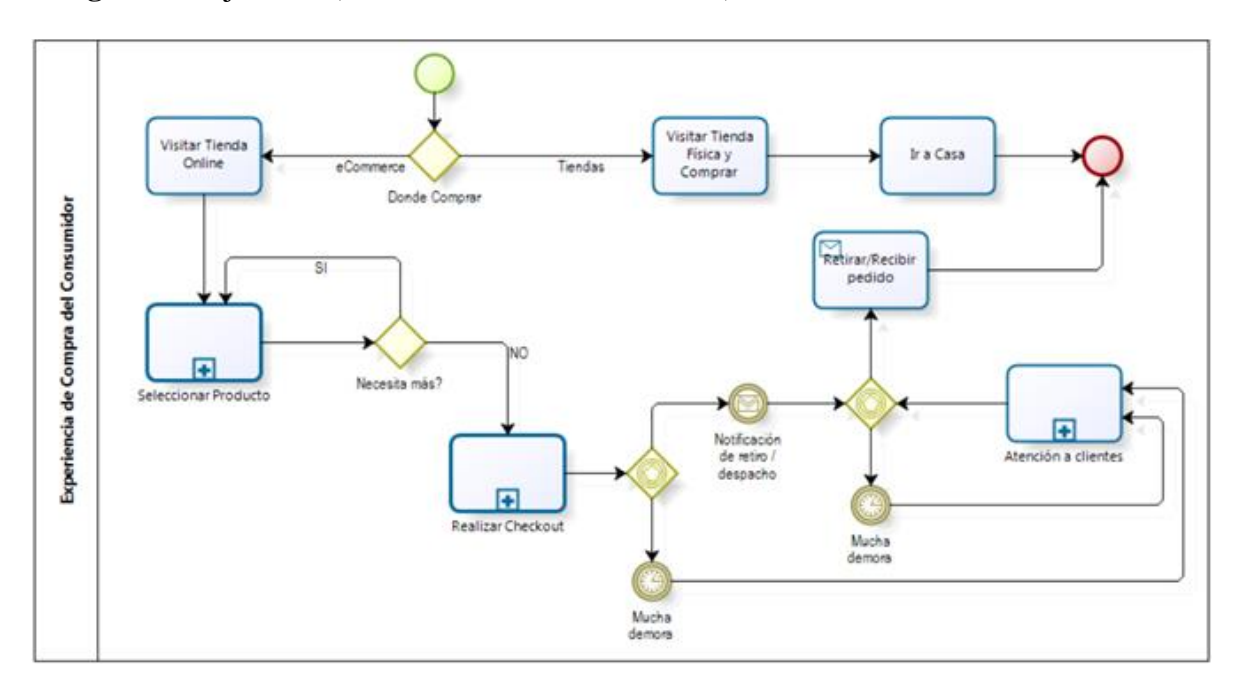

**Imagen 16** Flujo SOA (Service Oriented Architecture).

Fuente: Datos tomado de Diseño-operacional-de-un-ecommerce-para-una-tienda-deretail, JORGE NÚÑEZ SANTELICES, ABRIL 2012

#### **Área de negocio de una tienda virtual**

Las áreas de negocio importantes, el Comercial /Marketing área en torno a la que gira la actividad de la propia empresa es el área de Operaciones. En esta área se Contenidos concentran las siguientes actividades o funciones:

- **Proceso de pedidos:** Incluye desde la Tecnología recepción del pedido del cliente a la emisión y Mantenimiento web cobro de la factura.
- **Administración y Atención al cliente:** Incluye tanto la atención a las finanzas cliente particular como la venta al por mayor tanto vía email como telefónicamente.
- **Almacenamiento del producto** (en el caso de que gestionemos nuestro propio almacén). Proceso de pedidos.
- **Logística y entrega:** Incluye la coordinación y ejecución del proceso de entrega al cliente (mediante gestión propia o externalizada). Atención al Cliente

Las áreas de negocio tienen que estar orientadas tanto hacia el exterior (trato con proveedores y Almacén clientes, por ejemplo) como a conseguir que todos los departamentos estén coordinados y que los Logística y entrega procesos sean eficientes.

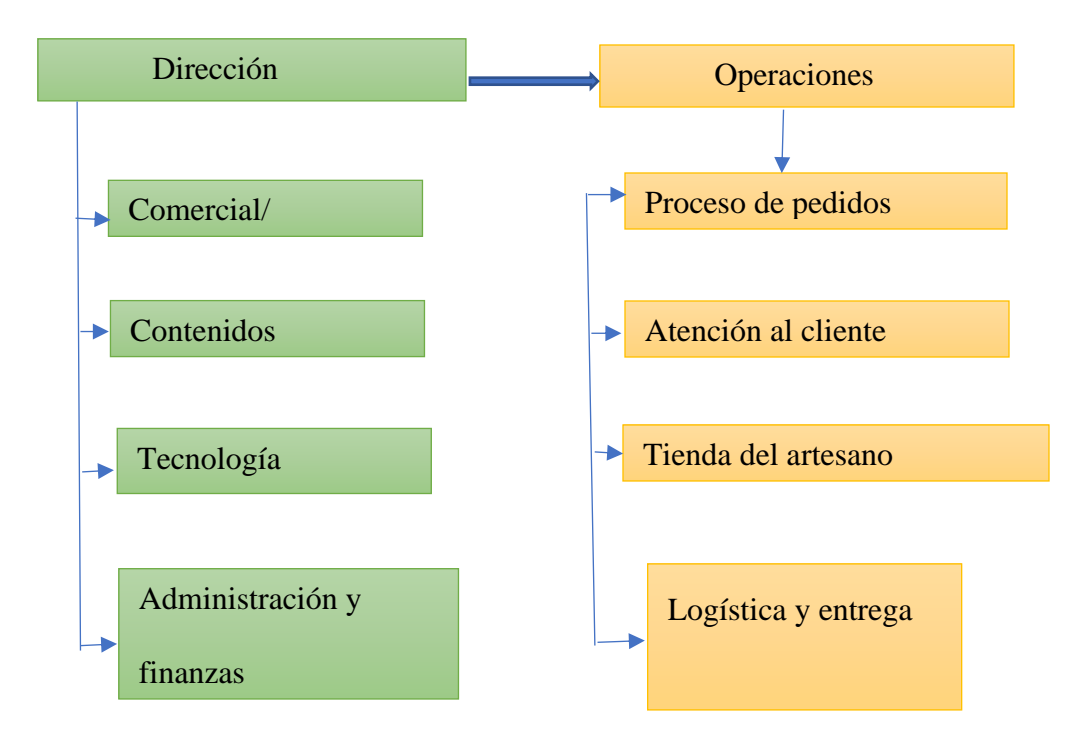

**Imagen 17.** área de negocio de una tienda virtual

Fuente: Datos tomado de Diseño-operacional-de-un-ecommerce-para-una-tienda-deretail, JORGE NÚÑEZ SANTELICES, ABRIL 2012

### **Proceso: Seleccionar Producto**

Se considera dos procesos, realizados directamente por los consumidores:

- "Seleccionar Producto"
- "Realizar procesos de compra (Checkout)"

Para cada uno de estos procesos, se muestra sus flujos operacionales junto a ello, sus

respectivas explicaciones.

**Tabla 32,** Selección de producto

| <b>Proceso: Seleccionar Producto</b>     |                                                                                                    |
|------------------------------------------|----------------------------------------------------------------------------------------------------|
| Descripción                              | El consumidor parte en la tienda virtual, donde tiene la posibilidad de<br>recorrer distintos productos por categoría o ingresando una búsqueda.<br>Adicionalmente, tiene la posibilidad de entrar a un producto para<br>conocer sus detalles y de requerirlo, puede solicitar asistencia en línea<br>a una consultora para conocer más al respecto. Finalmente, si el<br>consumidor lo desea, tiene la posibilidad de integrar productos al |
|                                          | carrito de compra. El proceso puede ser repetido para varios<br>productos.                                                                                                    |
| Objetivo                                 | Seleccionar un producto y agregar al carrito de compra                                                                                                    |
| <b>Desencadenante</b>                    | El usuario comienza a navegar por el catálogo de productos.                                                                                                    |
| <b>Actor Principal</b>                   | Consumidor                                                                                                    |
| <b>Condiciones</b><br><b>Previas</b>     | El consumidor está online                                                                                                    |
| <b>Condiciones</b><br><b>Posteriores</b> | Un producto ha sido agregado a cualquier carrito existente, y de no<br>existir, a uno recientemente creado. O si no, de no mediar ninguna<br>acción, nada pasará.                                                                                                    |

Fuente propia

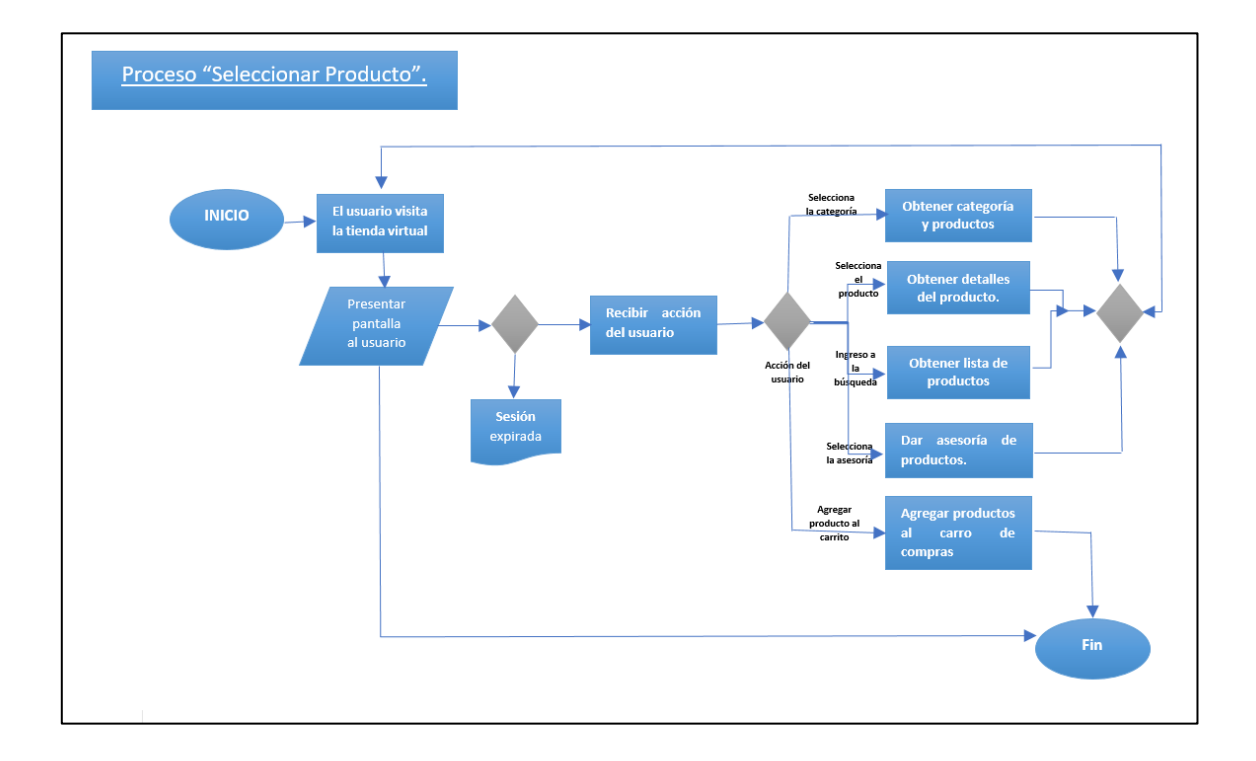

**Imagen 18** Selección de producto

Fuente: Datos tomado de Diseño-operacional-de-un-ecommerce-para-una-tienda-de-retail, JORGE NÚÑEZ SANTELICES, ABRIL 2012

### **Proceso: Seleccionar Producto (Checkout)**

Luego de que un consumidor haya seleccionado los productos que desee de la tienda virtual, y en el caso que decidiese continuar con la compra, correspondería el proceso de "Seleccionar Producto (Checkout)". En este caso, la figura siguiente muestra donde estaría inserta según el resumen procesos realizado (incluye los subprocesos del proceso)

**Tabla 33,** Selección de producto

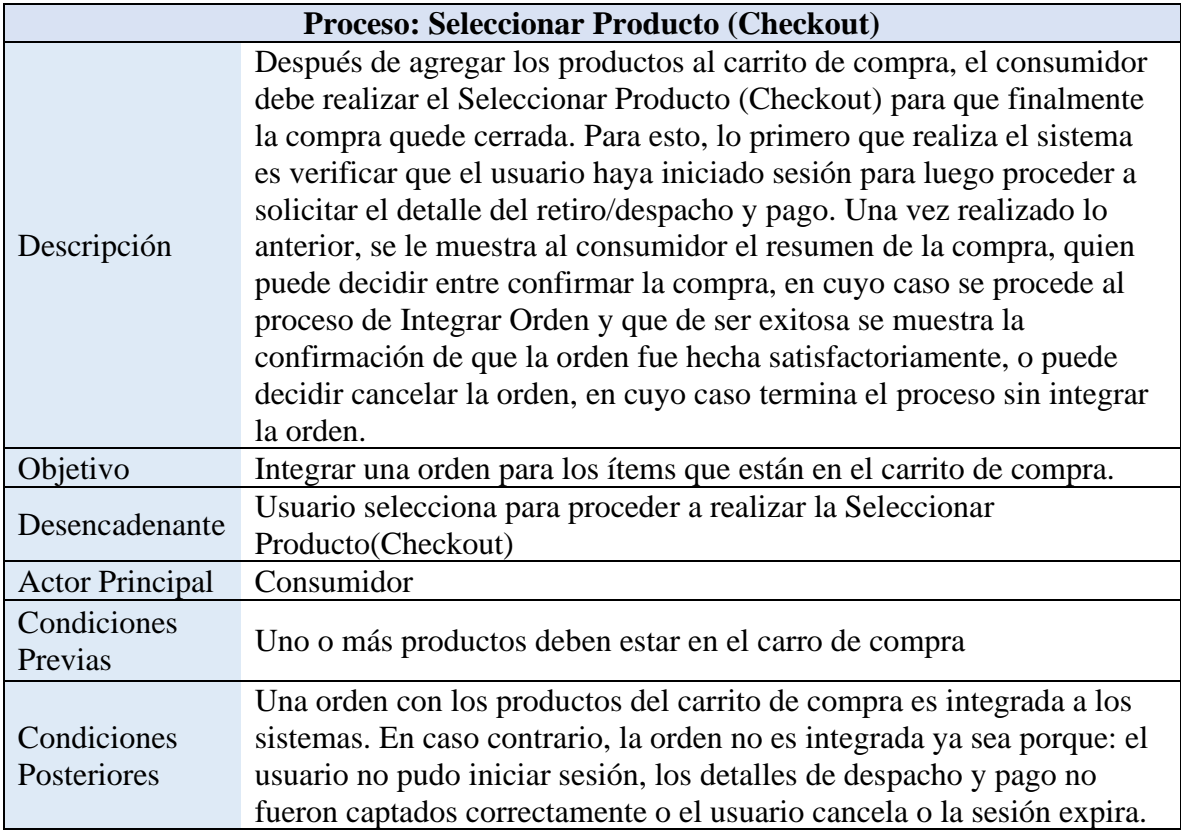

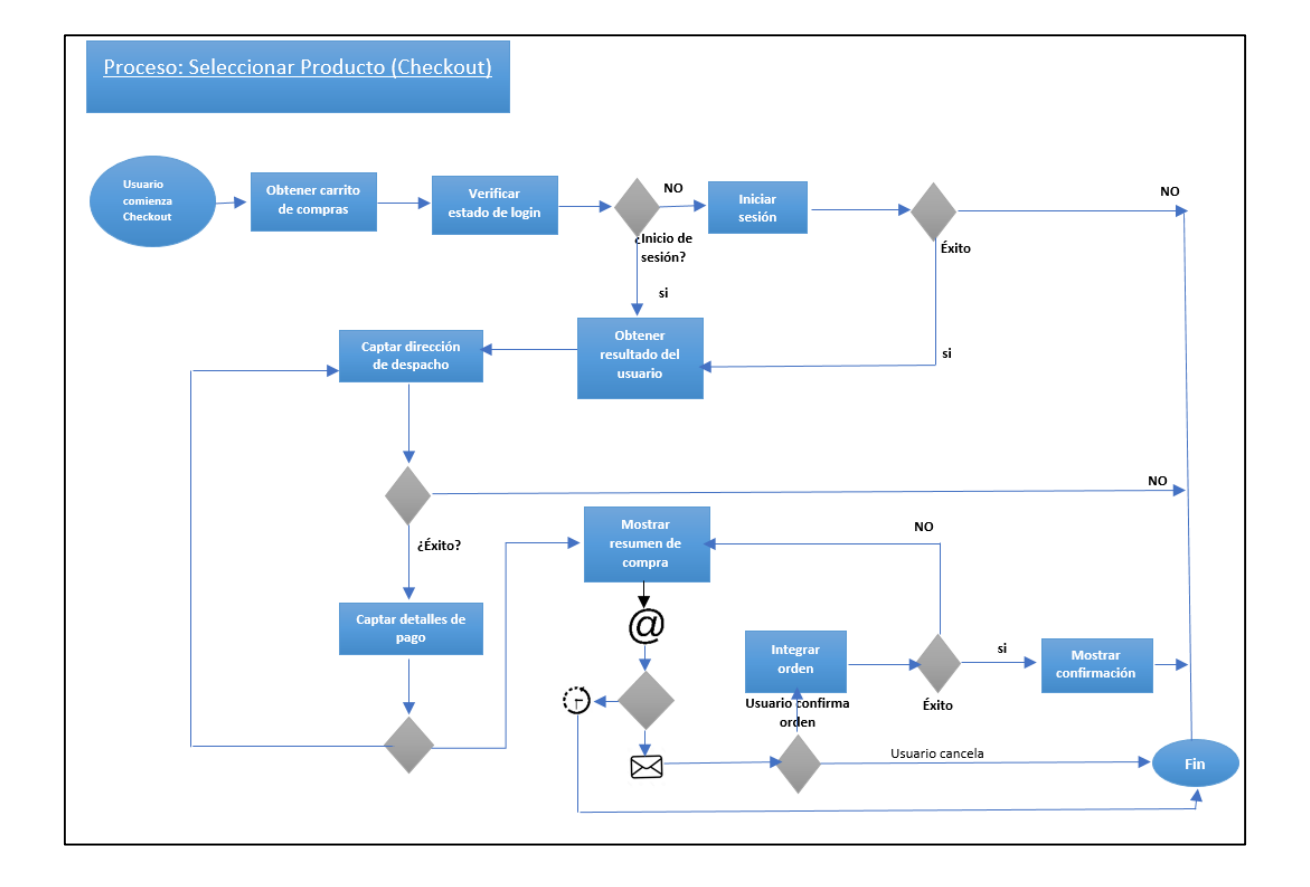

**Imagen 19** Selección de producto

Fuente: Datos tomado de Diseño-operacional-de-un-ecommerce-para-una-tienda-de-retail, JORGE NÚÑEZ SANTELICES, ABRIL 2012

### **Proceso: Completar Orden**

Todos los procesos involucrados en completar una orden de compra para que el consumidor reciba su pedido están insertos en el proceso "Completar Orden", del cual se desprenden actividades humanas y procesos automáticos:

# **Tabla 35** Completar orden

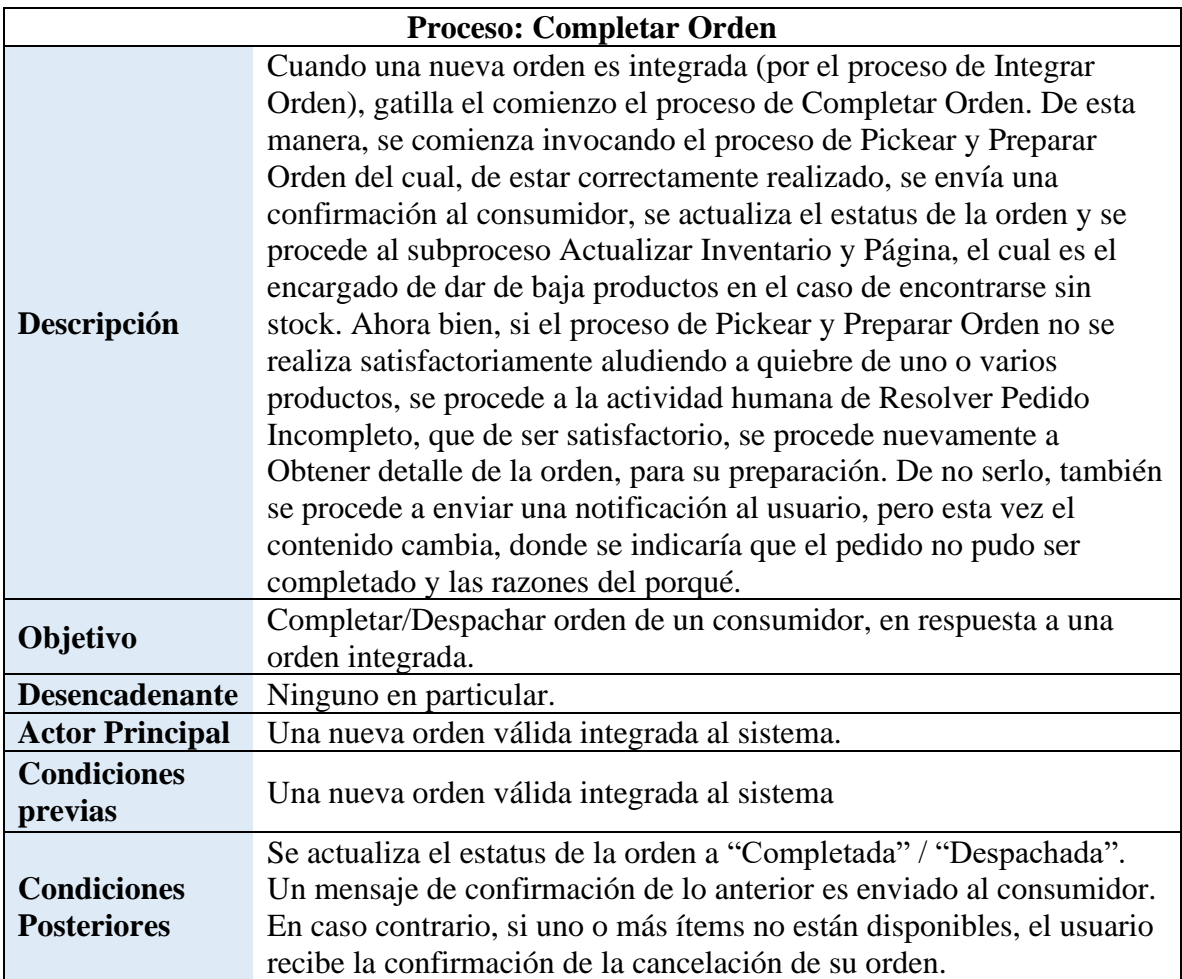

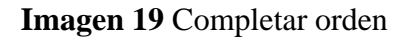

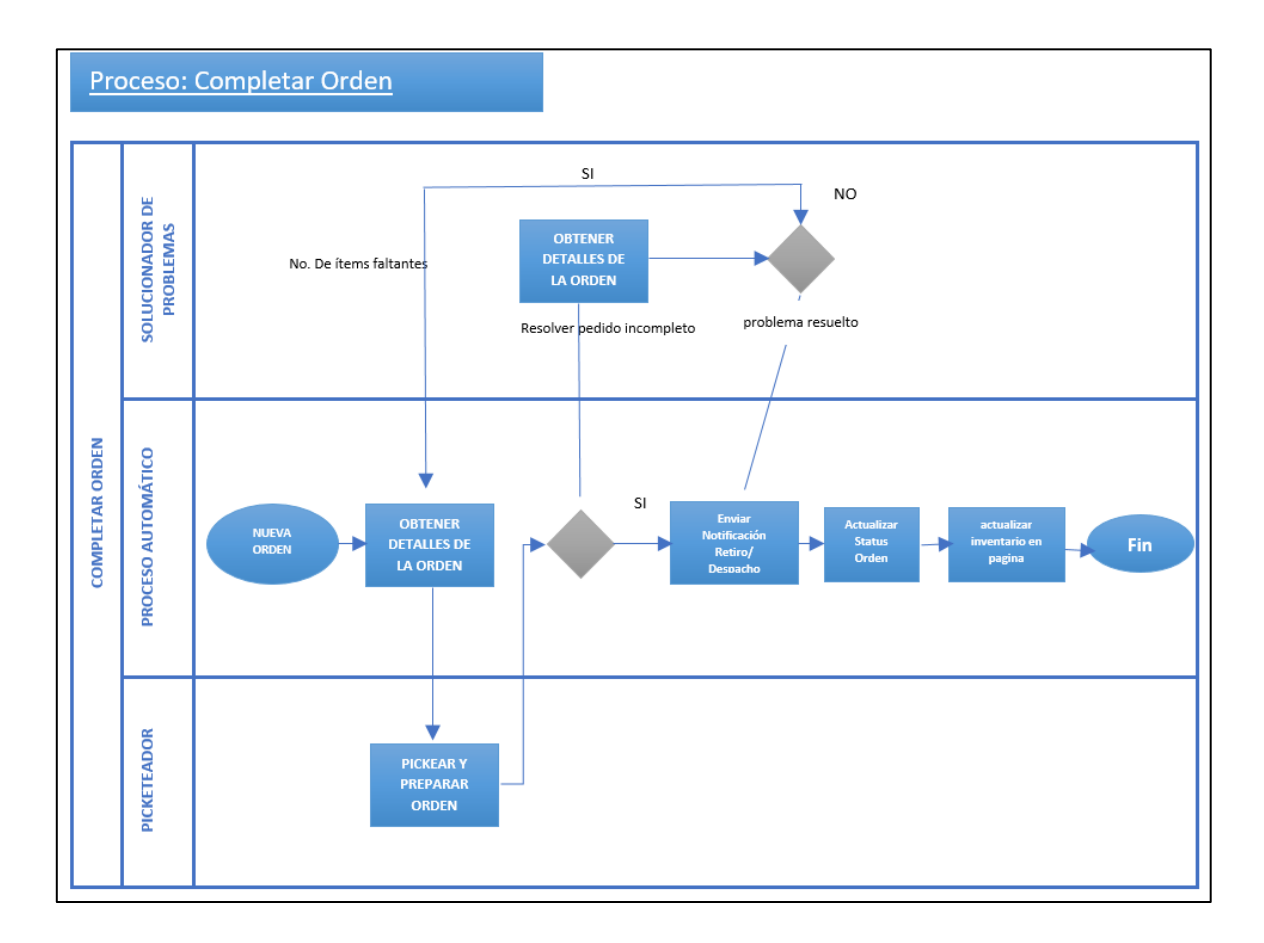

Fuente: Datos tomado de Diseño-operacional-de-un-ecommerce-para-una-tienda-de-retail,

JORGE NÚÑEZ SANTELICES, ABRIL 2012

### **Pickear y Preparar Orden**

Según anterior proceso de "Completar Orden" involucra una serie de procesos que implican actividades humanas. En este caso, se consideran tres:

- Pickear y Preparar Orden.
- Resolver Pedido Incompleto.
- Dar Asesoría de Productos

# **Tabla 36,** Pickear orden

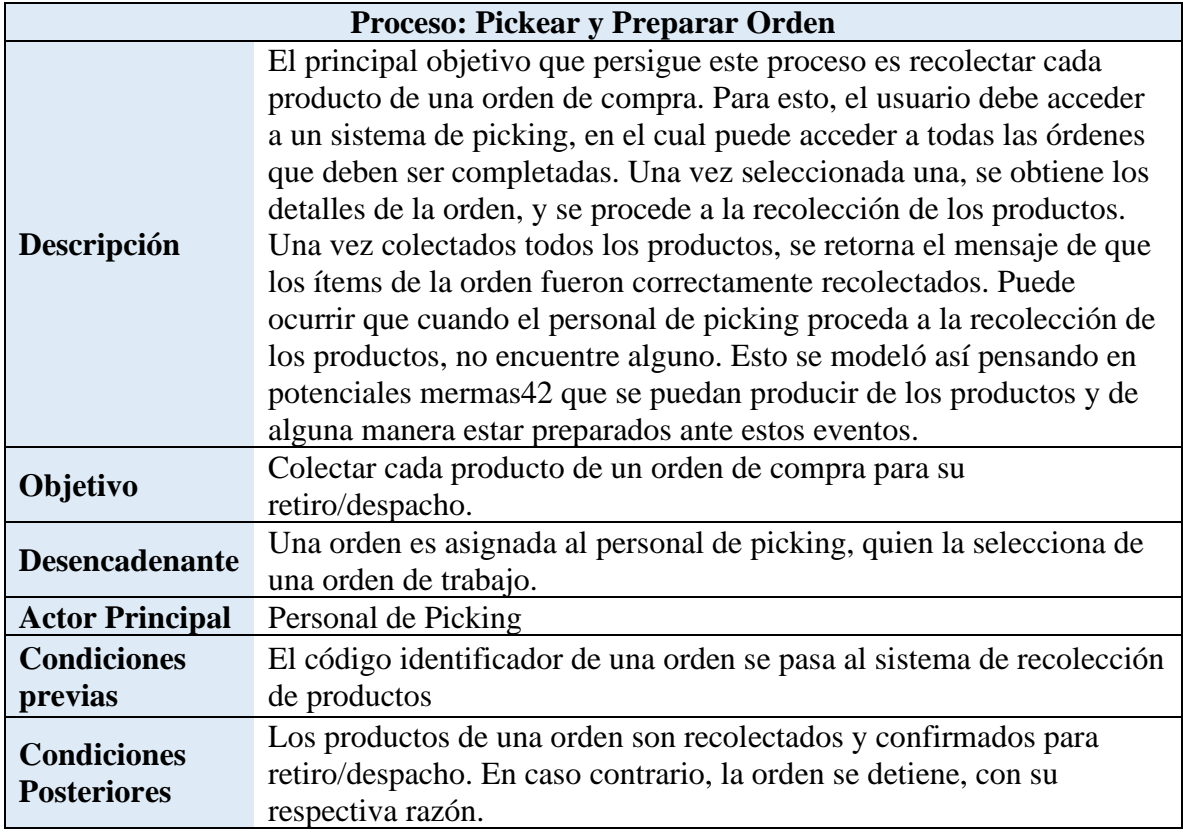

### **Imagen 20** Pickear orden

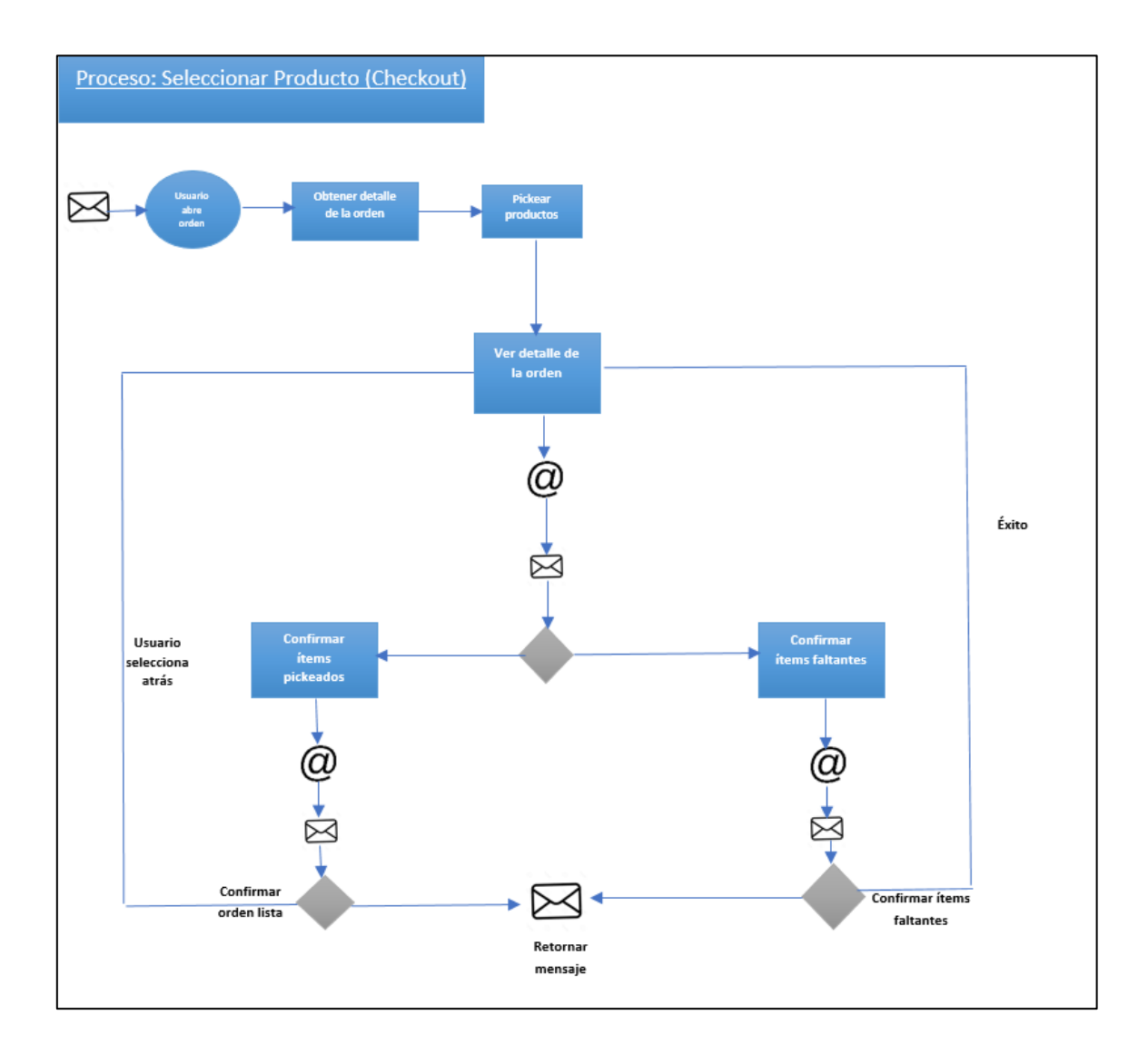

Fuente: Datos tomado de Diseño-operacional-de-un-ecommerce-para-una-tienda-de-retail, JORGE NÚÑEZ SANTELICES, ABRIL 2012

# **Integrar Orden**

Procesos que son realizados automáticamente o que son realizados para modificar parte del proceso. Estos procesos ayudan a terminar "Completar Orden" y son necesarios para finalmente cumplir con el objetivo final de las operaciones diseñadas, que es que los

clientes reciban sus productos. Estos procesos son dos:

- Integrar Orden.
- Modificar Orden.

# **Tabla 37,** Integrar orden

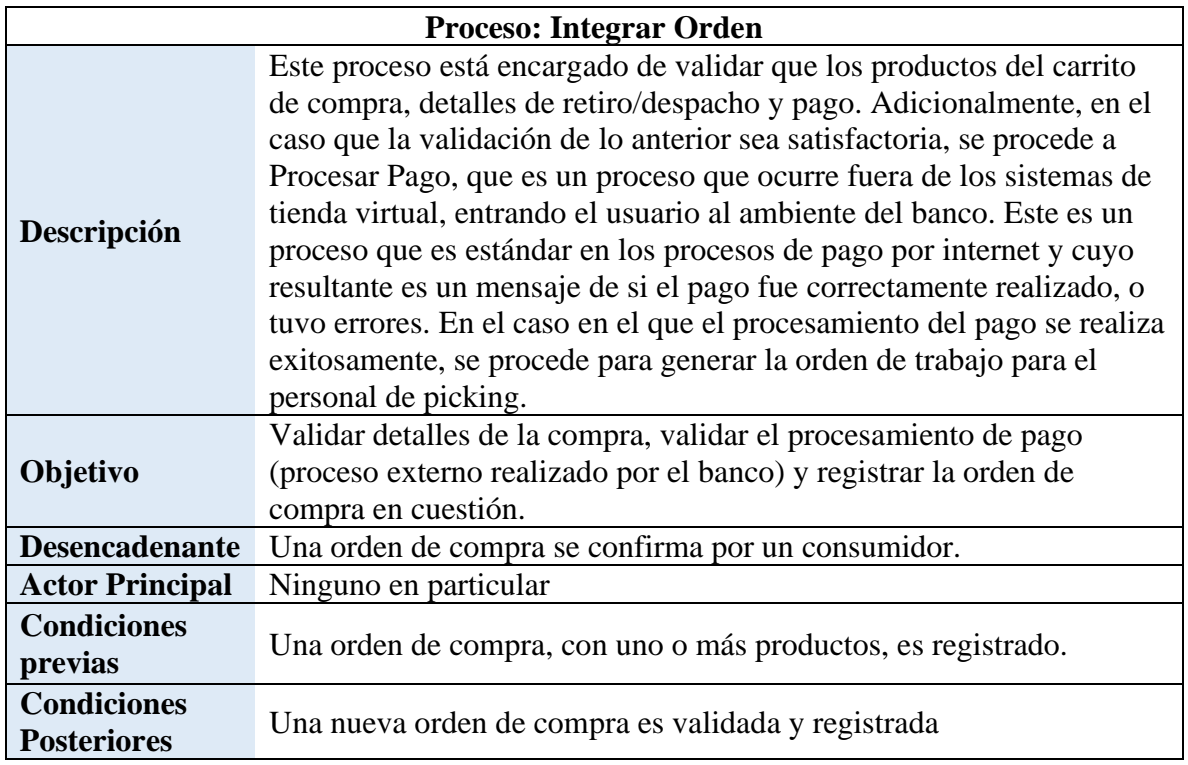

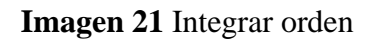

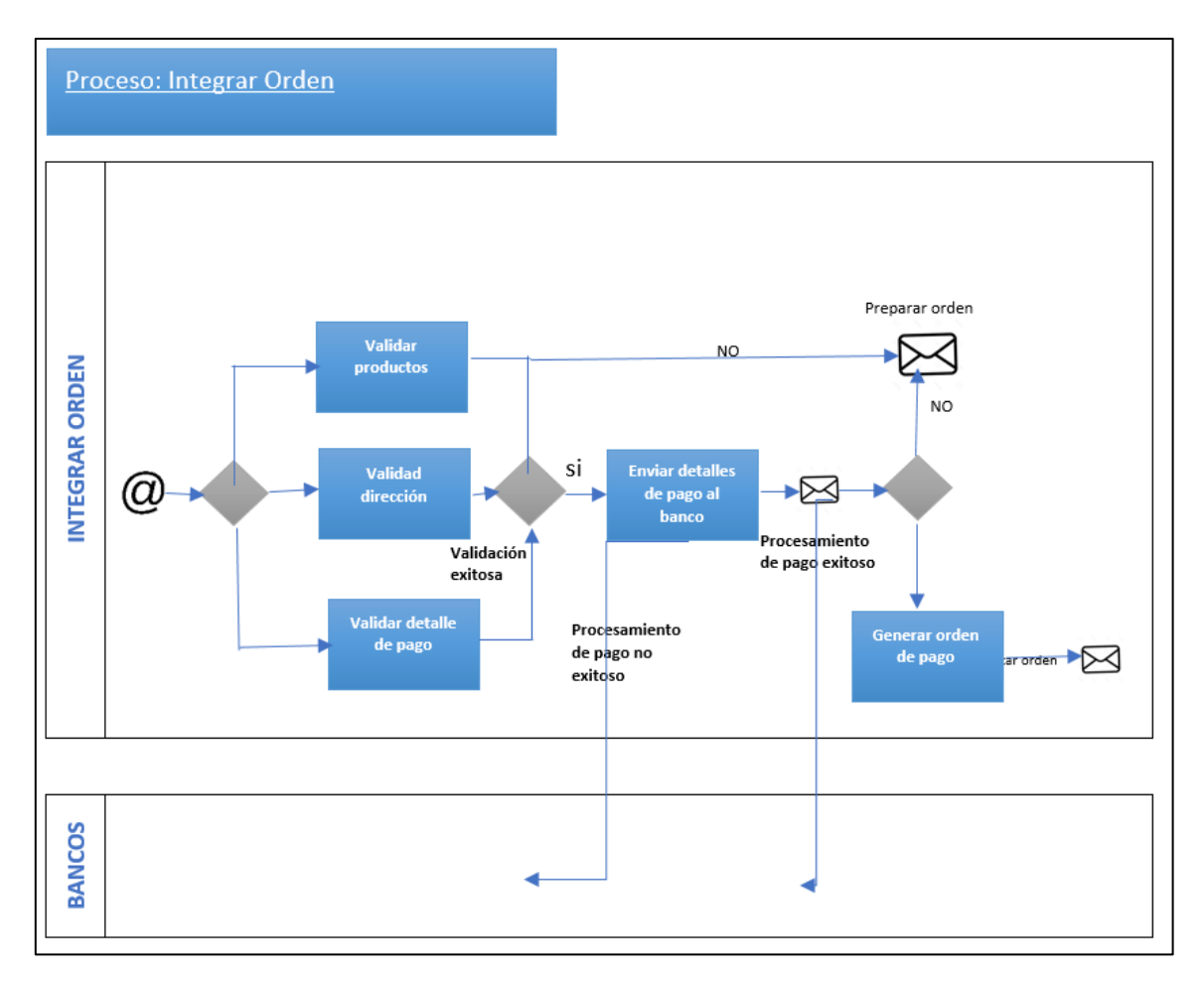

Fuente: Datos tomado de Diseño-operacional-de-un-ecommerce-para-una-tienda-de-retail,

JORGE NÚÑEZ SANTELICES, ABRIL 2012

# **Modificar Orden**

**Tabla 38,** Modificar orden

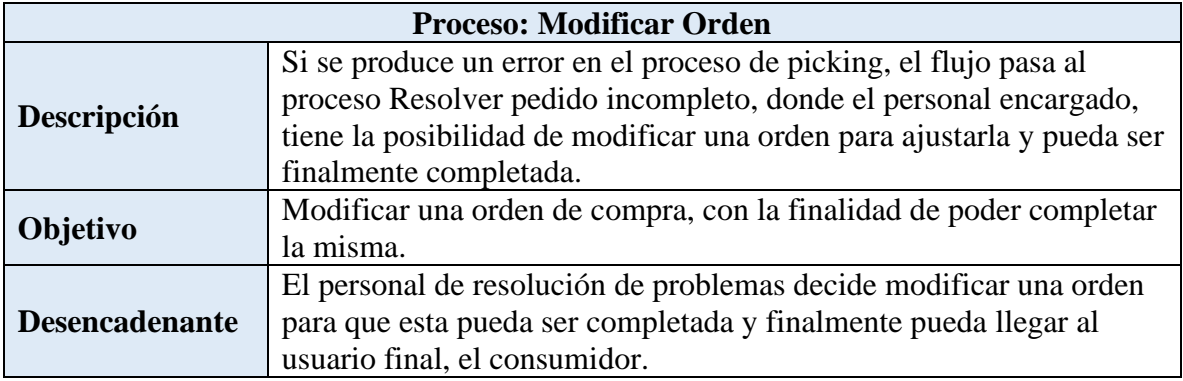

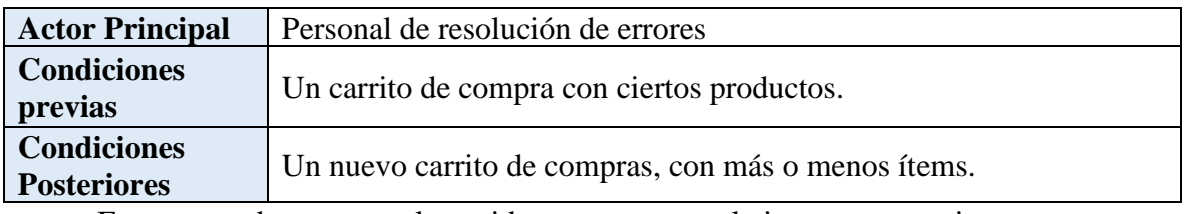

Estos tres subprocesos, al considerarse que son relativamente semejantes en cualquier tienda virtual así:

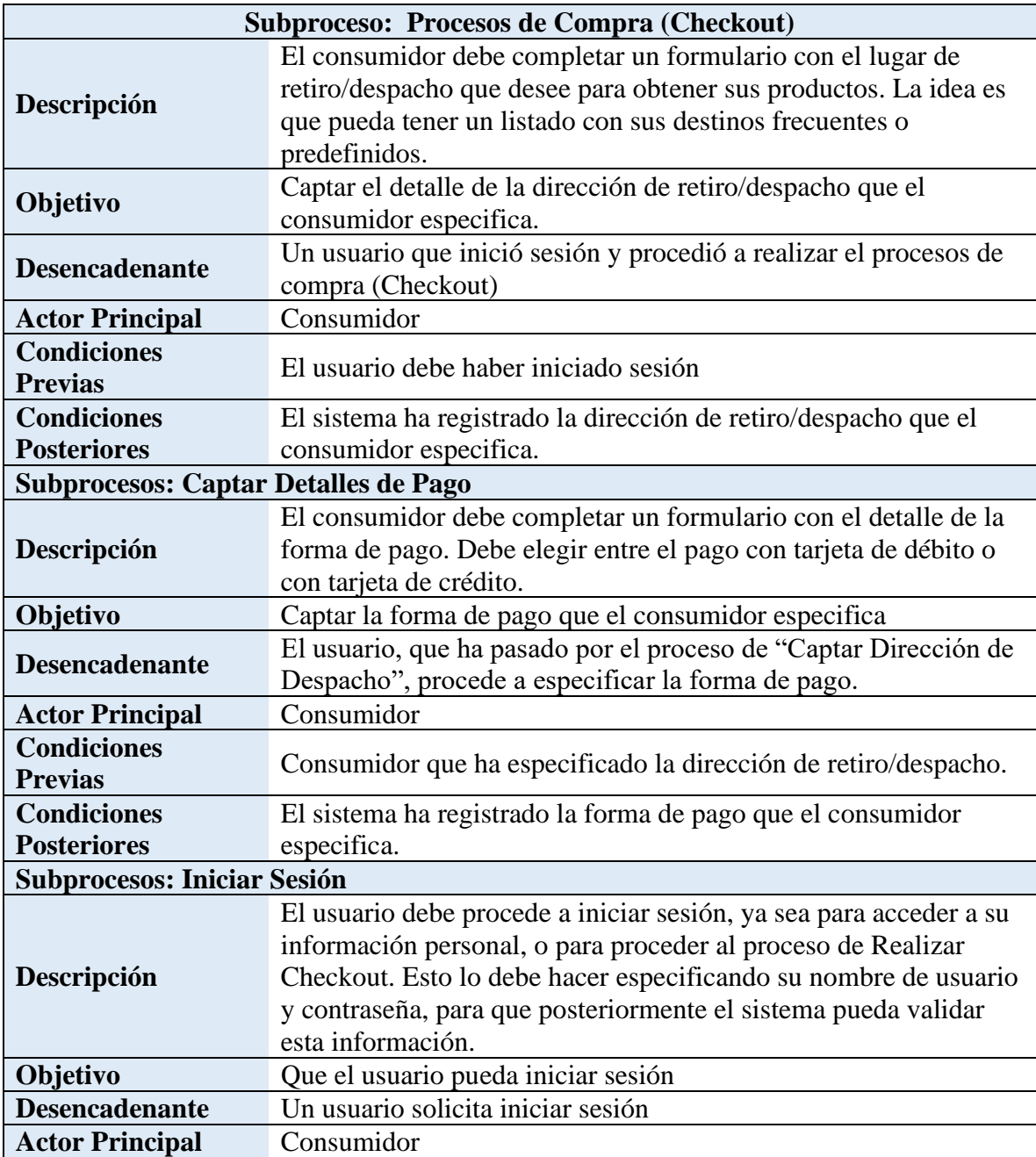

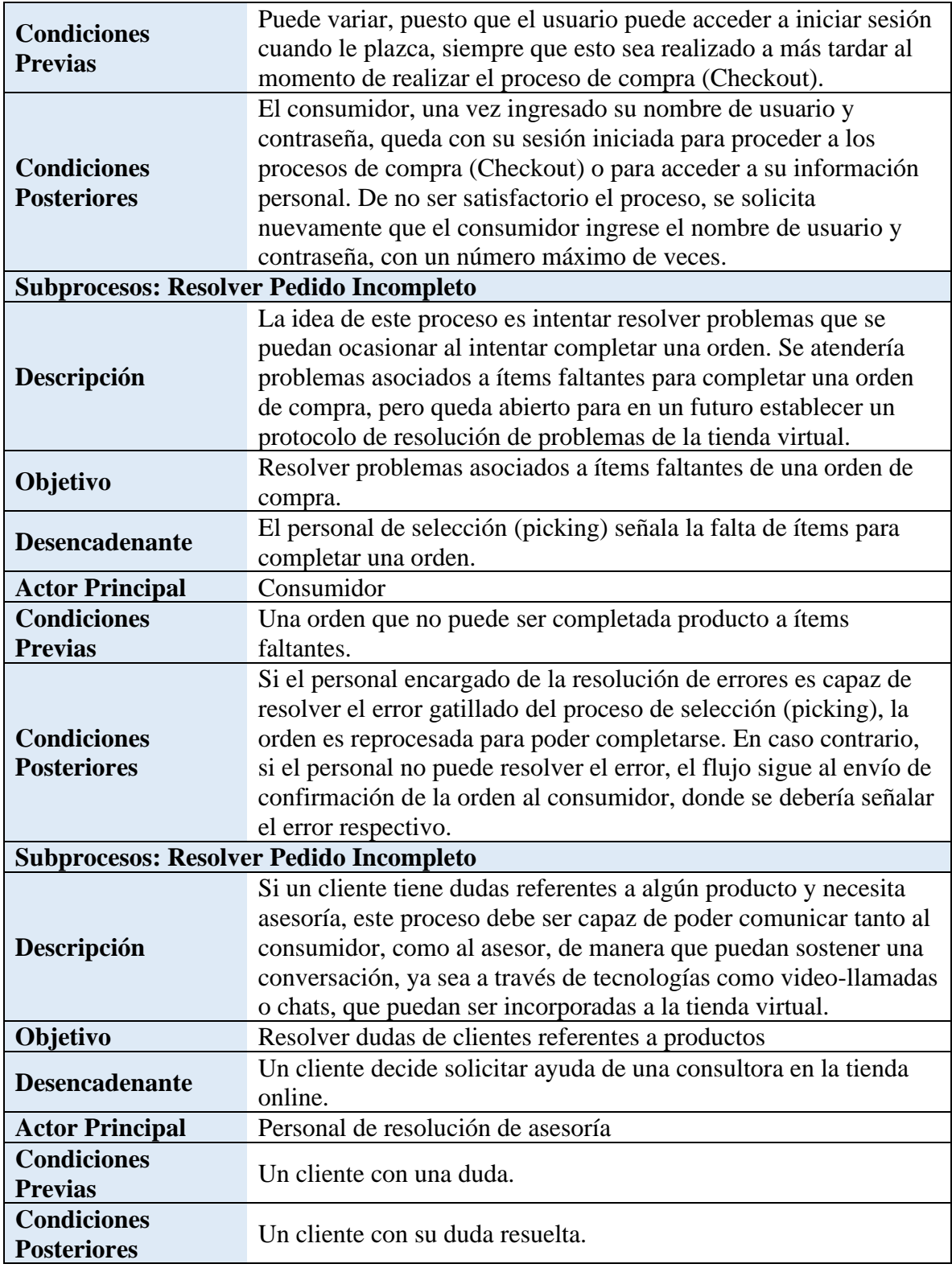

#### **Estudio financiero**

Para el diseño de la propuesta de Bogotá en Arte - Tienda virtual de artesanías se pretende que el registro se realice como una Sociedad por Acciones Simplificada (SAS), toda vez que puede ser constituida por una o varias personas, bien sean naturales o jurídicas, mediante contrato o acto unilateral que conste por documento privado o escritura pública, el cual debe ser inscrito en el registro mercantil de la Cámara de Comercio correspondiente a su domicilio (Artículo 5 y 6 de la Ley 1258 de 2008).

#### *Código CIIU.*

La CIIU es una clasificación uniforme de las actividades económicas por procesos productivos. Su objetivo principal es proporcionar un conjunto de categorías de actividades que se pueda utilizar al elaborar estadísticas sobre ellas.

Tiene por objeto satisfacer las necesidades de los que buscan datos clasificados referentes a categorías comparables internacionalmente de tipos específicos de actividades económicas. (Códigos CIIU, 2020).

La clasificación de la actividad económica de Bogotá en Arte corresponde al código CIIU 4791 Comercio al por menor realizado a través de internet. En las ventas al por menor en esta clase, el comprador elige su opción basado en información provista por un portal de internet; El cliente hace su pedido usualmente a través de medios especiales provistos por un portal de internet. Los productos comprados pueden o no ser directamente descargados de internet o entregados físicamente al cliente. (Comercio al por menor realizado a través de internet, n.d.).

#### **Reserva Legal:**

Para el desarrollo de la propuesta Bogotá en Arte se tendrá una reserva del 10% de las utilidades de cada periodo.

De acuerdo con lo previsto en el artículo 452 del Código de Comercio, las sociedades están obligadas a crear una reserva legal conformada por el 10 % de las utilidades de cada periodo después de impuestos, hasta alcanzar el 50 % del capital suscrito, cuya finalidad es proteger el patrimonio social, por lo que está destinada a enjugar las pérdidas de los ejercicios siguientes a aquellos en los que se ha apropiado, de ser necesarias.

Dicho valor, precisó la entidad, no puede ser distribuido entre los socios o utilizarse para fines diferentes al de cubrir las pérdidas. Solamente es distribuible en el caso de liquidación de la compañía. SuperSociedades. La Superintendencia de Sociedades recordó que en las sociedades por acciones simplificadas, los asociados gozan de total libertad para organizar a su conveniencia las reglas a las que se haya de sujetar la empresa, teniendo en cuenta que en los estatutos es posible determinar libremente la estructura orgánica de la sociedad y demás normas que rijan su funcionamiento. (Reserva Legal, 2017).

#### **Impuestos**

#### **Impuesto de Industria y Comercio - ICA**

Es un tributo de orden municipal que busca obtener recursos para cubrir las necesidades económicas y cumplir los planes de desarrollo municipal. El impuesto se encuentra legalizado por medio de la Ley 14 de 1983 y recae sobre todas las actividades industriales, comerciales y de servicios, realizadas por personas ya sean naturales, jurídicas o sociedades de hecho en una jurisdicción municipal.

#### *ICA en las ventas por teléfono o internet*

Cuando no hay un desplazamiento de un vendedor de la empresa ofertante hacia otro municipio o ciudad para realizar las ventas, sino que las mismas se realizan vía telefónica o por internet desde el lugar en el que se encuentra ubicada la empresa, el ICA generado por las ventas realizadas se debe declarar y pagar en el municipio en el cual se encuentra ubicada la empresa. (ICA, 2015).

Para el caso de Bogotá en Arte el ICA corresponde a la ciudad de Bogotá sin importar el municipio al que se envíen las artesanías, y se debe realizar la inscripción en el Registro de Información Tributaria (RIT) en la Secretaría de Hacienda Distrital.

La tarifa que le corresponde al proyecto por tratarse de actividades comerciales es el 11,04 por mil.

La Ley 1943 de 2018 estableció que el impuesto de industria y comercio, avisos y tablero se podrá tomar como descuento tributario del impuesto de renta en el cincuenta por ciento (50%) de lo efectivamente pagado, pero en ningún caso podrá tratarse simultáneamente como costo o gasto. (ICA como descuento tributario, 2020).

### **Registro Único Tributario (RUT)**

El Registro Único Tributario (RUT), administrado por la Dirección de Impuestos y Aduanas Nacionales (DIAN) constituye el mecanismo único para identificar, ubicar y clasificar a:

Las personas y entidades que tengan la calidad de contribuyentes, declarantes del Impuesto sobre la renta y no contribuyentes.

- Declarantes de ingresos y patrimonio.
- Responsables del régimen común y los pertenecientes al régimen simplificado.
- Los demás sujetos con obligaciones administradas por la DIAN.

El Número de Identificación Tributaria (NIT), constituye el código de identificación de los inscritos en el RUT. Este número lo asigna la DIAN a las personas naturales o jurídicas nacionales o extranjeras o a los demás sujetos con obligaciones administradas por dicha entidad.

Con este formulario junto con los demás documentos exigidos para la matrícula, la DIAN asigna el NIT y lo incorpora en el certificado de existencia y representación legal.

La Cámara de Comercio de Bogotá realizará este trámite al realizar el registro mercantil.

#### *Impuesto al Valor Agregado - IVA*

Es una carga fiscal que recae sobre la venta de productos o la prestación de servicios dentro del territorio colombiano. La tarifa general de este impuesto es del 19%.

Bogotá en Arte cobrará una comisión del 10,08% del valor de la venta realizada por la tienda virtual y el 19% de IVA del valor de la comisión para un total de 12% (IVA incluido), del valor de la venta.

Para efectos fiscales, la comisión se cataloga dentro de la prestación de un servicio, según la definición dada por el artículo 1287 del Código de Comercio, donde la comisión es una especie de mandato, por el cual se encomienda a una persona que se dedica profesionalmente a ello, la ejecución de uno o varios negocios, en nombre propio, pero por cuenta ajena.

En materia de impuesto sobre las ventas, tal como lo establece el artículo 420 del Estatuto Tributario, la prestación de servicios en el territorio colombiano se encuentra gravado con el impuesto. (Redacción El Tiempo, 2002, #).

#### **Nota:**

Los artesanos que participan del proyecto deberán indicar si los precios publicados tienen cobro de IVA incluido, toda vez que la mayoría son comerciantes minoristas y según el Art. 437 del Estatuto Tributario Nota 1. PARÁGRAFO 3. Tienen excepción de registrarse como personas responsables de IVA, las personas naturales comerciantes y los artesanos, que sean minoristas o detallistas, los pequeños agricultores y los ganaderos, así como quienes presten servicios, siempre y cuando cumplan la totalidad de las siguientes

condiciones:

**1**. Que en el año anterior o en el año en curso hubieren obtenido ingresos brutos totales provenientes de la actividad, inferiores a 3.500 UVT.

**2**. Que no tengan más de un establecimiento de comercio, oficina, sede, local o negocio donde ejerzan su actividad.

**3**. Que en el establecimiento de comercio, oficina, sede, local o negocio no se desarrollen actividades bajo franquicia, concesión, regalía, autorización o cualquier otro sistema que implique la explotación de intangibles.

**4**. Que no sean usuarios aduaneros.

**5**. Que no hayan celebrado en el año inmediatamente anterior ni en el año en curso contratos de venta de bienes y/o prestación de servicios gravados por valor individual, igual o superior a 3.500 UVT.

**6**. Que el monto de sus consignaciones bancarias, depósitos o inversiones financieras durante el año anterior o durante el respectivo año, provenientes de actividades gravadas con el impuesto sobre las ventas – IVA, no supere la suma de 3.500 UVT.

#### **Impuesto de Renta:**

Bogotá en Arte proyecta un impuesto de renta para los 5 años del 30%. Este tributo rige en todo el país. Puede cobrarse sobre los ingresos de las personas naturales o también de las empresas. A partir del año gravable 2019, y hasta el año 2022, la tarifa del impuesto sobre la renta en Colombia pasará de forma gradual de un 33 % a un 30 %. (*El impuesto sobre la renta*, 2020).

#### **Factura electrónica gratis - DIAN**

La factura electrónica tiene gran similitud con la factura tradicional, no obstante, el procedimiento es diferente. La factura electrónica, según lo especifica la DIAN, es un documento que soporta la venta de bienes o de servicios.

Según el artículo 183 de la ley 1607 de 2012, las medianas y grandes empresas están en la obligación de adquirir el software de facturación electrónica obligatoria por sus propios medios y de asumir el costo de la implementación con alguna de las empresas que ofrecen el servicio y que están avaladas por esta entidad del Estado. (Cortés Ruiz, 2018).

La factura electrónica es la evolución de la factura tradicional, para efectos legales tiene la misma validez que el papel, sin embargo, se genera, valida, expide, recibe, rechaza y conserva electrónicamente, lo que representa mayores ventajas. Tributariamente es un soporte de transacciones de venta de bienes y/o servicios.

La DIAN ofrece el servicio para todos los empresarios y responsables que deseen cumplir con la obligación de facturar electrónicamente. y es gratuito.

Toda persona que requiera facturar electrónicamente requiere:

- Estar registrado en el RUT.
- Contar con un software de Facturación Electrónica

• Tener un Certificado de Firma Digital, se puede solicitar sin costo en la DIAN, tiene vigencia de un año. (*Facturación gratuita DIAN*, 2020)

#### **Estudio económico o de factibilidad**

Luego de investigar temas tan importantes como la constitución de Bogotá en Arte como persona jurídica, clasificación CIIU que le corresponde a la venta de productos por internet y las responsabilidades tributarias que hacen parte de su actividad económica, se puede entrar en contexto con el estudio económico del proyecto para lo cual se presentan a continuación las proyecciones de gastos, inversiones e ingresos:

#### **Gastos**

#### *Gastos de personal*

Se presenta el gasto de personal para cinco años (2020- 2024) proyectando el aumento del salario mínimo de acuerdo con el IPC.

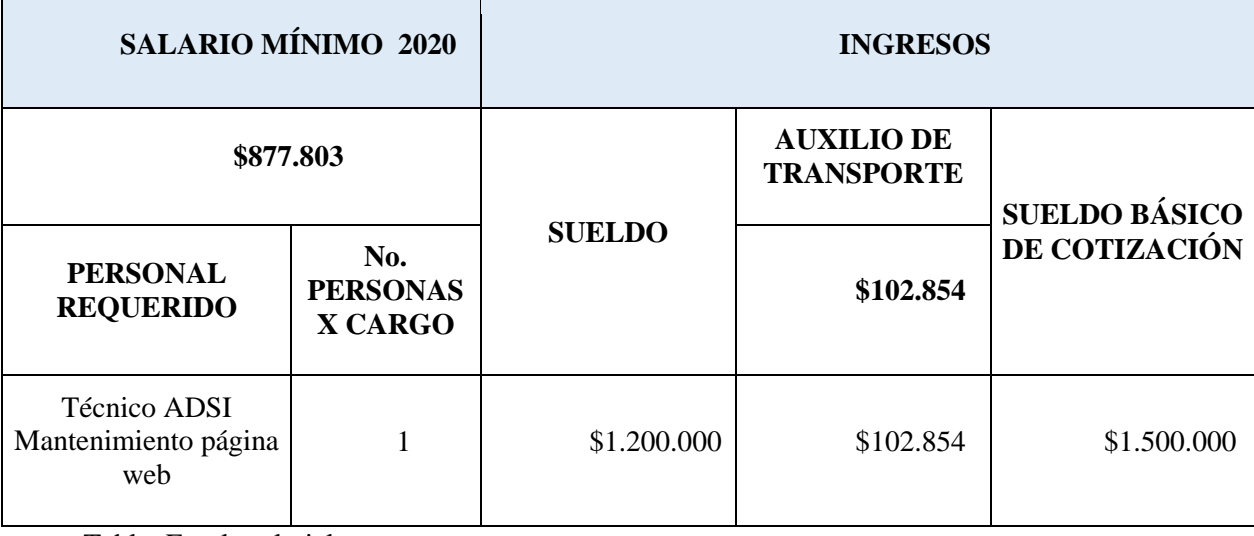

#### **Tabla 6,** Gastos de personal

Tabla: Escala salarial

A medida que la tienda virtual se posiciona en el mercado y que su clientela aumenta, se estudiará contratar más personal con el fin de cubrir a cabalidad la demanda existente. Se proyecta inflación para los próximos 5 años de la siguiente manera: año 1 (2,25 % EA), año 2 (3,03 % EA), año 3 (3,20% EA), año 4 (3.00% EA) y año 5 (3.20% EA).

Los analistas consultados por el Banco de la República en la encuesta de expectativas prevén que la inflación se puede comportar de la siguiente manera:

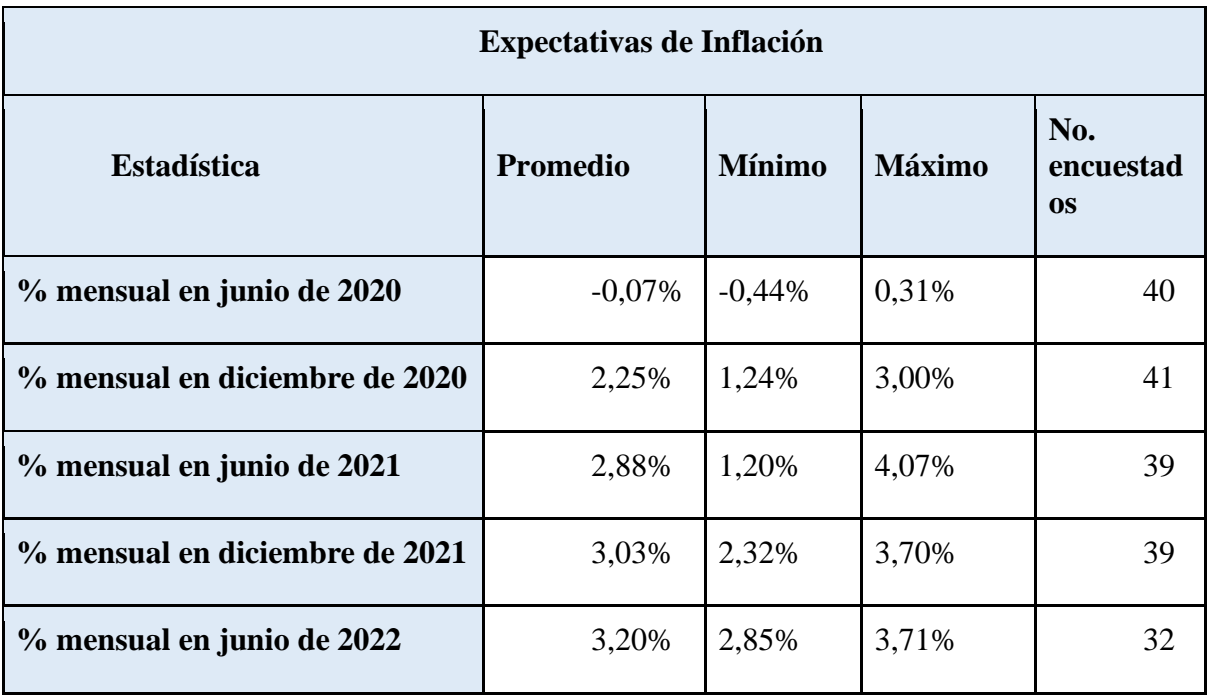

**Tabla 7,** Expectativas inflación

Fuente: Revista Dinero (Encuesta de expectativas, 2020)

A continuación se agrega los reportes del Evaproyect generados por la información registrada en la herramienta, se puede observar la carga prestacional y parafiscal que

corresponde a los compromisos adquiridos con el Técnico vinculado a la nómina de la tienda virtual.

**Tabla 8,** Nomina

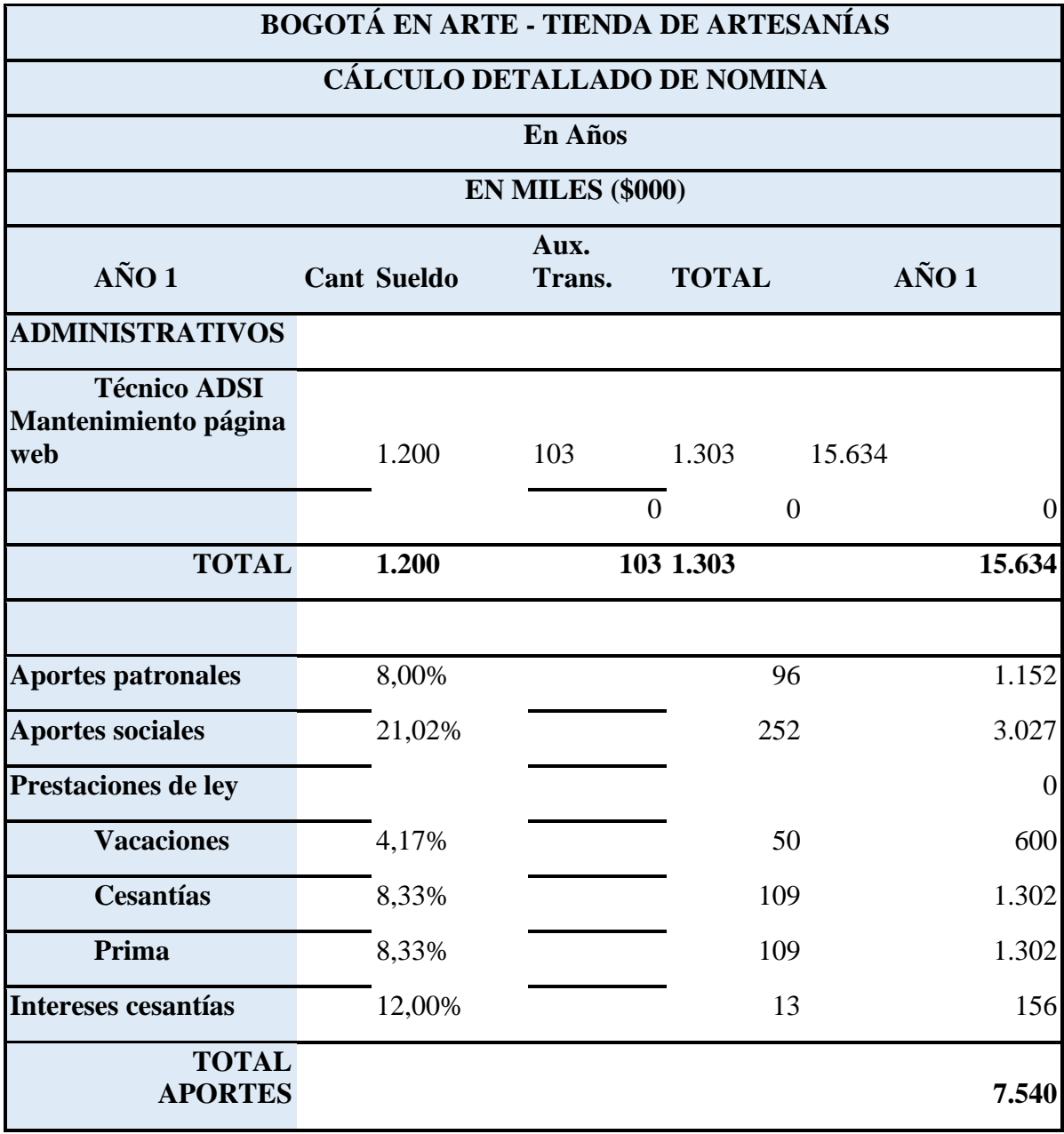

**Tabla 9,** Gastos personales

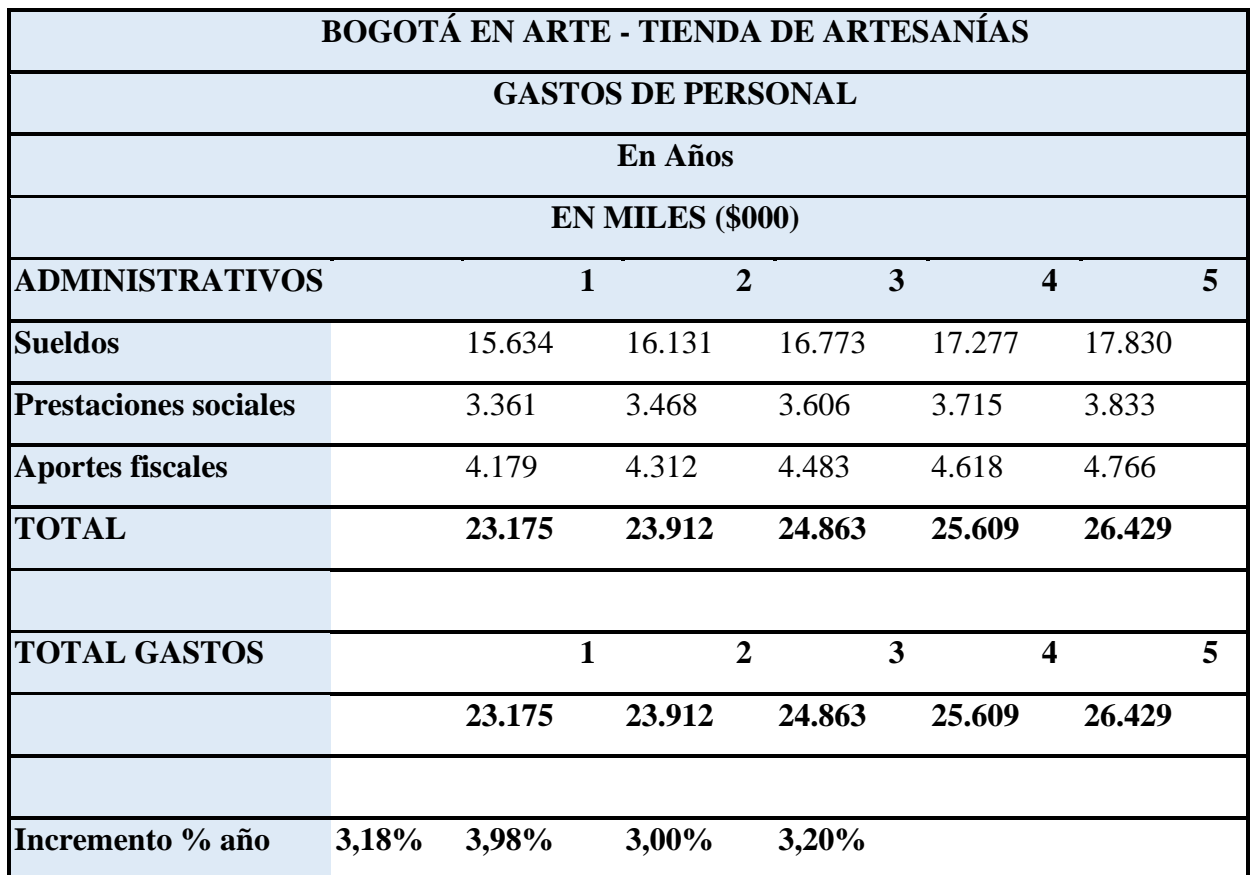

Fuente: Datos Evaproyect

### **Gastos de funcionamiento**

- Los gastos en papelería, insumos y otros se estiman en **\$120.000** anual.
- Se estima que los servicios públicos sean de **\$70.000** mensuales.
- Red de internet y telefonía móvil pago mensual **\$80.000.**
- Se cancelará por honorarios de tres profesionales un valor mensual de **2.400.000**, para manejo administrativo, comercial, marketing y distribución.
- Por concepto de canon de arrendamiento se asigna un valor de **\$500.000** mensual.
- Se contratará un seguro Plan Pyme Protegido ya que cuenta con una solución

integral que brinda respaldo a las pequeñas y medianas empresas. Con el Plan Pyme Protegido se asegura el patrimonio en caso de pérdidas o daños materiales, y se recibe amparo ante daños causados a terceros, por un valor de **\$25.257** mensual. (*Plan Pyme Protegido*, n.d.).

### **Gastos de ventas.**

- Se destinará \$136.838 mensuales como gasto de publicidad en Facebook.
- Para Hosting de la tienda virtual se pagarán \$9.900 mensuales (precio en www.hostinger.co)
- Anualmente se pagarán \$32.000 correspondientes al valor del Dominio o nombre de la tienda virtual. (precio en [www.hostinger.co\)](http://www.hostinger.co/)

**Tabla 10,** Gastos de funcionamiento

# **BOGOTÁ EN ARTE - TIENDA DE ARTESANÍAS**

### **RELACIÓN DE GASTOS DE FUNCIONAMIENTO**

#### **En Años**

#### **EN MILES (\$000)**

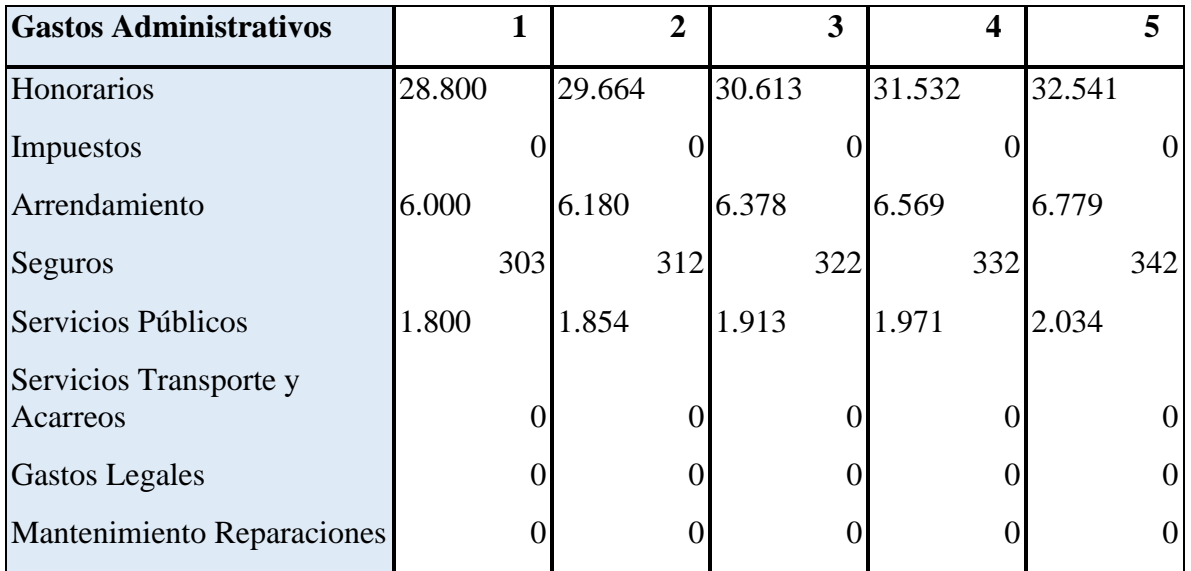

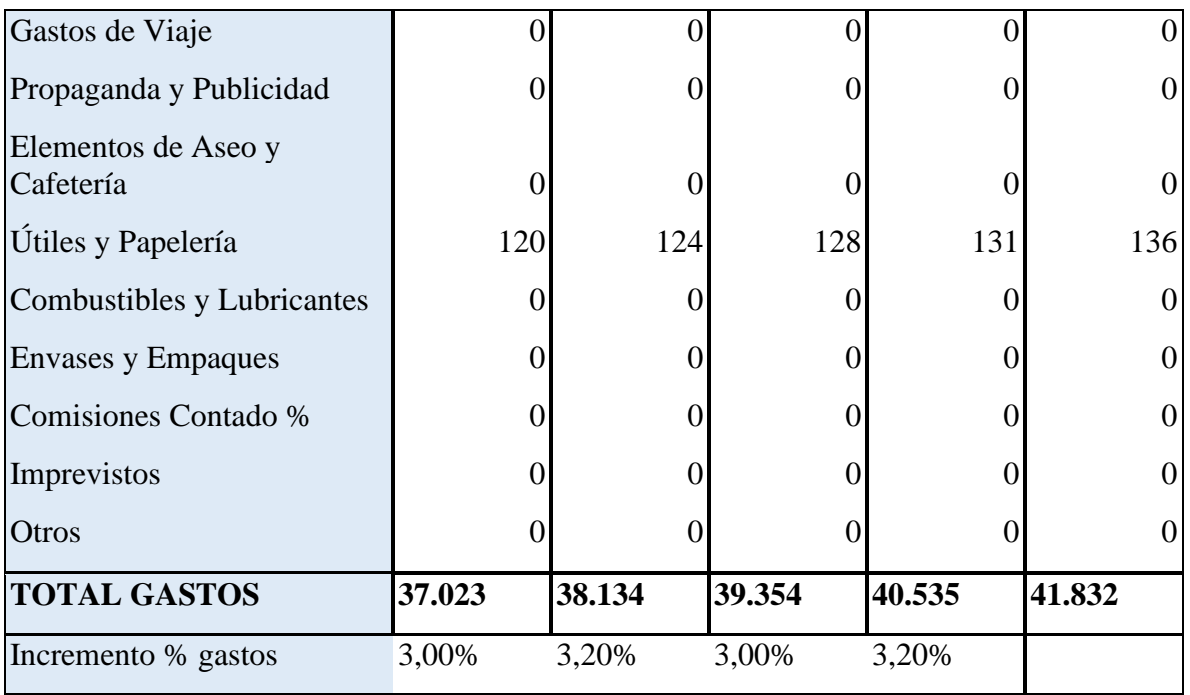

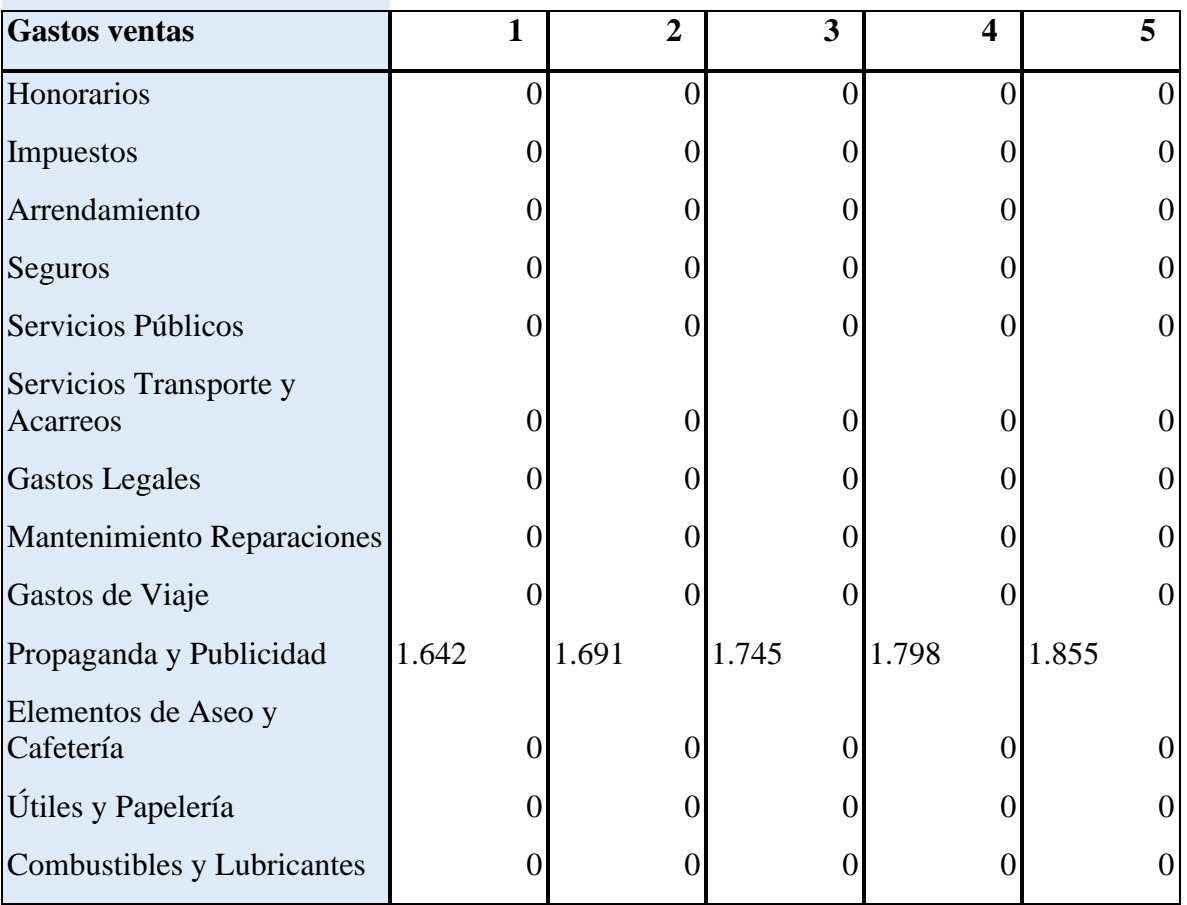

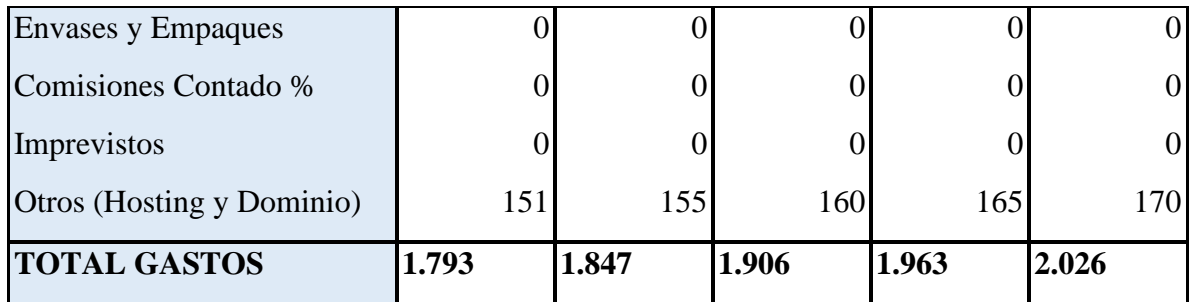

Fuente: Evaproyect

### *Inversiones.*

Se aportarán **\$12.000.000** de recursos propios y se solicitará Crédito Libre Destino del Banco Popular por un monto de **\$23.000.000** financiado a 5 años a una tasa del 15,10% tasa E.A, para un total de **\$38.000.000**.

Se hará la siguiente inversión en bienes de capital necesarios para el desarrollo del proyecto, se detalla a continuación

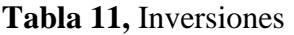

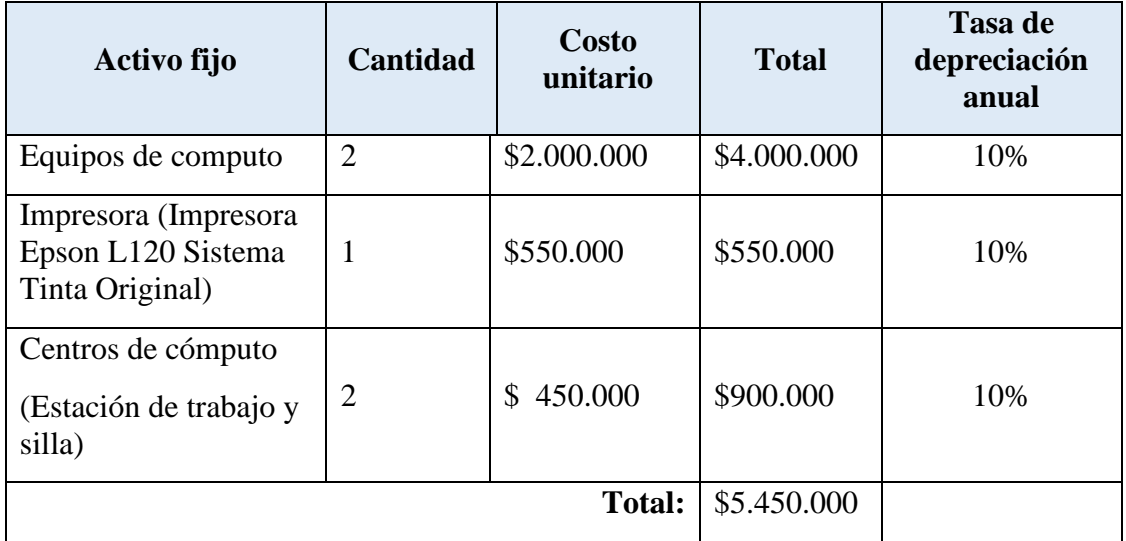

Tabla: Equipos de cómputo y oficina
Nota: Para iniciar el proyecto se adquiere crédito bancario, las tasas de interés de diferentes entidades bancarias según el Blog Mejores créditos de Rankia (Trecet, 2020), son:

### *Tasas crédito de consumo 2020 – Banco de Bogotá*

La tasa de interés del Crédito de Consumo Libre Destino del Banco de Bogotá es de 28,06% (Efectiva Anual) para Personas, 25,06% para clientes Preferente y 24,06% para clientes Premium.

### *Tasas crédito de consumo 2020 – Bancolombia*

La tasa de interés del Crédito de Libre Inversión de Bancolombia es de 28,37% (EA) en el caso de tasa fija. Desde 36 hasta 120 meses para tasa variable.

## *Tasas crédito de consumo 2020 – BBVA*

La tasa de interés del Crédito de Libre Inversión del BBVA es de 21,50% para Clásico Transaccional (EA) y de 20,50% para banca Personal y Premium.

### *Tasas crédito de consumo 2020 – Banco de Occidente*

La tasa de interés del Préstamo Personal Libre Inversión del Banco de Occidente es de 12,42% mínimo, a 28,02% (EA).

## *Tasas crédito de consumo 2020 – Banco AV Villas*

La tasa de interés del Crédito de Libre Inversión del Banco AV Villas es de 28,16% (EA) y de 18,10% para el segmento preferente.

## *La tasa de interés del Crédito Libre Destino del Banco Popular es de 15,10% tasa*

*E.A Co*mo tasa preferencial, es la mejor opción para financiar el proyecto para lo cual presentamos la siguiente información sobre la amortización de los pagos de capital e intereses

## **Tabla 12,** Análisis préstamo

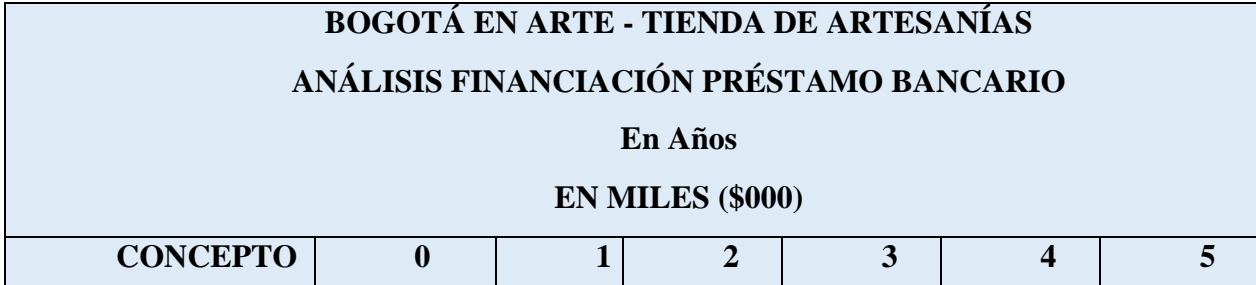

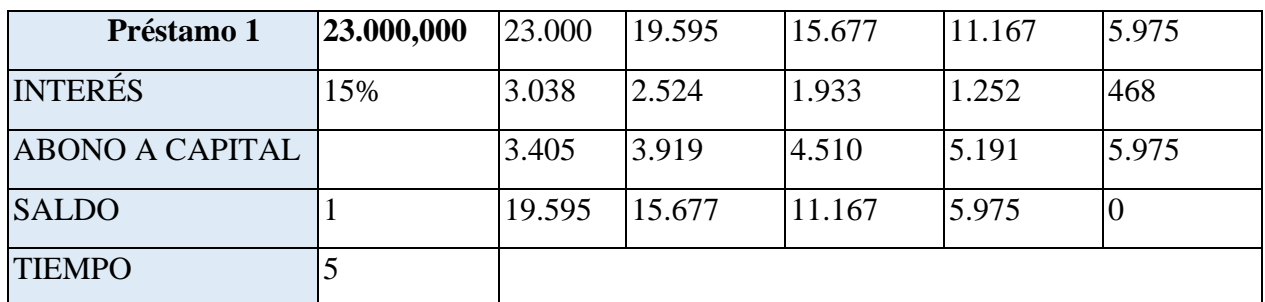

Fuente: Evaproyect.

## **Otras erogaciones**

- Gastos de constitución **\$63.000** (Registro en Cámara de Comercio).
- Se requiere el servicio de un Técnico en Administración de Sistemas de Información; el cual se encargará del diseño de la página, se tiene presupuestado para su elaboración de **\$450.000**

**Tabla 13,** Inversión inicial

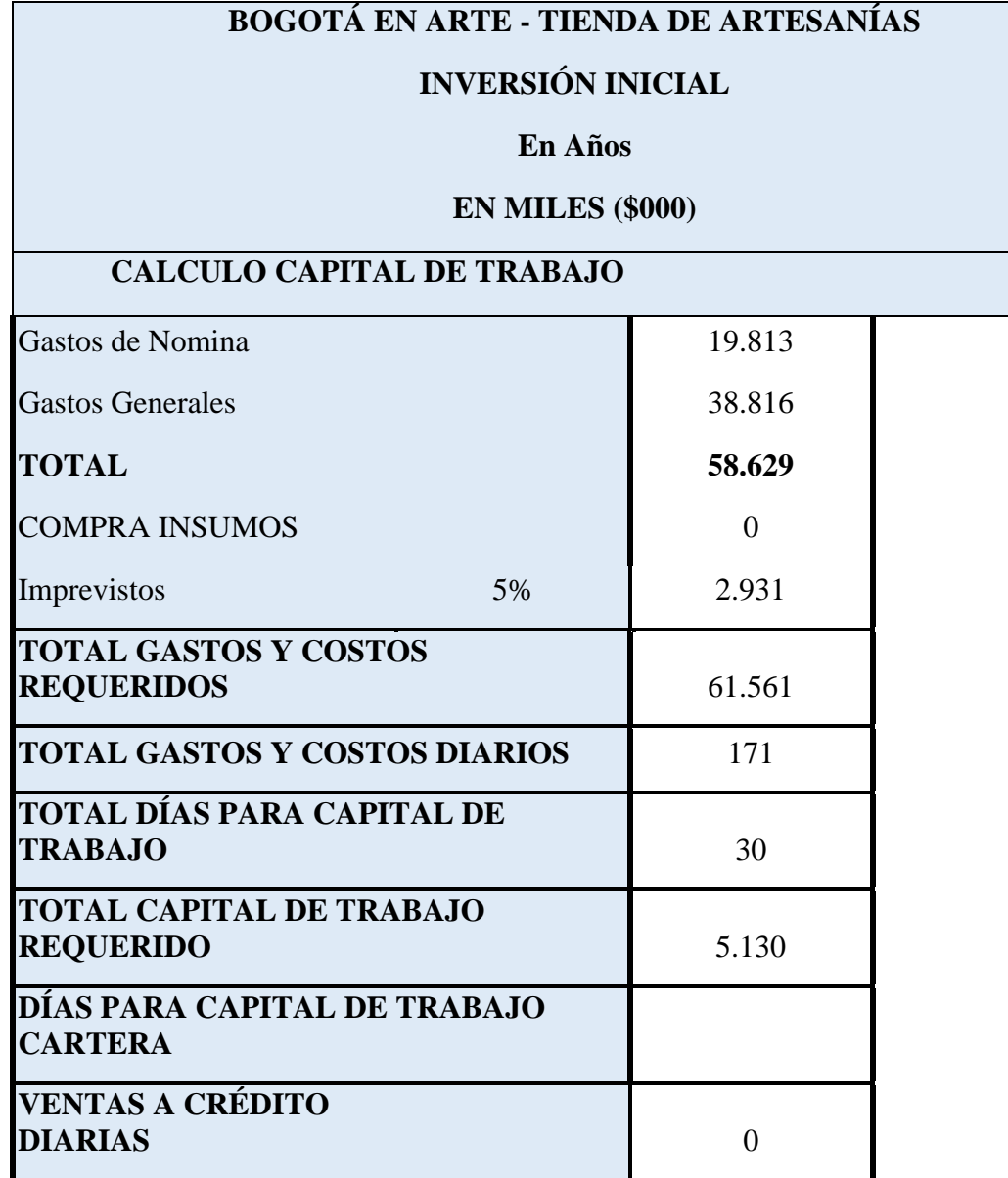

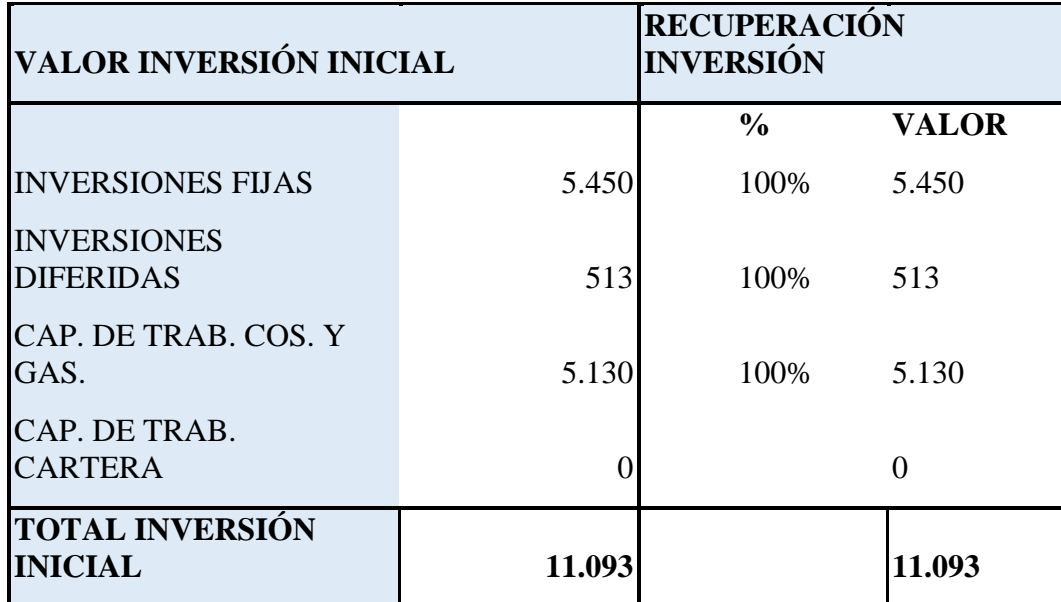

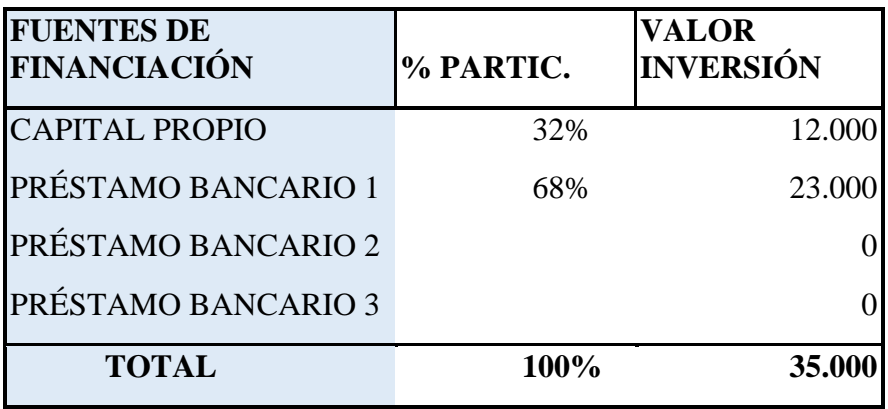

Fuente Evaproyect

Se proyectan 30 días necesarios para capital de trabajo para cubrir gastos y costos del ecommerce por valor de **\$5.130.000**.

La depreciación de los activos se determina por el método lineal o porcentual; la amortización de las inversiones diferidas está programado a un año, respecto a lo anterior la herramienta Evaproyect nos arroja la siguiente información.

**Tabla 14,** Relación de inversiones

# **BOGOTÁ EN ARTE - TIENDA DE ARTESANÍAS**

# **RELACIÓN DE INVERSIONES FIJAS Y DIFERIDAS - GASTOS DE**

# **DEPRECIACIÓN Y AMORTIZACIÓN**

## **En Años**

# **EN MILES (\$000)**

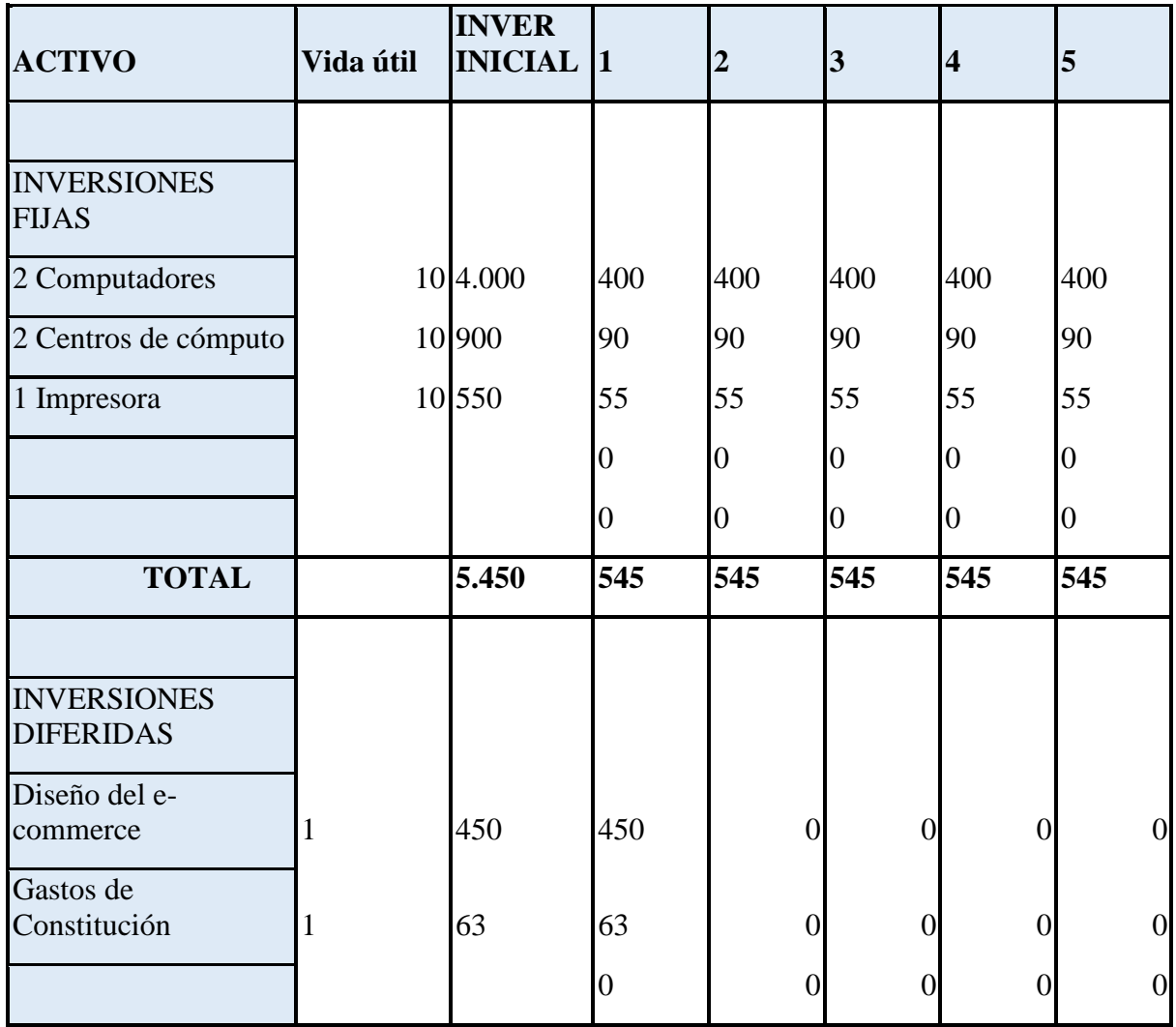

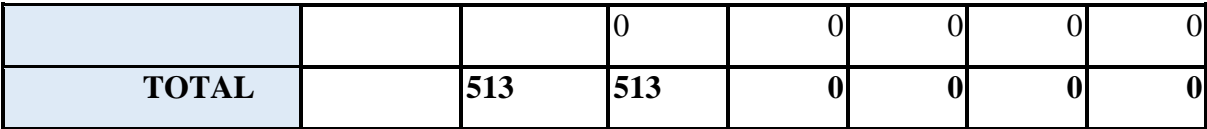

Fuente: Datos Evaproyect

### **Ingresos**

Para la propuesta del diseño de la tienda virtual para la comercialización de productos de origen artesanal se cobrará el 12% del valor de las ventas realizadas desde la plataforma incluido el IVA del 19%, teniendo en cuenta el estudio de mercado resultado de las encuestas realizadas a los artesanos.

La revista Dinero en su artículo del 16 de agosto (2020). E-commerce en Colombia va por buen camino informa lo siguiente "Colombia ocupa el cuarto lugar en Latinoamérica en el mayor número de ingresos en términos de ventas, después de Brasil, México y Argentina. Al respecto, en 2018 el país registró ventas por US\$6.000 millones y es la nación que más crecimiento registra en los últimos años y con mejores perspectivas en la región: se espera un incremento de 20% para 2021".

Para la tienda virtual se tiene proyectado un 20% de capacidad de ventas por la tienda virtual tomando como base el promedio de ingresos que los artesanos informan percibir en los días de feria. El promedio mensual de ventas de cada artesano es de \$2.880.000 según la información recolectada en las encuestas, se proyectan precios constantes para el desarrollo del proyecto.

Se inicia el primer mes del proyecto con la participación de 30 artesanos y se planea incluir 5 artesanos mensualmente. En atención a lo anterior la proyección de ventas por la tienda virtual y los ingresos para la propuesta corresponden a lo siguiente.

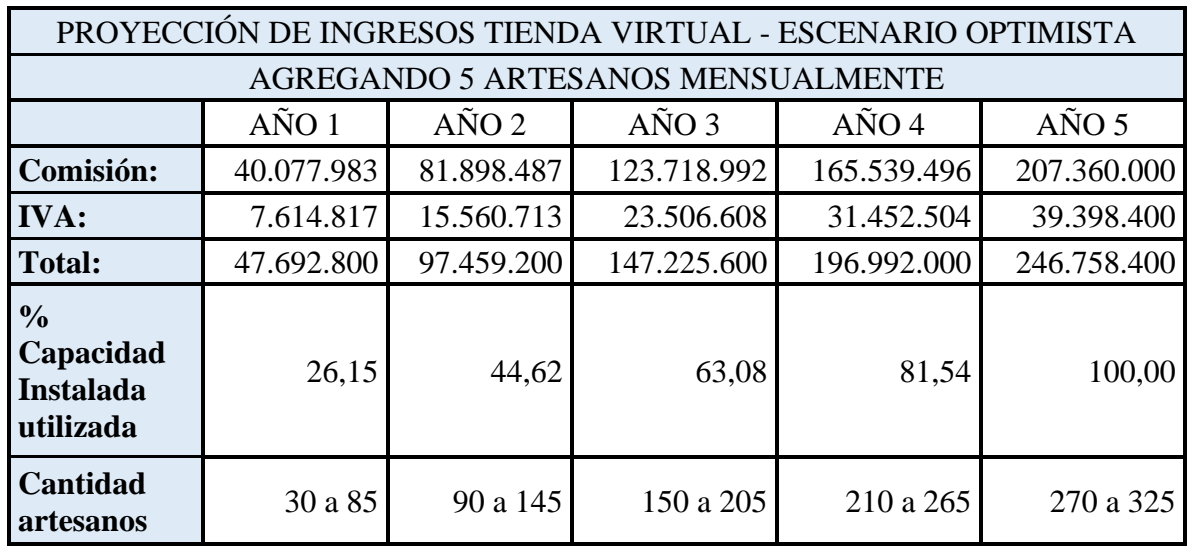

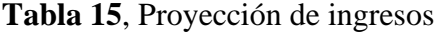

Relación detallada anual de las ventas e ingresos para la tienda virtual:

**Tabla 16,17,18,19,20** Relación ventas – ingresos anuales

| <b>VENTA EN DÍAS DE</b><br><b>FERIA</b> |       |                              | <b>CAPACIDAD VENTA BOGOTA EN</b><br><b>ARTE</b> | <b>COMISION</b><br>X VENTA | <b>IMPUESTOS</b><br>TV |
|-----------------------------------------|-------|------------------------------|-------------------------------------------------|----------------------------|------------------------|
| 2.880.000,00                            |       | 20%                          |                                                 | 10,08%                     | 19%                    |
| <b>MES</b>                              | AÑO 1 | <b>VENTA</b><br><b>FERIA</b> | <b>VTA POR TIENDA</b><br>VIRT.                  | <b>INGRESOS</b><br>TV      | <b>IVA</b>             |
|                                         | 30    | 86.400.000                   | 17.280.000                                      | 1.742.521                  | 331.079                |
| $\overline{2}$                          | 35    | 100.800.000                  | 20.160.000                                      | 2.032.941                  | 386.259                |
| 3                                       | 40    | 115.200.000                  | 23.040.000                                      | 2.323.361                  | 441.439                |
|                                         | 45    | 129.600.000                  | 25.920.000                                      | 2.613.782                  | 496.618                |

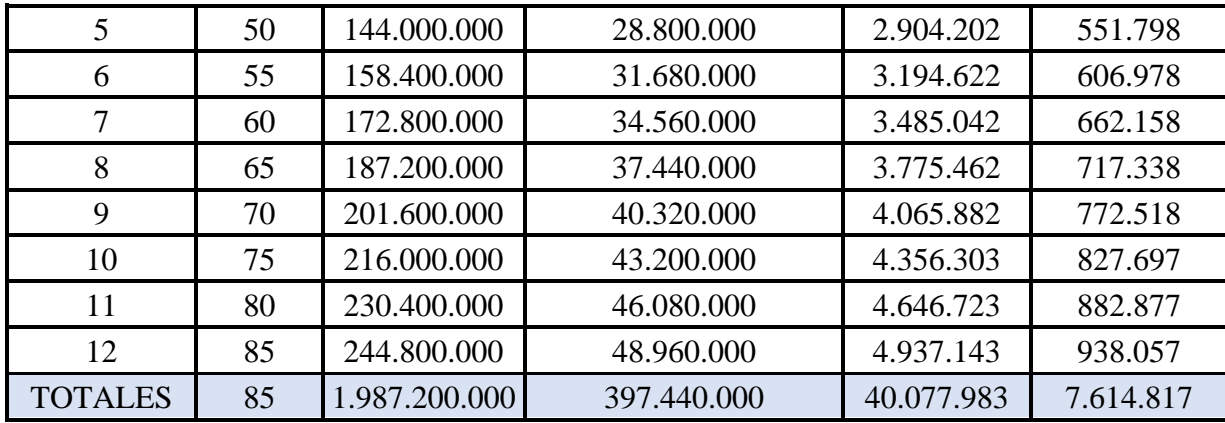

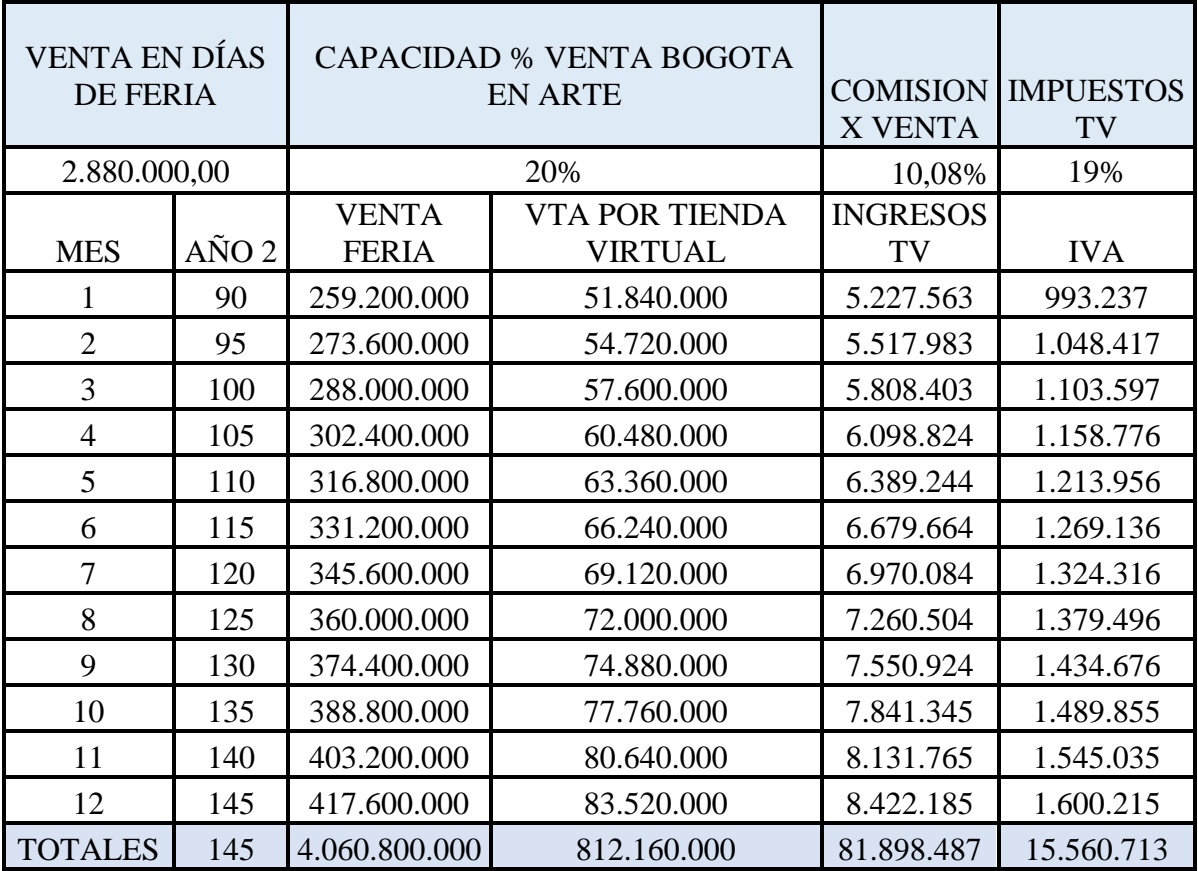

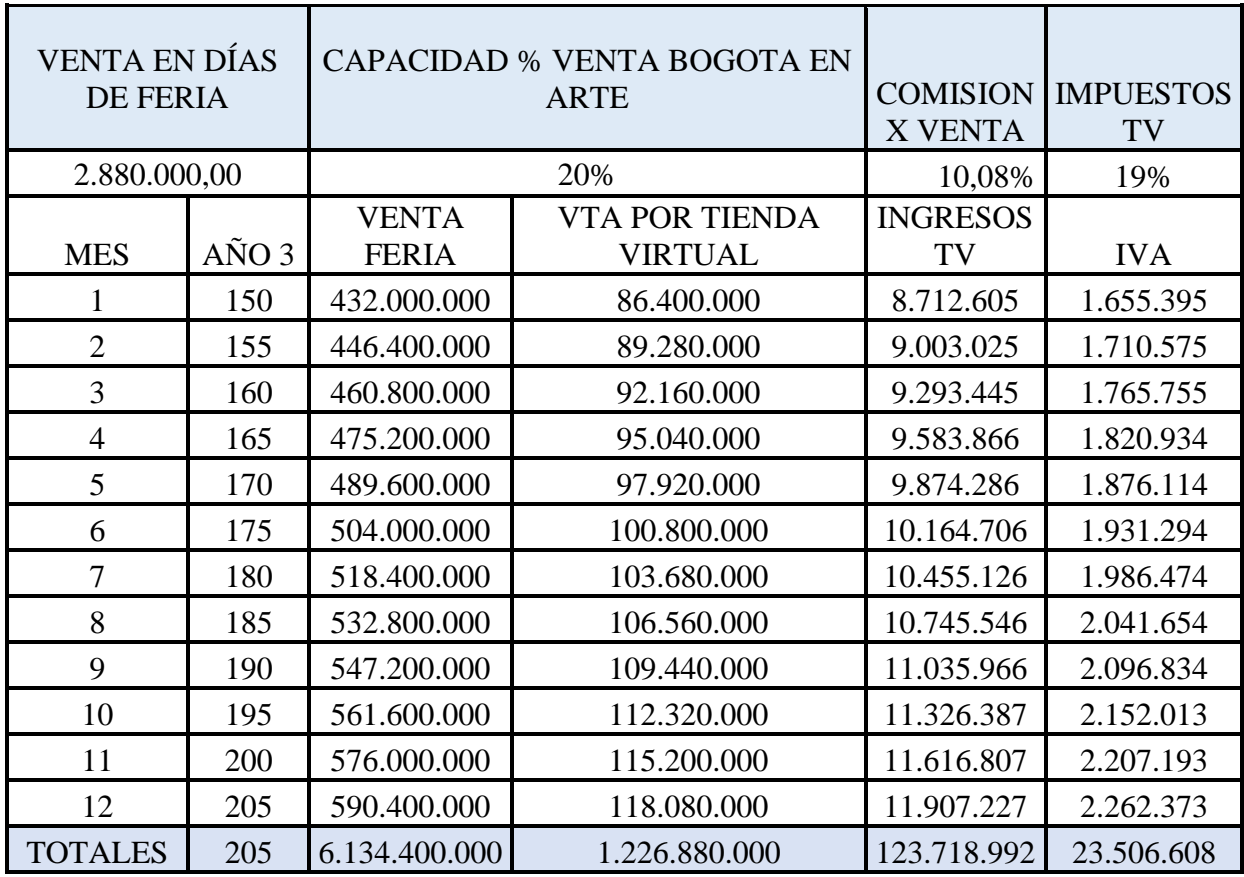

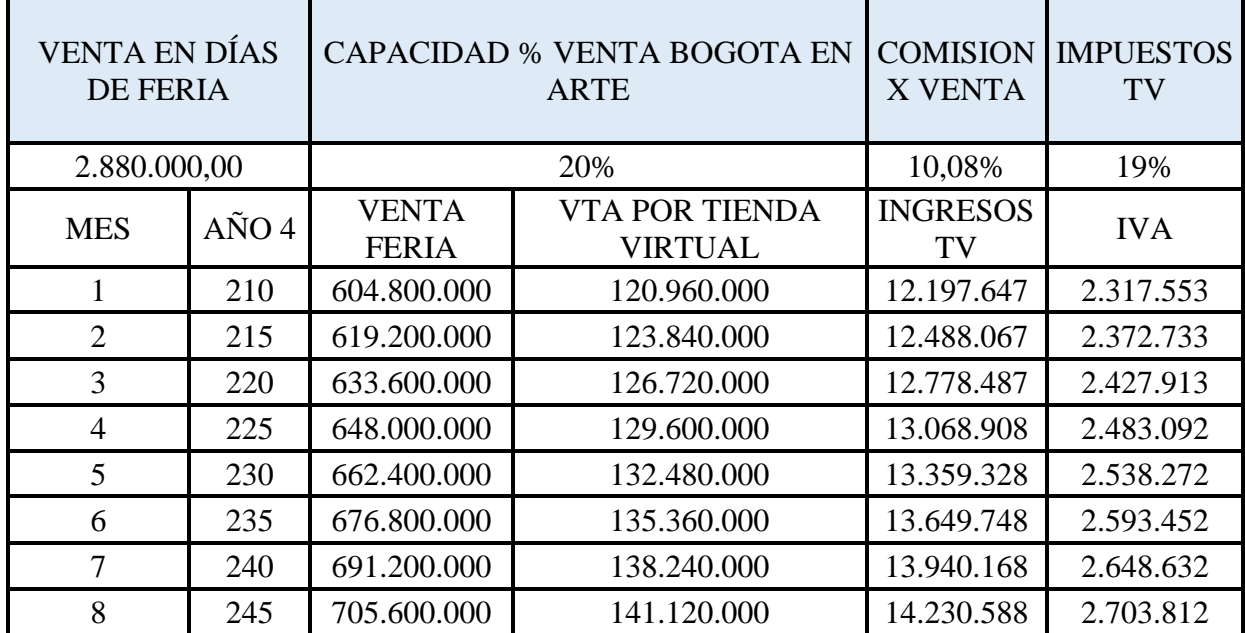

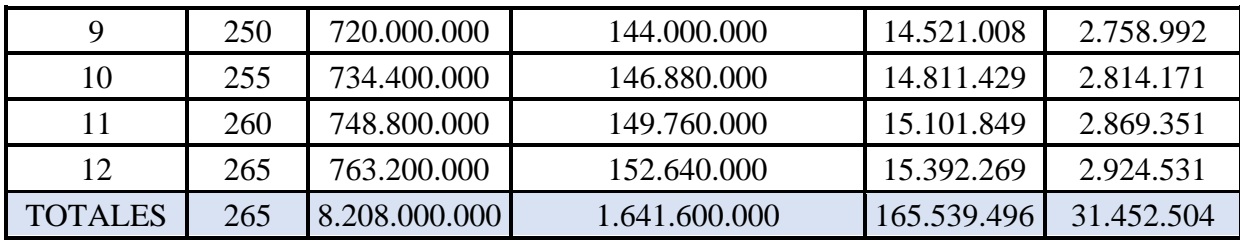

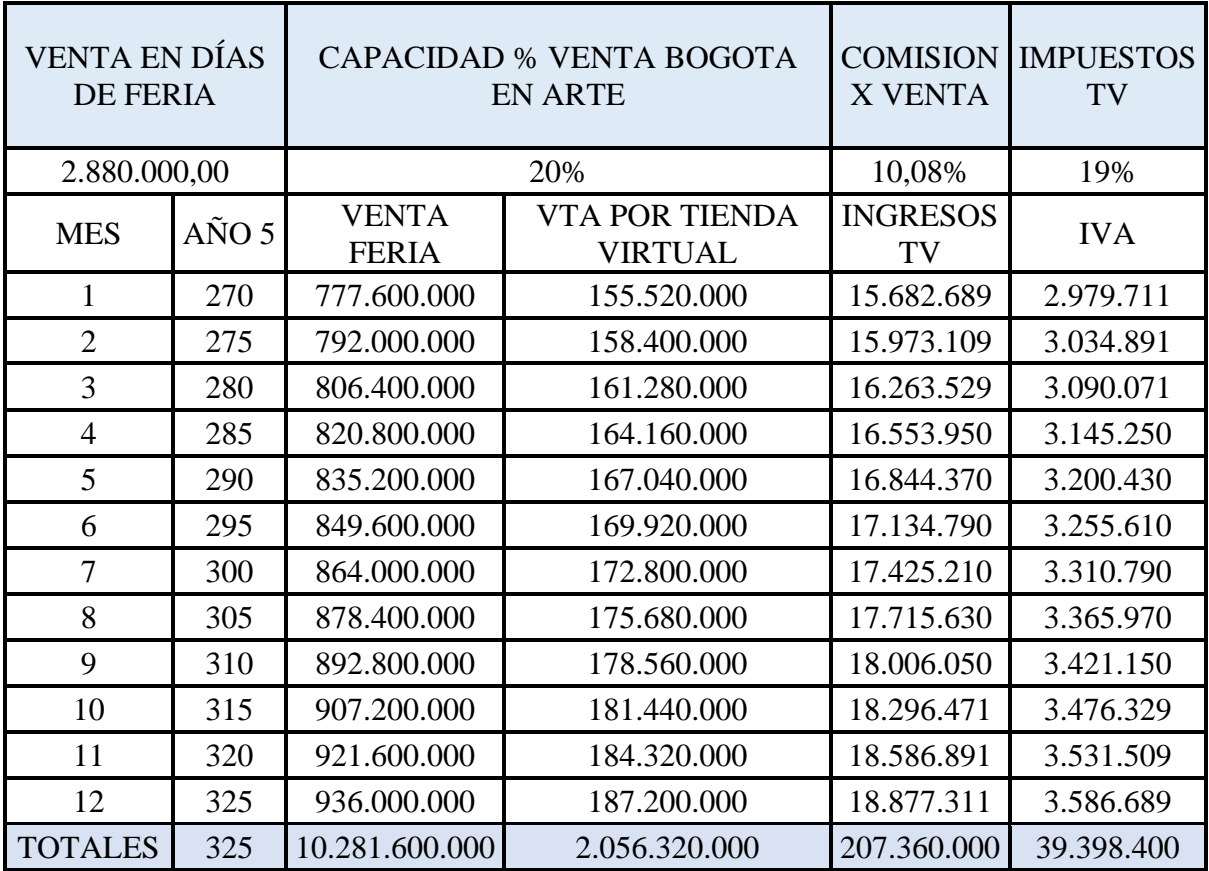

Teniendo presente las inversiones, ingresos y gastos de la tienda virtual tenemos los siguientes reportes de Evaproyect:

- Flujo de Caja Proyectado
- Estado de resultados proyectado
- Balance General Proyectado
- Indicadores de evaluación del proyecto

**Tabla 21,** Flujo de caja

# **BOGOTÁ EN ARTE - TIENDA DE ARTESANÍAS**

# **FLUJO DE CAJA PROYECTADO**

# **En Años**

# **EN MILES (\$000)**

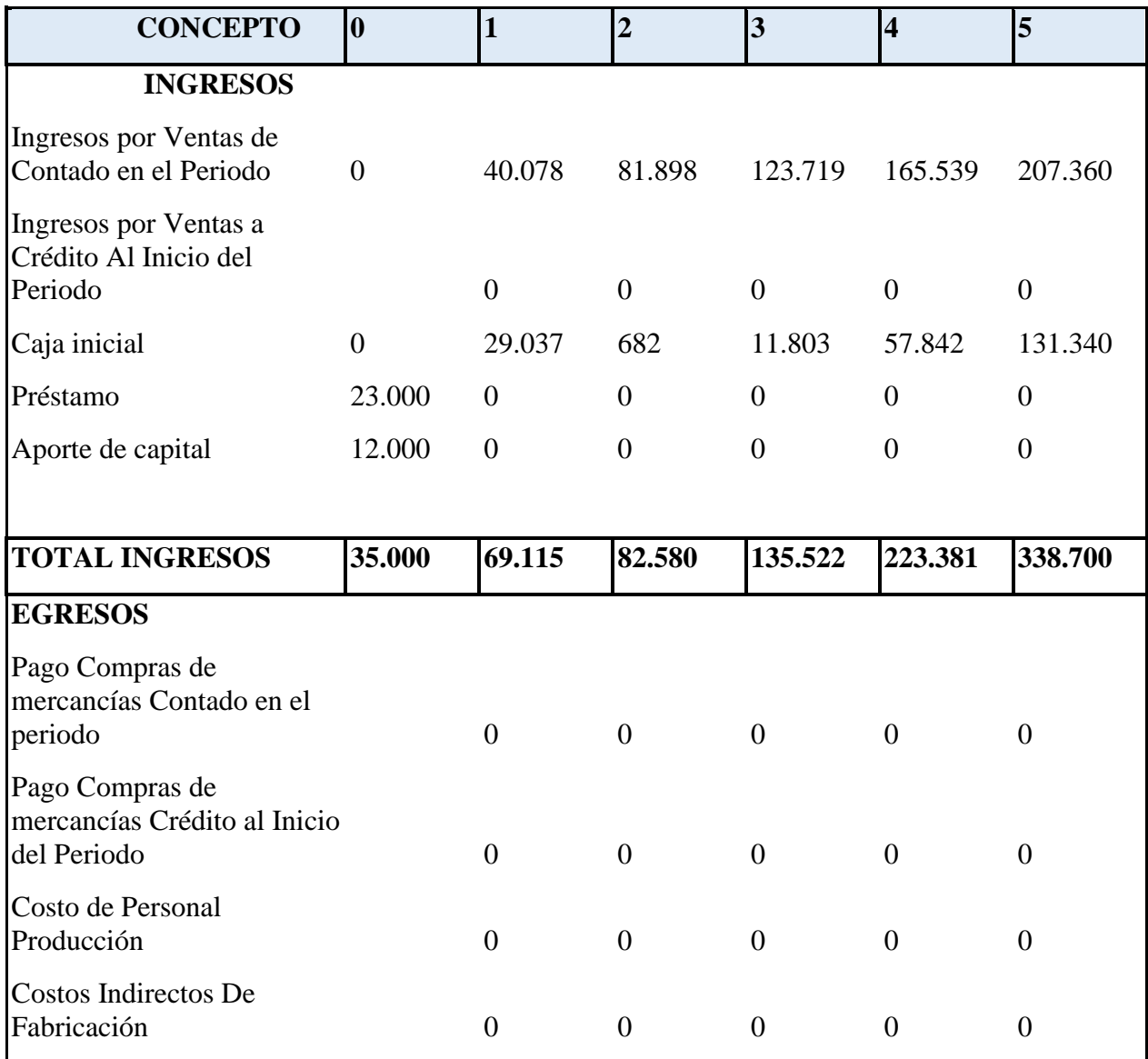

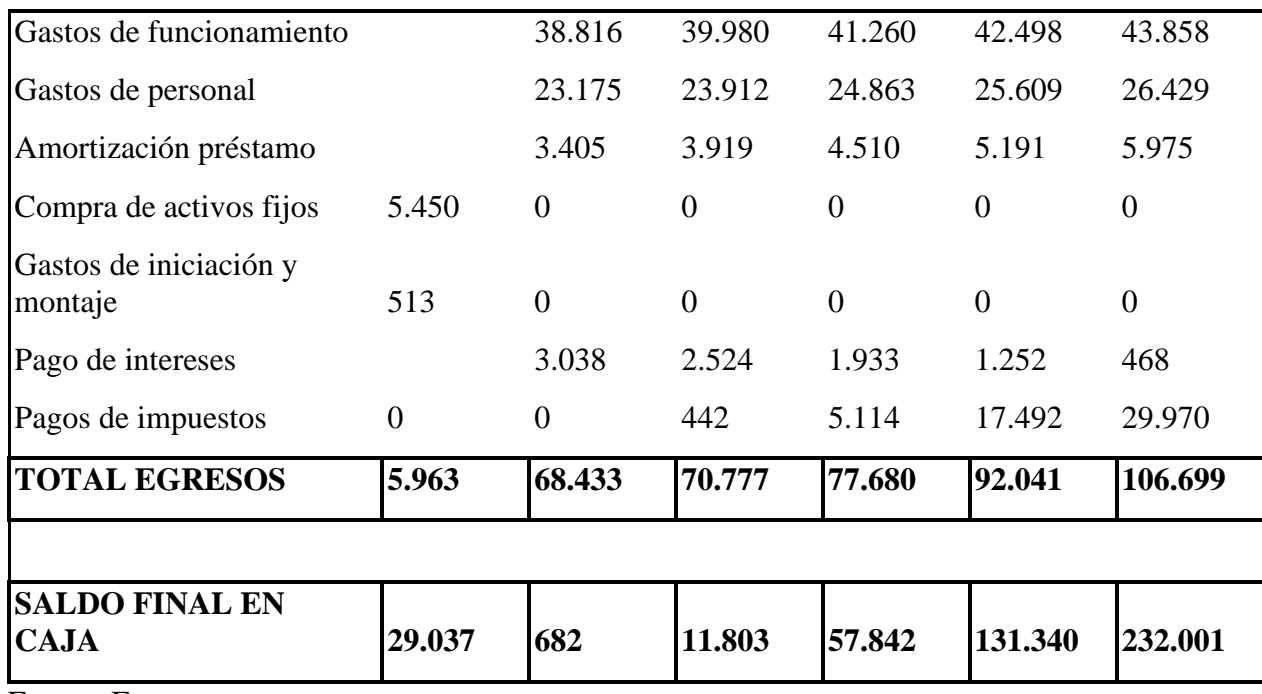

Fuente: Evaproyect

Los saldos finales en caja de los primeros dos años del proyecto no son significativos, pero a partir del tercer año se observa el comportamiento ascendente y mejora del desarrollo de la propuesta.

**Tabla 22,** Estado de resultados

# **BOGOTÁ EN ARTE - TIENDA DE ARTESANÍAS**

## **ESTADO DE RESULTADOS PROYECTADO**

## **En Años**

## **EN MILES (\$000)**

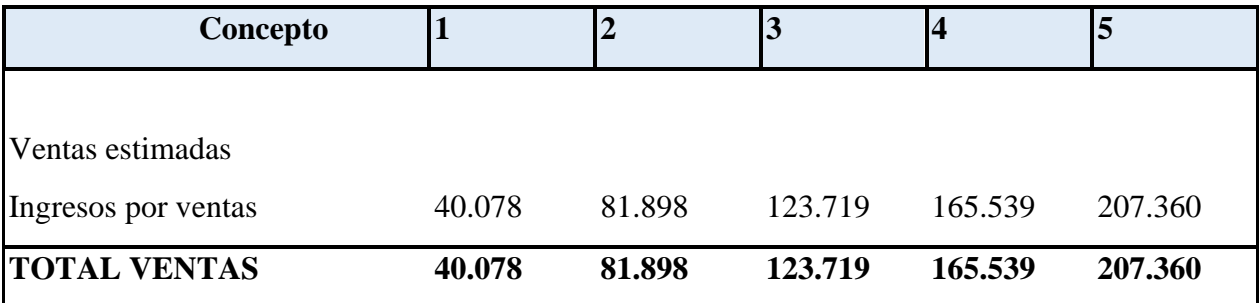

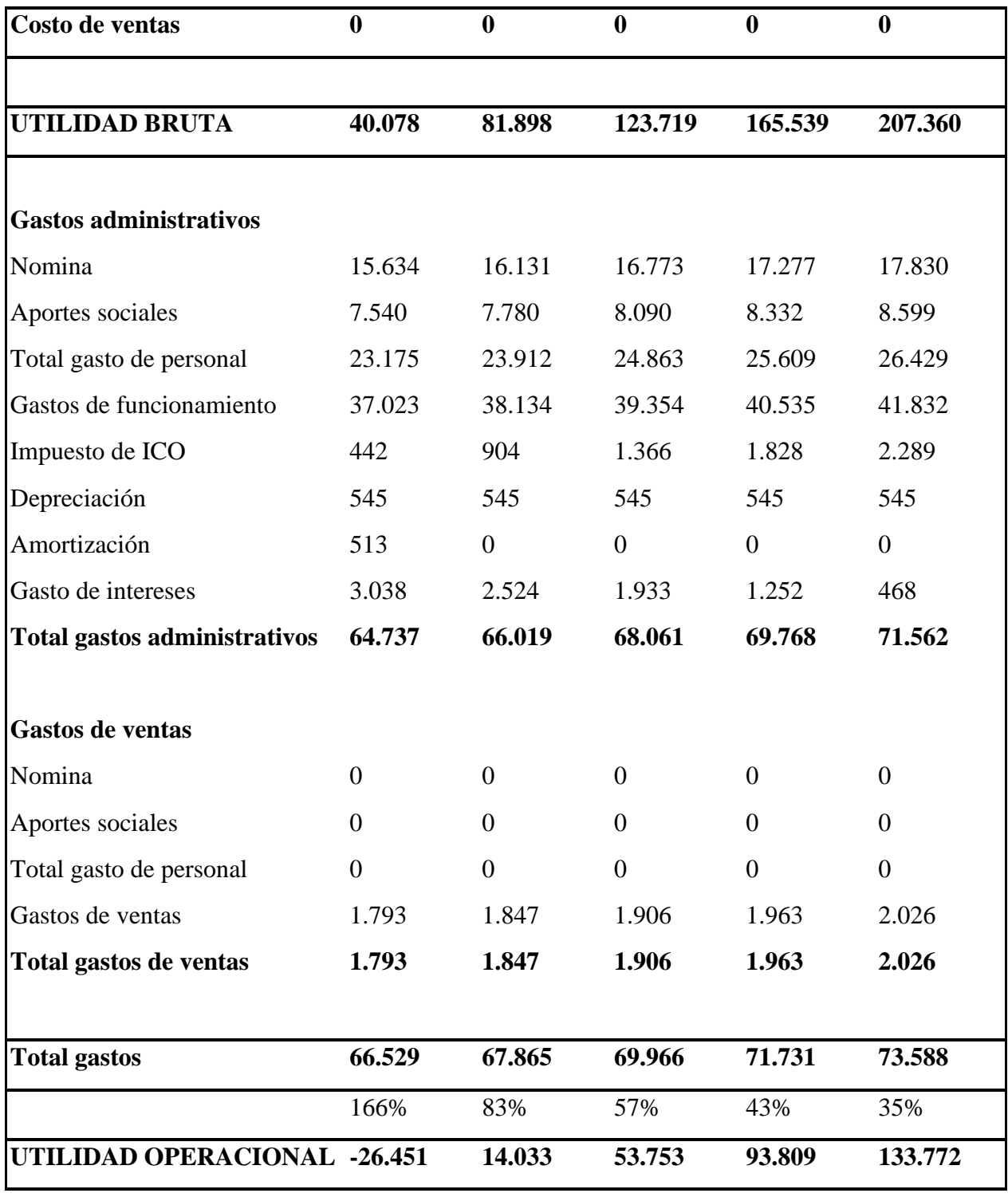

Fuente: Evaproyect

El estado de Resultados proyectado a cinco años nos muestra los ingresos y gastos previstos anualmente. Permite analizar cuáles han sido los resultados obtenidos.

Para el primer año la Utilidad Neta se presenta negativamente esto debido a que los gastos superan los ingresos percibidos en el periodo.

**Tabla 23,** Balance general

# **BOGOTÁ EN ARTE - TIENDA DE ARTESANÍAS BALANCE GENERAL PROYECTADO**

#### **En Años**

**EN MILES (\$000)**

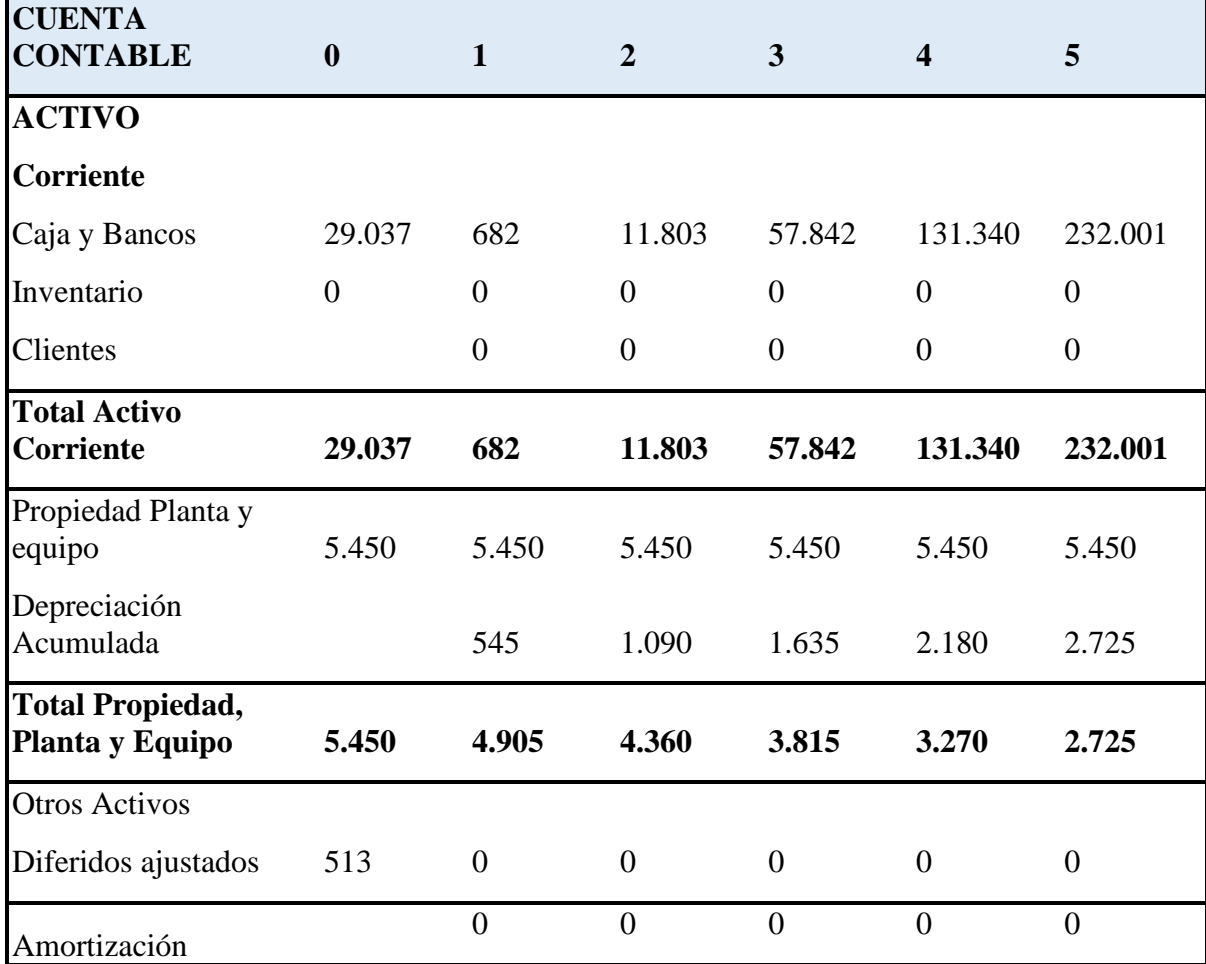

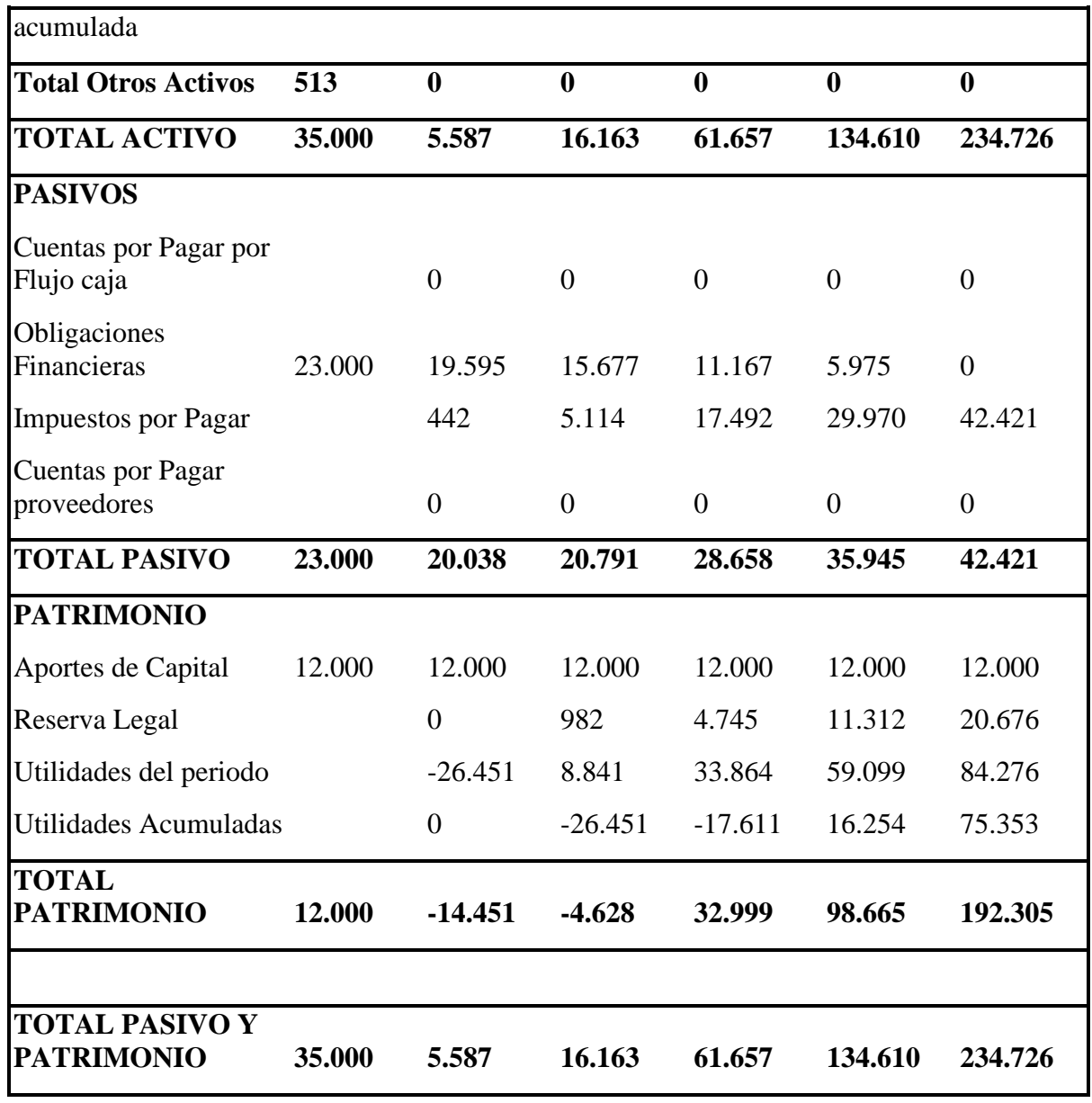

Fuente: Evaproyect

El balance general muestra la situación patrimonial de una empresa, lo cual nos ayuda a entender la estructura financiera que la compone, es decir los recursos con los que cuenta y la manera en que están siendo aprovechados en un periodo determinado de tiempo.

El balance general proyectado de Bogotá en Arte permite ver la composición de sus

activos, pasivos y patrimonio, así como las utilidades del período y acumuladas. Siendo analíticos el primer año no se tiene ni ganancias ni pérdidas del ejercicio; los dos años siguientes el Balance General proyectado arroja utilidades acumuladas negativas y para los años cuatro y cinco la tienda virtual presenta una mejora en todos los aspectos financieros y en su estabilidad económica.

## **Indicadores de evaluación de proyectos**

A través del formato de Evaproyect - Análisis del flujo de caja del proyecto se establecen los indicadores financieros desarrollados para la evaluación del proyecto

**Tabla 24,** Flujo de caja

# **BOGOTÁ EN ARTE - TIENDA DE ARTESANÍAS**

## **ANÁLISIS DEL FLUJO DE CAJA DEL PROYECTO**

### **En Años**

### **EN MILES (\$000)**

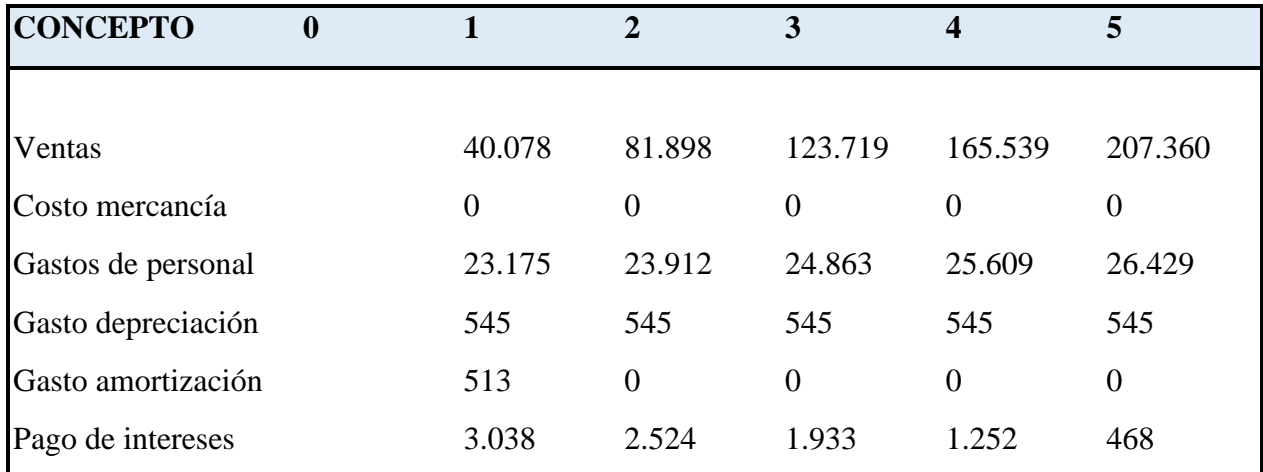

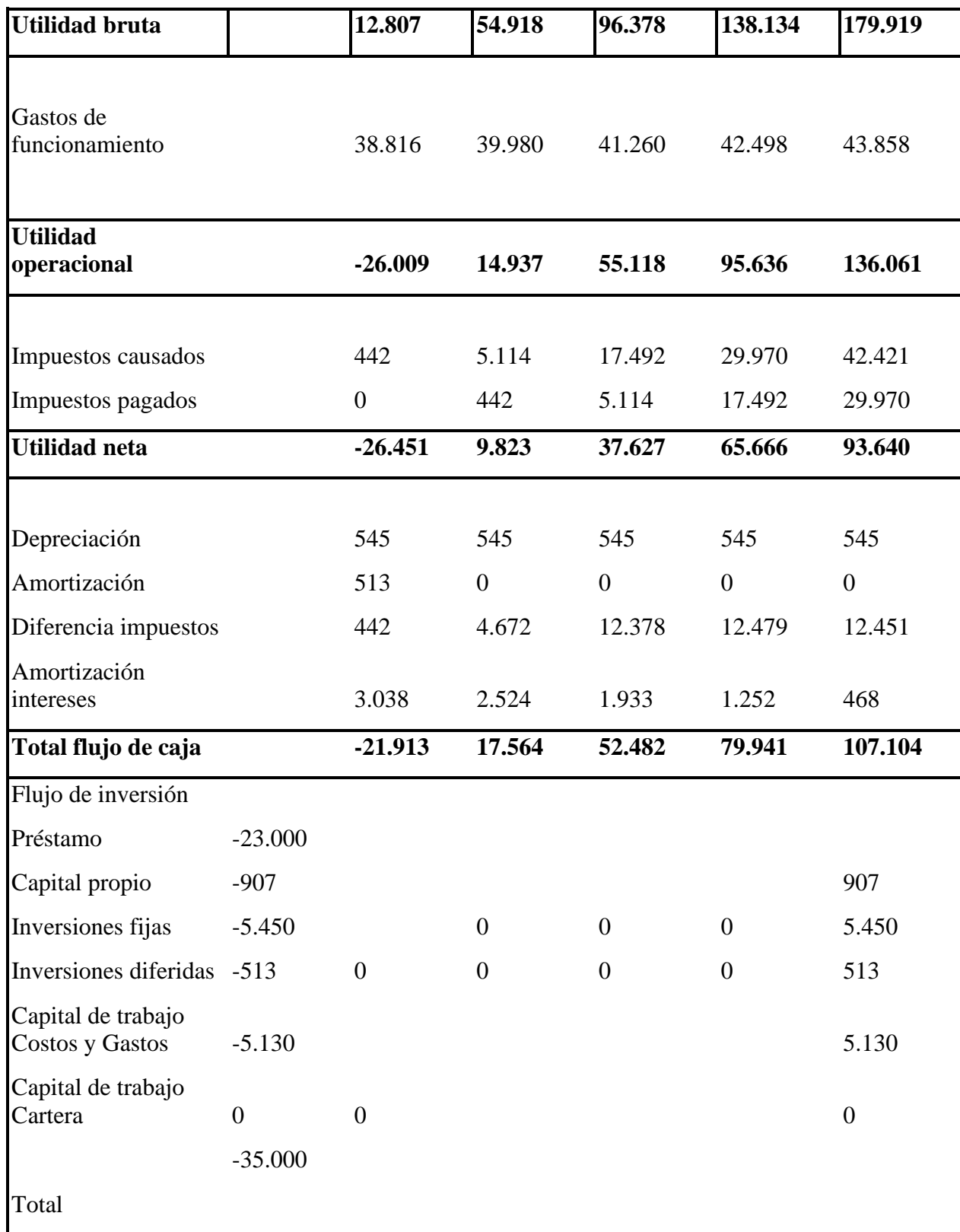

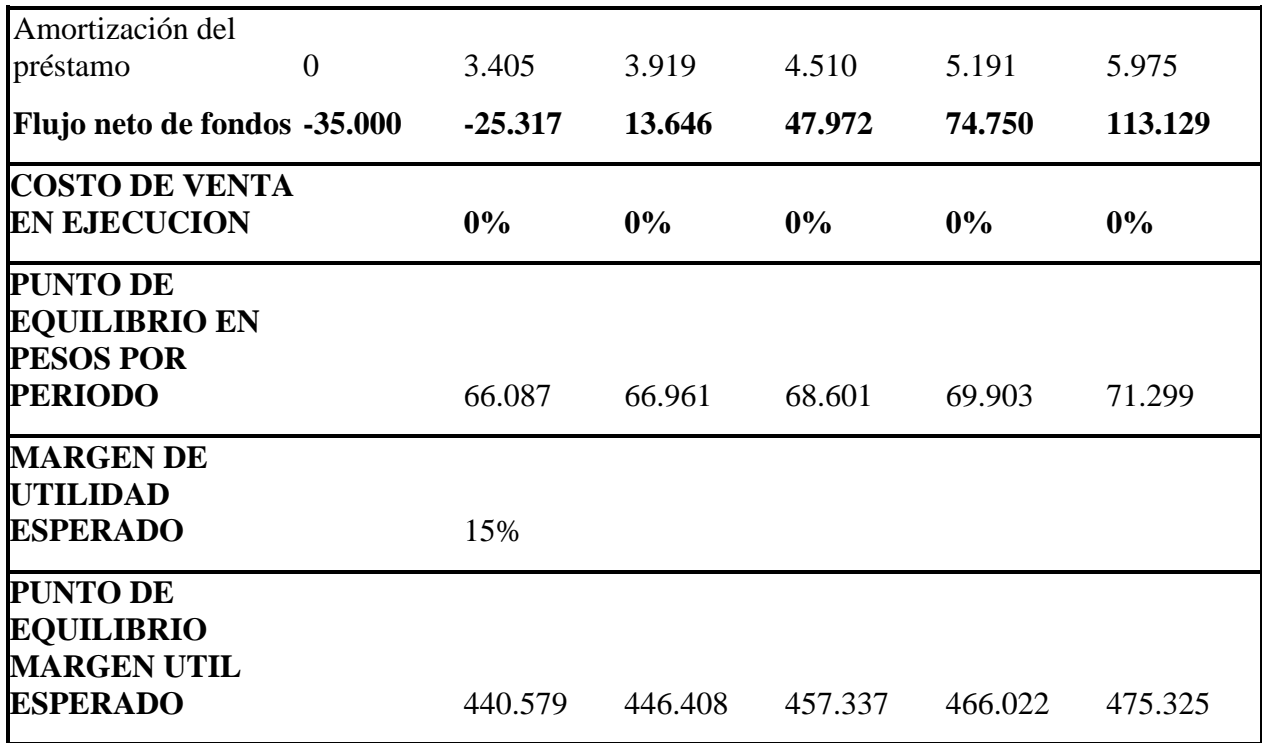

**Tabla 25,** Análisis financiero

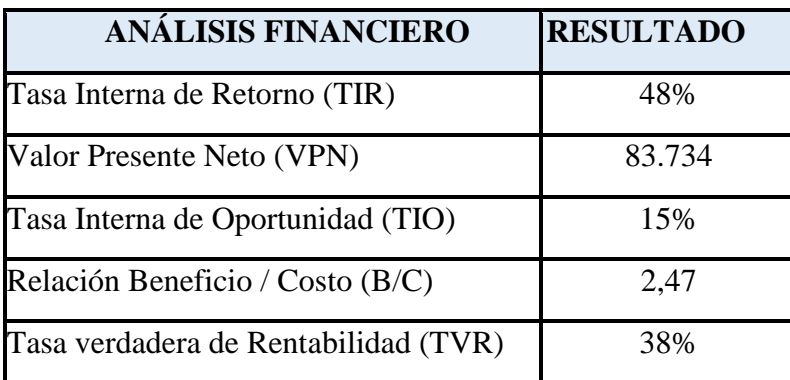

• **Imagen 6** Flujo de caja

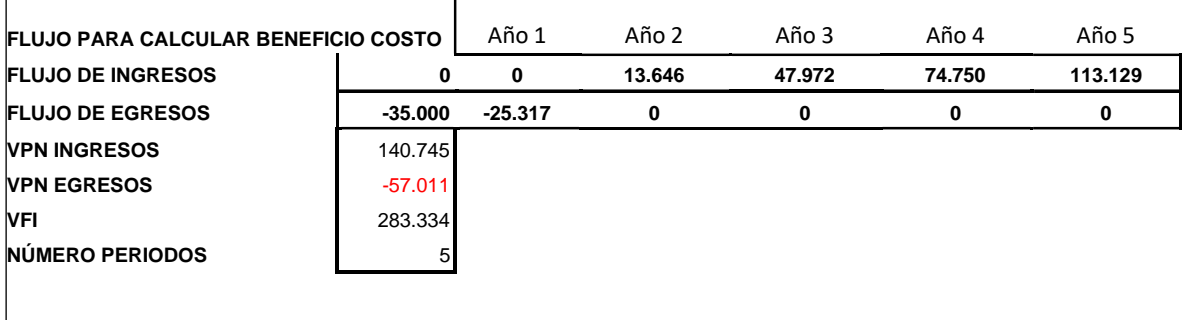

La tasa interna de oportunidad (TIO), es la tasa mínima que se utiliza para poder determinar el valor presente neto de los flujos futuros de caja del proyecto y es la rentabilidad mínima que se le debe exigir al proyecto para tomar la decisión de no invertir en un uso alternativo de los recursos o en otro proyecto

Dentro de la teoría financiera y con base en los trabajos realizados por Modigliani y Miller (M y M) se estableció de forma puntual la ecuación por medio de la cual se calcula el costo de capital.

(BREALEY y MYERS, 2003:363) "La media ponderada de las rentabilidades esperadas por los

inversores en deuda y capital es igual al coste de oportunidad de capital, sea cual sea el coeficiente de endeudamiento:

$$
r = \frac{D}{V}r_d + \frac{E}{V}r_e
$$

Aquí r, es el coste de oportunidad del capital, la tasa esperada de rentabilidad que

los inversores

demandarían si la empresa no tuviese ninguna deuda; rd y re son las tasas esperadas de rentabilidad de deuda y capital, el "coste de deuda" y el "coste de capital". Los coeficientes de ponderación D/V y E/V son las fracciones de deuda y capital, basadas en valores de mercado; V, el valor total de mercado de la empresa, es la suma de D y E."

Veamos la aplicación con las siguientes situaciones, tomando para su análisis tres casos posibles de combinación, entre los porcentajes de deuda y capital.

Cálculo de la tasa interna de oportunidad (TIO)

Inversión Bogotá en Arte: \$38.000.000

**Tabla 26,** TIO

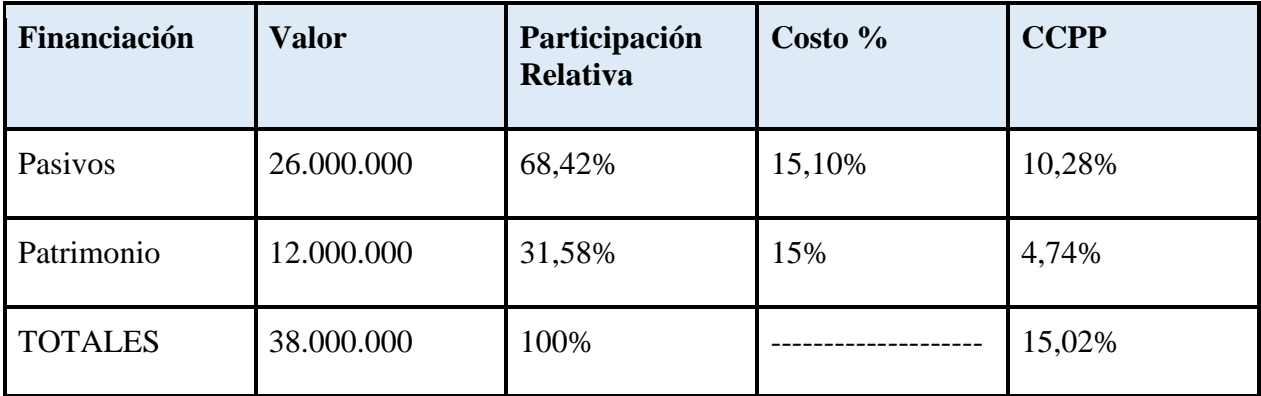

Fuente: Elaboración propia

La tasa interna de oportunidad (TIO) para el proyecto es del 15,02% representando

el porcentaje mínimo que se espera obtener de la inversión.

### **La Tasa Interna de Retorno TIR.**

Indica la rentabilidad de una inversión, se calcula con base al flujo de caja, para el proyecto la TIR nos dá 48%, tasa que supera la TIO, lo que indica que el proyecto es aceptable. La ecuación para calcular la TIR es la siguiente:

$$
TIR = \sum_{r=0}^{n} \frac{Fn}{(1+i)^n} = 0
$$

### **El Valor Presente Neto**

Nos permite determinar la viabilidad de un proyecto, está representado por el valor presente de los ingresos menos el valor presente de los egresos, evaluados a una Tasa de Interés de Oportunidad (TIO).

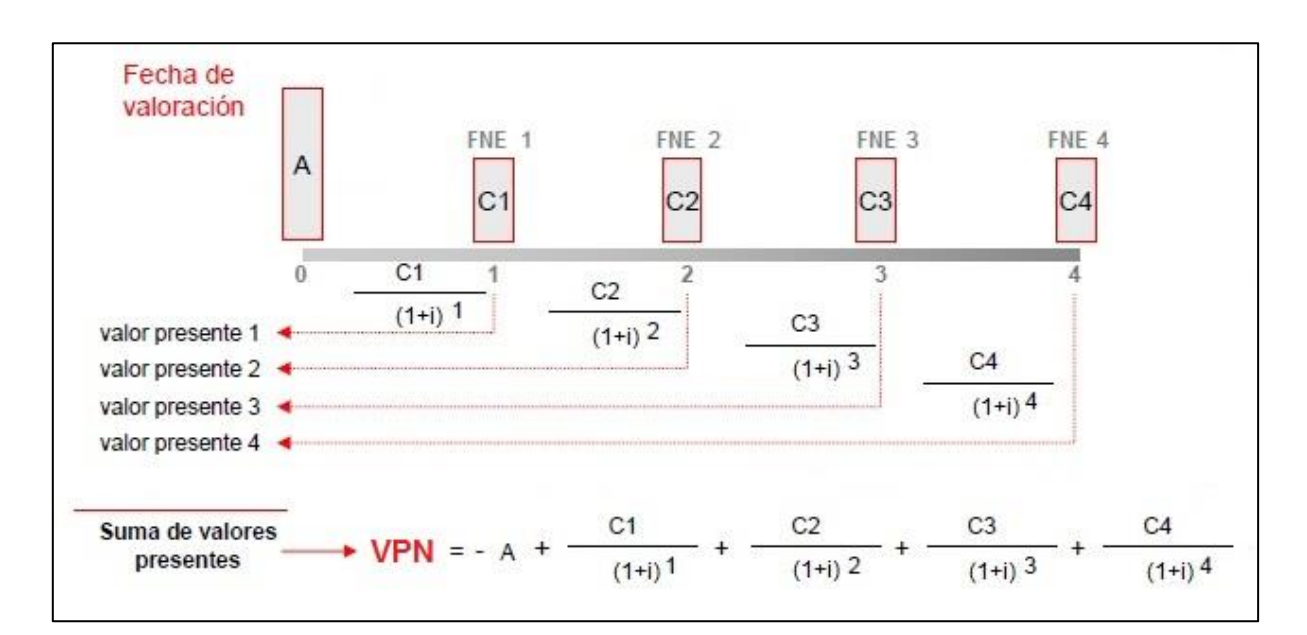

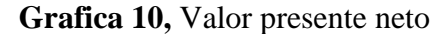

Fuente: enciclopediafinanciera.com

Para la tienda virtual de artesanías el VPN evaluado con una TIO de 15% arroja un resultado mayor a cero que indica que los ingresos traídos a valor presente son superiores al valor presente de las salidas de efectivo, superando la rentabilidad mínima esperada y pse considera conveniente realizar la inversión.

### **Relación Beneficio / Costo (B/C)**

Según un artículo de scielo.sld.cu, este índice se define como la relación entre los beneficios y los costos o egresos de un proyecto. Su cálculo se basa en la relación entre el valor actual de las entradas de efectivo futuras y el valor actual del desembolso original. Divide la corriente descontada de beneficios entre la de costos, por lo que este método también tiene en cuenta el valor del dinero en el tiempo.

Fórmula para calcular el B/C:

 $B/C = VAI / VAC$ 

Si el resultado es mayor que 1, significa que los ingresos netos son superiores a los egresos netos. En otras palabras, los beneficios (ingresos) son mayores a los sacrificios (egresos) y, en consecuencia, el proyecto generará riqueza a una comunidad. Si el proyecto genera riqueza con seguridad traerá consigo un beneficio social. (Váquiro C., 2010)

El indicador Relación Beneficio / Costo (B/C) para el proyecto arroja un resultado de 2,47 por lo que se puede considerar desarrollar la tienda virtual para artesanías, toda vez que los beneficios superan los egresos o costos inherentes al desarrollo del proyecto.

#### *La tasa de verdadera rentabilidad (TVR)*

permite hacer de lado los inconvenientes que posee la TIR al momento de evaluar un proyecto, esta tasa se calcula trasladando al punto cero todos los egresos y al punto final los ingresos, para lo cual se usa en estos dos pasos la tasa de oportunidad. Luego se determina la verdadera tasa de rentabilidad, que es la tasa interna de retorno calculada con los nuevos flujos (Aristizabal Lopez, 2016).

El resultado de la TVR para la tienda virtual es inferior a la TIR, pero supera la TIO esperada para el proyecto.

### *Análisis de sensibilidad.*

El análisis de sensibilidad ilustra como varia el valor del proyecto ante cambios en alguna de sus variables clave, manteniendo el valor de las demás constante. Es decir, este análisis se hace una variable a la vez y supone independencia entre las distintas variables que influencian el valor de un proyecto.

El primer paso para realizar un análisis de sensibilidad consiste en identificar las principales variables que afectan el valor del proyecto y que están fuera de nuestro control o pudieron ser estimadas de forma imprecisa. Luego, para cada una de estas variables, se deben buscar escenarios positivos y negativos que sean razonables y bien fundamentados. Es decir, encontrar los mejores y peores valores que podrían tomar las variables en la práctica. (Pontificia Universidad Católica de Chile & Reyes, 2018)

## *Análisis de Sensibilidad.*

La base para aplicar este método es identificar los posibles escenarios del proyecto de inversión, los cuales se clasifican en los siguientes:

- **Pesimista:** Es el peor panorama de la inversión, es decir, es el resultado en caso del fracaso total del proyecto.
- **Probable:** Éste sería el resultado más probable que supondríamos en el análisis de la inversión, debe ser objetivo y basado en la mayor información posible.
- **Optimista:** Siempre existe la posibilidad de lograr más de lo que proyectamos, el escenario optimista normalmente es el que se presenta para motivar a los inversionistas a correr el riesgo. (*Análisis de sensibilidad*, 2020).

Como se menciona anteriormente el proyecto se presentó con el escenario optimista en donde se proyectan ingresos para la tienda virtual iniciando el primer mes con 30 artesanos y mensualmente se agregarían cinco de ellos hasta finalizar el año 5 con un total de 325 artesanos.

### **Escenario moderado**

El riesgo aplicado a este escenario corresponde a la disminución del grupo de artesanos, en comparación con el escenario optimista en donde se integran cinco artesanos pasará a incluirse cuatro artesanos mensualmente.

### **Escenario pesimista**

Se tomó como variable considerada un riesgo la disminución en las ventas en un

20% del escenario moderado.

Comparado con el primer flujo de caja proyectado y que corresponde al escenario optimista tenemos la siguiente información:

**Tabla 27,** Proyección de ingresos

| PROYECCION DE INGRESOS - ESCENARIOS TIENDA VIRTUAL |                |                |                 |                 |                |  |  |
|----------------------------------------------------|----------------|----------------|-----------------|-----------------|----------------|--|--|
| <b>ESCENARIO</b>                                   | $A\tilde{N}O1$ | $A\tilde{N}O2$ | $A\tilde{N}O$ 3 | $A\tilde{N}O$ 4 | $A\tilde{N}O5$ |  |  |
| <b>OPTIMISTA</b>                                   | 40.077.983     | 81.898.487     | 123.718.992     | 165.539.496     | 207.360.000    |  |  |
| <b>MODERADO</b>                                    | 36.244.437     | 69.700.840     | 103.157.244     | 136.613.647     | 170.070.050    |  |  |
| <b>PESIMISTA</b>                                   | 28.995.550     | 55.760.672     | 82.525.795      | 109.290.918     | 136.056.040    |  |  |

Como se puede observar la variación en los ingresos de un escenario con respecto a otro es notoria pero más para el escenario pesimista toda vez que al tener el riesgo de disminución en la cantidad de artesanos que se tiene proyectado mensualmente y una reducción del 20% a las ventas, afectando los ingresos en casi un 50% comparado con el escenario optimista, estos aspectos son determinantes para realizar estrategias de mercado y minimizar el riesgo de que las dos variables se encuentren en simultáneo en el desarrollo de la propuesta.

Los egresos de los escenarios son los mismos excepto los impuestos que varían por los ingresos y la utilidad operacional.

Los análisis financieros de Evaproyect que arroja según las variables que componen cada escenario son los siguientes (valores en miles de pesos)

| <b>ESCENARIO OPTIMISTA</b>           |                  |  |  |  |
|--------------------------------------|------------------|--|--|--|
| <b>ANÁLISIS FINANCIERO</b>           | <b>RESULTADO</b> |  |  |  |
| Tasa Interna de Retorno (TIR)        | 48%              |  |  |  |
| Valor Presente Neto (VPN)            | 83.734           |  |  |  |
| Tasa Interna de Oportunidad (TIO)    | 15%              |  |  |  |
| Relación Beneficio / Costo (B/C)     | 2,47             |  |  |  |
| Tasa verdadera de Rentabilidad (TVR) | 38%              |  |  |  |

**Tabla 28,** Análisis financiero optimista

**Tabla 29,** Análisis financiero moderado

| <b>ESCENARIO MODERADO</b>            |                  |  |  |  |
|--------------------------------------|------------------|--|--|--|
| <b>ANÁLISIS FINANCIERO</b>           | <b>RESULTADO</b> |  |  |  |
| Tasa Interna de Retorno (TIR)        | 29%              |  |  |  |
| Valor Presente Neto (VPN)            | 33.153           |  |  |  |
| Tasa Interna de Oportunidad (TIO)    | 15%              |  |  |  |
| Relación Beneficio / Costo (B/C)     | 1,55             |  |  |  |
| Tasa verdadera de Rentabilidad (TVR) | 26%              |  |  |  |

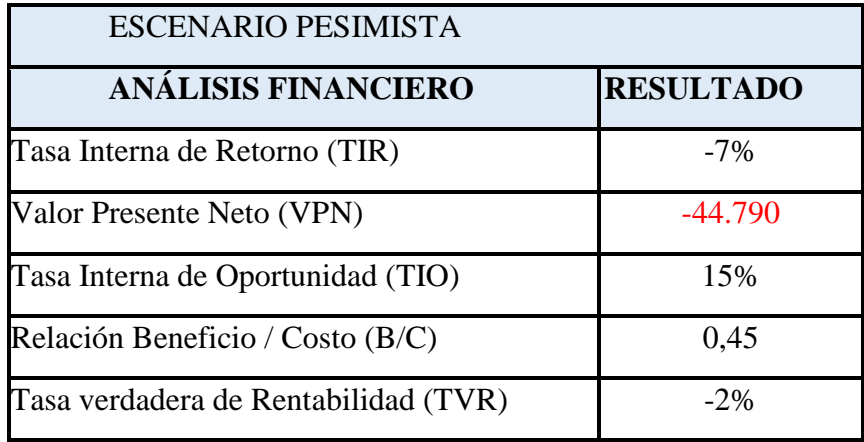

**Tabla 30,** Análisis financiero pesimista

Para hacer el análisis de sensibilidad tenemos que comparar el VPN antiguo con el VPN nuevo y al multiplicar el resultado por cien arroja el porcentaje de cambio. La fórmula para utilizar es la siguiente:

(VPNn-VPNe) /VPNe. Donde VPNn es el nuevo VPN obtenido y VPNe es el VPN que teníamos antes de realizar el cambio en la variable.

El porcentaje de cambio entre los escenarios optimista y moderado es 60,41%

El porcentaje de cambio entre los escenarios optimista y pesimista es 46,51%

Como resultado del análisis de sensibilidad del proyecto se considera viable realizar la inversión para los escenarios optimista y moderado en donde al incluir en la proyección a cinco o cuatro artesanos mensualmente, disminuye los ingresos, pero la TIR sigue siendo mayor a la TIO y el VPN es positivo. Caso contrario sucede con el escenario pesimista en donde es claro que reunir los dos riesgos que afectan directamente los ingresos de la tienda virtual afectan la tasa interna de retorno y el VPN con resultados negativos, se denota la

importancia de controlar que estos factores no se encuentren operando en simultáneo, esto con el fin de que el proyecto se pueda mantener, cumpla con sus obligaciones, genere la recuperación de la inversión y una rentabilidad mayor a la Tasa Interna de Oportunidad.

### **Conclusiones y recomendaciones**

Se tiene como objetivo general realizar una propuesta para la implementación de una tienda virtual para la comercialización de productos de origen artesanal elaborados por un grupo de artesanos del Mercado de Pulgas de la localidad de Usaquén - Bogotá, tenemos como resultado gracias al estudio de mercado la respuesta positiva de varios artesanos que dada la expansión y el uso generalizado de nuevas tecnologías, consideran los beneficios que proporciona el ampliar sus canales de venta y ofrecer sus productos a través de Internet. En el estudio técnico se puede concluir que el comercio electrónico ofrece una amplia gama de oportunidades para los consumidores que confían gradualmente con la ayuda de diferentes herramientas de protección en línea.

Se considera que la propuesta es financieramente viable toda vez que el estudio económico según las proyecciones que se realizaron demuestran que el resultado de la implementación es positivo, considerando los escenarios de sensibilidad en donde se exponen diferentes riesgos se pueden analizar y tomar decisiones que generen oportunidades de mejora.

Se identificaron los factores internos y externos que afectan de manera positiva el desarrollo de la tienda virtual e indican la factibilidad de la propuesta, así como las amenazas y debilidades, parte esencial de cualquier negocio y aún más en un proyecto por lo cual es necesario identificar los aspectos en los cuales se debe fortalecer la propuesta, para ello se realizó el análisis PCI, POAM y DOFA.

Realizar la planificación de asignación de tiempo, recursos y presupuesto es una tarea que realizamos por medio de los estudios de Mercado, Técnico y Económico, al principio

presentamos dificultades para resolver algunas inquietudes, pero gracias a la asesoría y el acompañamiento de los tutores se fueron despejando esas dudas y se consolidó la idea, las proyecciones arrojaron resultados positivos y reales o coherentes con la manera en que se realizan estas transacciones por internet sin dejar de lado la carga impositiva, los trámites que se deben realizar para la creación, legalización de la tienda virtual, entre otras variables que debíamos tener presente, lo cual beneficio nuestro propio aprendizaje y el desarrollo de la propuesta.

Para alcanzar el objetivo general de la propuesta se desarrollaron estrategias y planes necesarios para que la tienda virtual sea sostenible en el tiempo, asimilando nuevos retos para la implementación de la tienda virtual en la que los artesanos se beneficien y también generar recursos que aumenten el capital invertido. Si se decide continuar con el desarrollo de la plataforma el trabajo es arduo, pero es una opción para emprender un camino en donde se logra cumplir con todos los compromisos que se generen y con la expectativa de crecimiento a nivel nacional.

#### **Recomendaciones:**

1. Las ventas por plataformas virtuales tanto de productos como de servicios generan desconfianza en la cadena de suministro por el transporte y el pago, la página web tendrá que tener un sistema de pagos seguro y confiable, contar con un certificado de seguridad dando confianza a los clientes.

2. Identificar las estrategias que conducen a posicionar la tienda virtual para que esta se presente como la primera opción a los potenciales artesanos que estén dispuestos a participar.

3. Encontrar la mejor forma de asegurar que los pago sean variados y seguros para que los Consumidores compren por la tienda virtual sin complicación y limitaciones.

### **Referencias bibliográficas**

Cortés Ruiz, L. F. (2018, 01 22). *¿Quiénes son los que están obligadas a facturar electrónicamente?* https://www.siigo.com/. Retrieved 10 30, 2020, from [https://www.siigo.com/blog/empresario/quienes-estan-obligados-facturar](https://www.siigo.com/blog/empresario/quienes-estan-obligados-facturar-electronicamente/)[electronicamente/](https://www.siigo.com/blog/empresario/quienes-estan-obligados-facturar-electronicamente/)

Dussan. Retrieved octubre 20, 2020.

[http://karlosdussan.blogspot.com/2011/12/que-es-la-tasa-interna-de](http://karlosdussan.blogspot.com/2011/12/que-es-la-tasa-interna-de-oportunidad.html)[oportunidad.html](http://karlosdussan.blogspot.com/2011/12/que-es-la-tasa-interna-de-oportunidad.html)

Fernandez-Portillo, A., Sánchez-Escobedo, M. C., Jiménez-Naranjo, H. V., & Hernandez-

Germán Montoya, A. R. (s.f.). Semana económica 2019, Edición 1213.

Asobancaria, 1-3.

15LAUDON, Kenneth y TRAVER, Carol. E-commerce business, technology, society. 4ta ed. New Jersey: Pearson Education/Prentice Hall, 2008. pág 122.

Mogollon, R. (2015). La importancia de la Innovación en el Comercio Electrónico. Universia Business Review, (47), 106-125.

Paredes, R. C. (s.f.). Manual de comercialización de artesanías y productos artesanales. Fundación Polar.

28PEREIRA, J. BTL, Marketing bajo la línea. Consulta en:

[http://www.mercadeo.com/67\\_btl\\_mktng.htm](http://www.mercadeo.com/67_btl_mktng.htm)

Philip kotler-kevin Lane keller, (2012) Dirección de Marketing, México, Pearson, Décimo cuarta edición.

Váquiro C., J. D. (2010, 02 23). Costo Beneficio. La relación Beneficio Costo. Retrieved 10 05, 2020, from http://www.pymesfuturo.com/costobeneficio.html

17 WINER, Russel S. Marketing Management. 3ra ed. Pearson Prentice Hall, 2007. pág 21.

26 WINER, Russel S. Op. Cit., pág. 21.

16 ZEITHAML, Valarie A; BITNER, Mary Jo. Marketing de servicios: Un enfoque de integración del cliente a la empresa. 2da ed. México: McGraw-Hill/interamericana Editores, 2002. pág. 3

25 ZEITHAML y 25BITNER, Op. Cit., pág. 24

Recuperado de;

http://ftp.unipamplona.edu.co/kmconocimiento/Congresos/archivos\_de\_apoyo/CER TIFICACI%D3N\_DEL\_PRODUCTO\_ARTESANAL.pdf"

Recuperado de "Por Artesanías de Colombia S.A. - CENDAR http://artesaniasdecolombia.com.co/PortalAC/C\_sector/la-artesania-y-suclasificacion 82".

Recuperado de

http://bibliofep.fundacionempresaspolar.org/media/1280325/2-manual-decomercializacion-unidad.

- Asobancaria. Semana económica 2019. https://www.asobancaria.com/wpcontent/uploads/1213.pdf.

Recuperado de

https://repository.ucatolica.edu.co/handle/10983/16905.

Recuperado de;

http://artesaniasdecolombia.com.co/PortalAC/C\_nosotros/normatividad-que-rige-ala-entidad\_362.

Recuperado de;

https://www.pymas.com.co/autor/equipoeditorial@pymas.com

Recuperado de http://www.postgradoune.edu.pe/pdf/documentos-

academicos/ciencias-de-la-educacion/23.pdf.

Recuperado de, http://www.postgradoune.edu.pe/pdf/documentosacademicos/ciencias-de-la-educacion/23.pdf- https://online-tesis.com/tecnicas-derecoleccion-de-datos-para-realizar-un-trabajo-de-investigacion/

- Abril, V. (2008). Técnicas e instrumentos de la investigación. Recuperado de http://s3. amazonaws. com/academia. edu. documents/41375407/Tecnicas\_e\_Instru mentos\_Material\_de\_clases\_1. pdf.

Recuperado de

http://bibliofep.fundacionempresaspolar.org/media/1280325/2-manual-decomercializacion-unidad

### Recuperado de

https://www.google.com/search?q=mapa+de+bogota+por+localidades&tbm

Recuperado de

http://artesaniasdecolombia.com.co/PortalAC/C\_nosotros/normatividad-que-rige-ala-entidad\_362

Recuperado de

https://www.pymas.com.co/autor/equipoeditorial@pymas.com

Recuperado de http://www.postgradoune.edu.pe/pdf/documentosacademicos/ciencias-de-la-educacion/23.pdf-

https://online-tesis.com/tecnicas-de-recoleccion-de-datos-para-realizar-un-trabajode-investigacion/

-------------------------------------

22 CAINCO. Índice de Confianza, presentación consulta en:

23http://www.cainco.org.bo/salaPrensa/notasPrensa/Presentaciones/Indice%20de%

20Confianza%20Abr il%202007.ppt

23 TÉRMINOS 24FINANCIEROS. Inflación. Consulta en:

http://www.terminosfinancieros.com.ar/definicion-inflacion-86

24 Ibid.

27 Consulta en: 26http://www.economia.com.mx/producto\_interno\_bruto.htm

28 Consulta en: http://174.132.190.47/ser\_ach.htm 29 NACPEC. Preguntas 27Frecuentes. North America Project on Electronic Commerce. Consulta en: http://www.nacpec.org/es/faq.html

Red de tenderos. Recuperado de, https://www.compensar.com/conveniosalianzas/Privilegios/red-tenderos.aspx

Analistas bajan sus expectativas de inflación para 2020 a 2,25%. (2020, junio 12). Dinero. https://www.dinero.com/economia/articulo/encuesta-de-expectativas-delbanco-de-la-republica-bajo-proyeccion-de-inflacion/289609

Códigos CIIU. (2020, 01 27). Gerencie.com. Retrieved 10 29, 2020, from https://www.gerencie.com/codigos-ciiu.html

El impuesto sobre la renta y cómo obtener saldo a favor. (2020, 04 14). https://www.bancofinandina.com/. Retrieved 10 29, 2020, from https://www.bancofinandina.com/finanblog/noticias/2020/04/20/impuesto-sobre-larenta

Facturación gratuita DIAN. (2020, 03 05). https://www.dian.gov.co/. Retrieved 10 30, 2020, from https://www.dian.gov.co/impuestos/factura-electronica/facturaciongratuita/Paginas/default.aspx

479 Comercio al por menor no realizado en establecimientos, puestos de venta o mercados. (n.d.). http://recursos.ccb.org.co/. Retrieved 10 29, 2020, from http://recursos.ccb.org.co/ccb/flipbook/2012/cartilla\_DANE\_ciiu/files/assets/basichtml/page338.html
ICA como descuento tributario. (2020, 06 16). https://www.consultorcontable.com/. Retrieved 10 29, 2020, from https://www.consultorcontable.com/ica-comodescuento-tributario/

Índice de precios al consumidor (IPC). (2020, octubre). Banco de la República. Retrieved octubre 20, 2020, from https://www.banrep.gov.co/es/estadisticas/indiceprecios-consumidor-ipc

Información general para creación de empresa. (n.d.). https://www.ccb.org.co/. Retrieved 10 29, 2020, from https://www.ccb.org.co/Cree-su-empresa/Pasos-paracrear-empresa/Informacion-general-para-creacion-de-empresa

Plan Pyme Protegido. (n.d.). https://www.grupobancolombia.co. Retrieved 10 30, 2020, from https://www.grupobancolombia.com/wps/portal/empresas/productosservicios/seguros/pyme-protegido

Pontificia Universidad Católica de Chile & Reyes, T. (2018, 05 28). Evaluación de proyectos: ¿Cómo hacer un análisis de sensibilidad? http://clasetest.emol.cl/. Retrieved 30,octubre, 2020, from http://clasetest.emol.cl/articulos/tomasreyes/analisis-de-sensibilidad/

¿Qué es la tasa interna de oportunidad?. (2011, diciembre 14). Apuntes del profe K. Redacción El Tiempo. (2002, 10 21). Comisiones excluidas del IVA. https://www.eltiempo.com/. https://www.eltiempo.com/archivo/documento/MAM-1325798

Reserva legal no es obligatoria en las sociedades por acciones simplificadas. (2017, 04 26). https://www.ambitojuridico.com/. Retrieved 10 30, 2020, from https://www.ambitojuridico.com/noticias/mercantil/mercantil-propiedad-intelectualy-arbitraje/reserva-legal-no-es-obligatoria-en

Tasas de captación semanales y mensuales. (2020, 10 20). Banco de la República. Retrieved 10 20, 2020, from https://www.banrep.gov.co/es/estadisticas/tasascaptacion

Territorialidad en el ICA, ¿sabe cómo determinar en dónde paga el impuesto? (2015, 11 10). https://actualicese.com/. Retrieved 10 29, 2020, from https://actualicese.com/territorialidad-en-el-ica-sabe-como-determinar-en-dondepaga-el-impuesto/